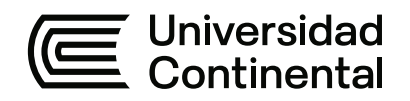

# **FACULTAD DE INGENIERÍA**

Escuela Académico Profesional de Ingeniería de Minas

Tesis

**Influencia de la perforación con barras de 16 pies en el metraje y producción en el NV - 10 SN - 099 E de la mina Ticlio – Volcan Compañía Minera S.A.A.**

Mirco Cuaquira Poma

Para optar el Título Profesional de Ingeniero de Minas

Huancayo, 2021

Repositorio Institucional Continental<br>Tesis digital

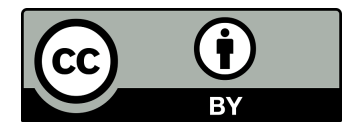

Esta obra está bajo una Licencia "Creative Commons Atribución 4.0 Internacional" .

# **AGRADECIMIENTO**

<span id="page-2-0"></span>Esta investigación es el esfuerzo y constante dedicación no solo del autor, sino también del trabajo de ingenieros, técnicos, operadores cargadores de la unidad minera Ticlio, quienes han contribuido en la realización de esta investigación.

Agradezco a Dios por haberme permitido la realización de esta investigación.

Agradezco de manera muy especial al asesor Ing. Benjamín Manuel Ramos Aranda por su asesoría permanente.

Agradezco al centro minero de Volcán S. A. A. donde se realizó la investigación.

A mi querida familia, motor de mi vida he impulsador de mi carrera y motivación diaria para persistir en el logro de mis objetivos.

Agradezco a la Escuela Académico Profesional de Ingeniería de Minas de la Universidad Continental y a todos los verdaderos amigos que siempre estuvieron presentes a mi lado compartiendo los buenos tiempos y darme su apoyo en los momentos malos.

El autor

ii

## <span id="page-3-0"></span>**DEDICATORIA**

A Dios por tener a mi familia unida y darme fortaleza, fe, salud, y sabiduría que fueron indispensables para lograr el objetivo

A mis queridos padres Cecilio Cuaquira y Rosa Poma por su cariño, confianza y amistad. A mis hermanos José, Héctor, Gladis, Raquel y Arturo por sus orientaciones y ejemplo de vida a seguir y a todas las personas que estuvieron presentes durante toda mi formación profesional.

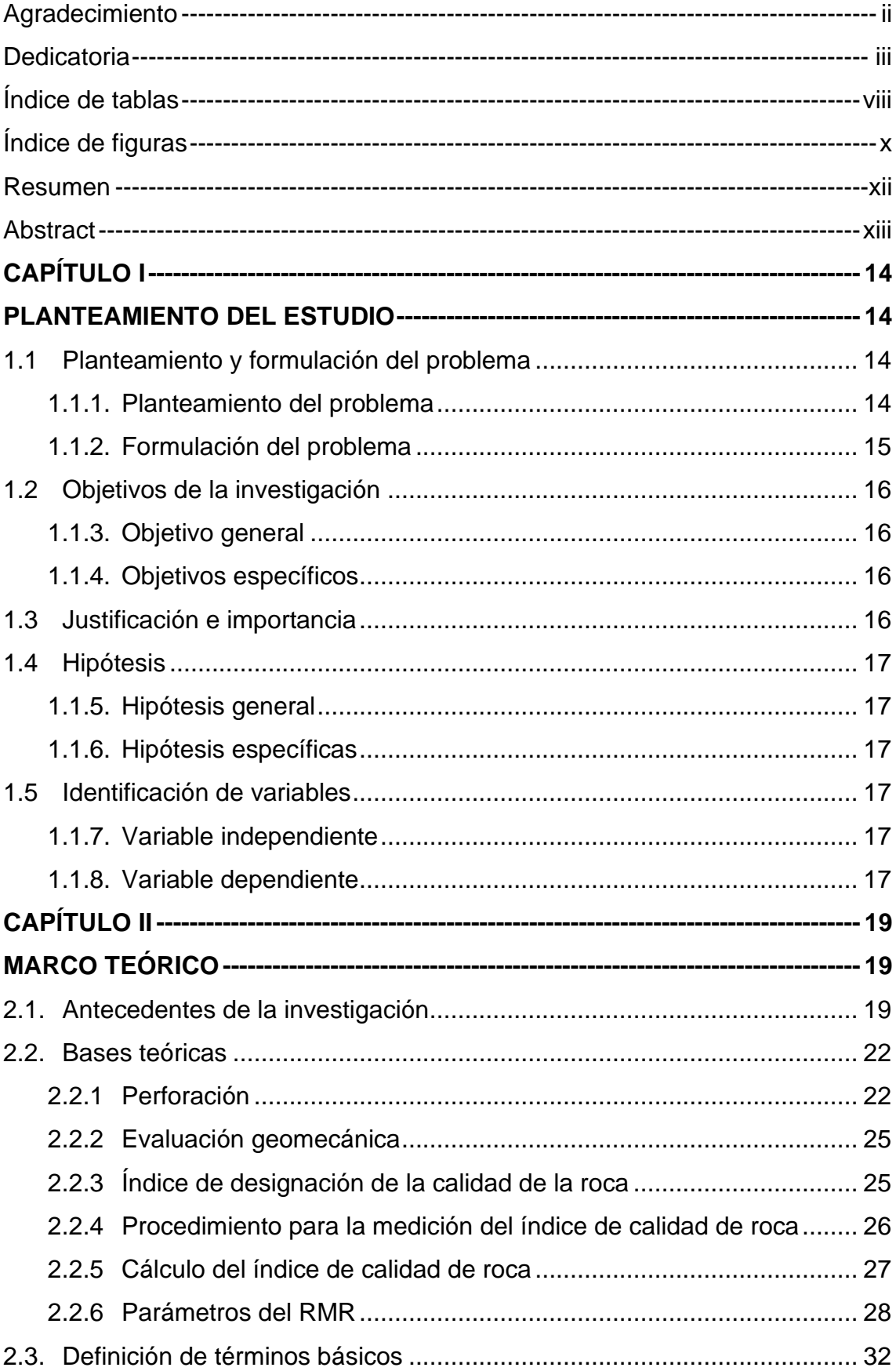

# ÍNDICE

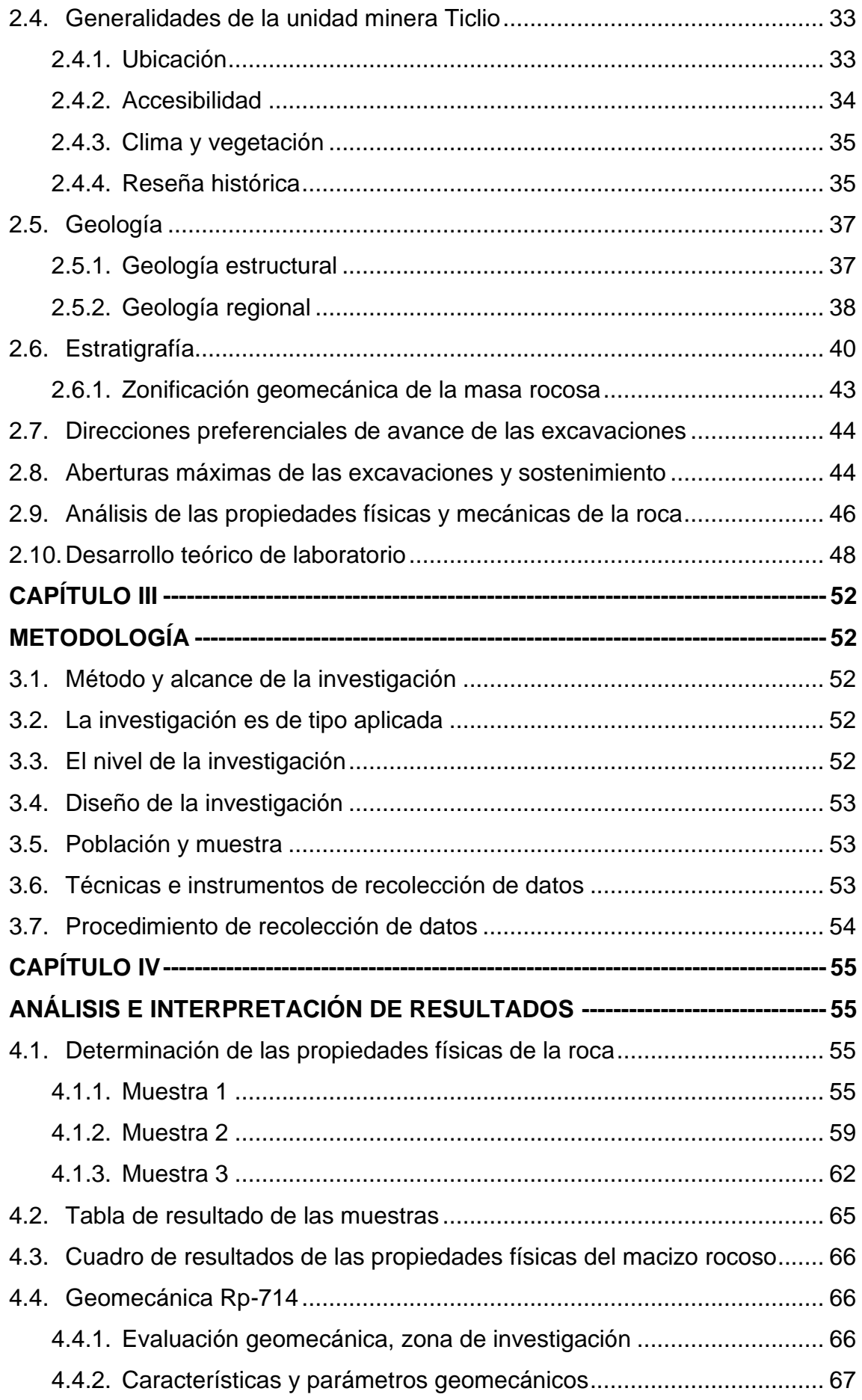

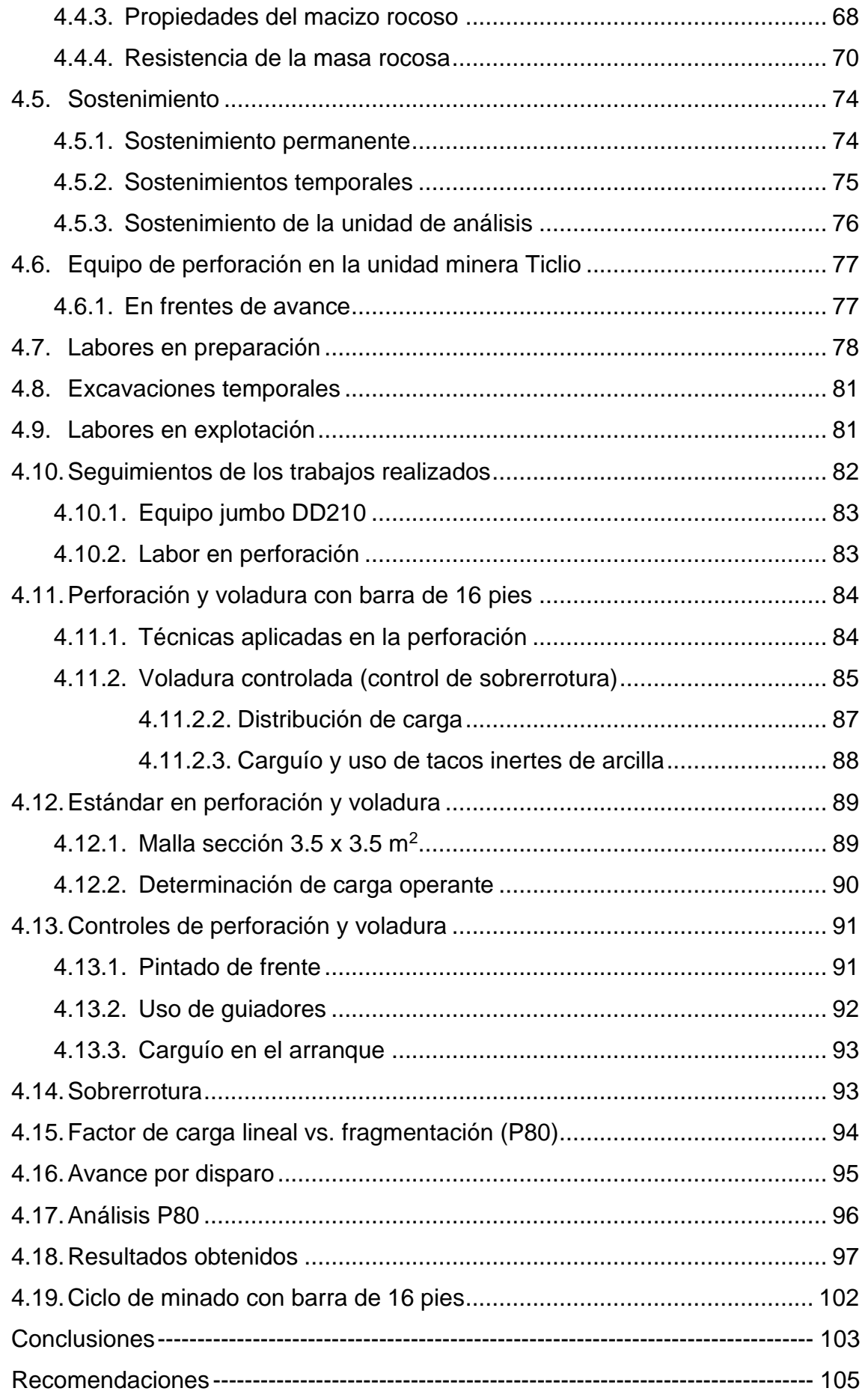

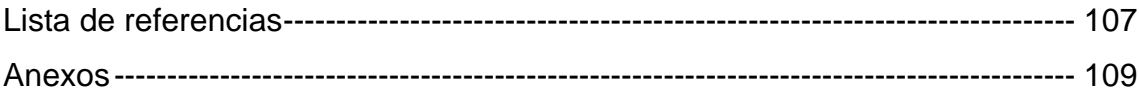

# **ÍNDICE DE TABLAS**

<span id="page-8-0"></span>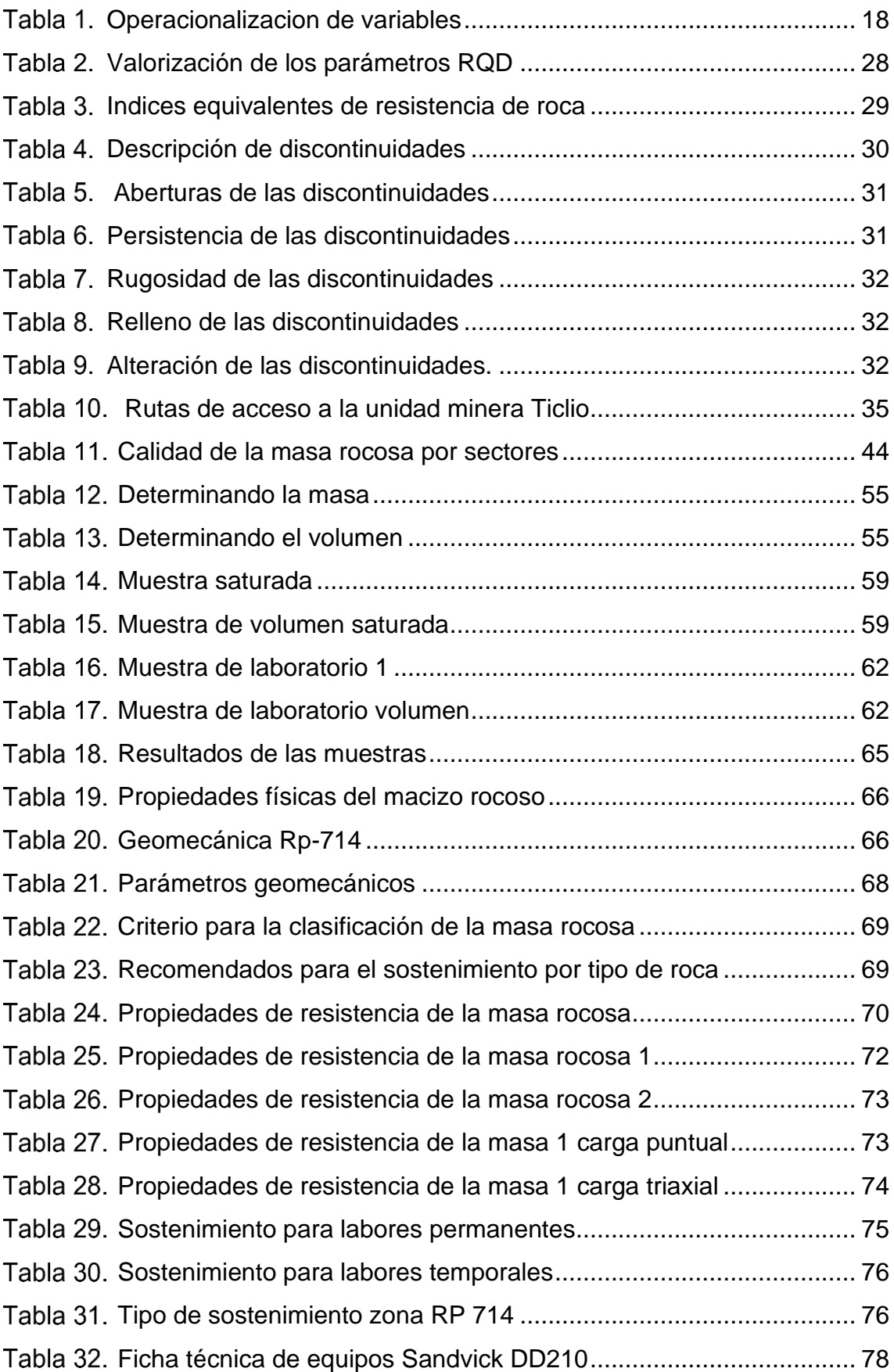

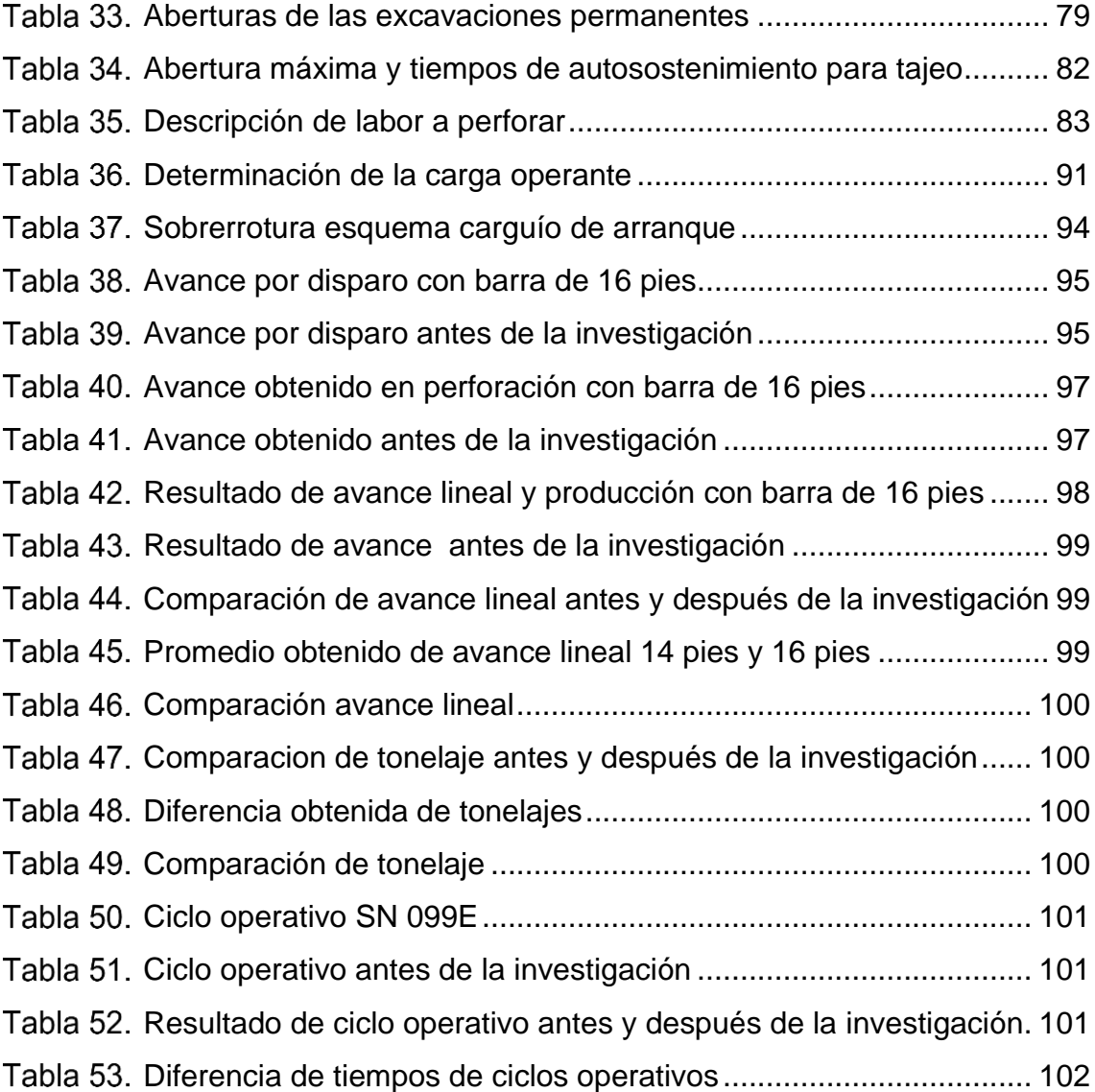

# **ÍNDICE DE FIGURAS**

<span id="page-10-0"></span>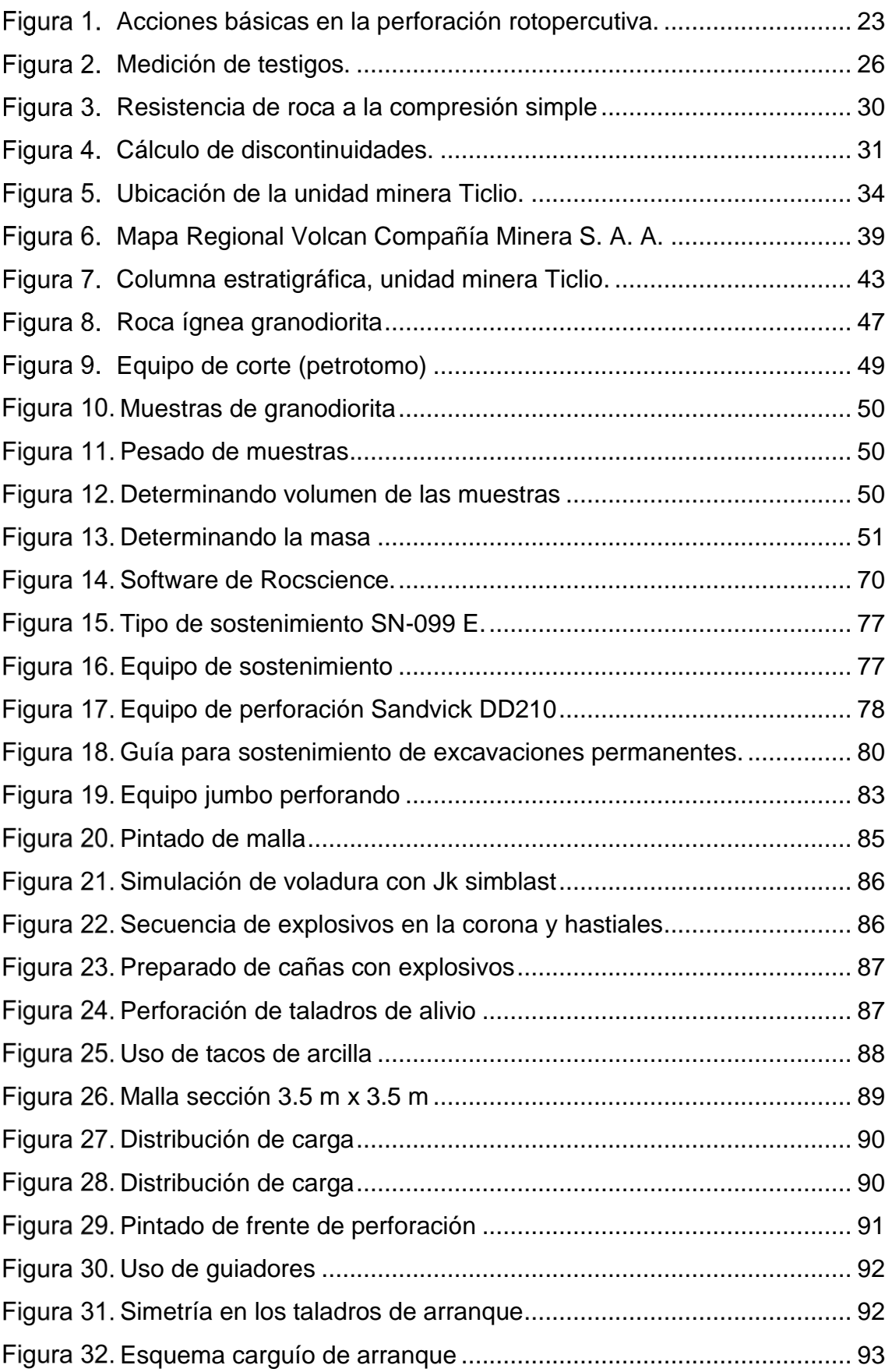

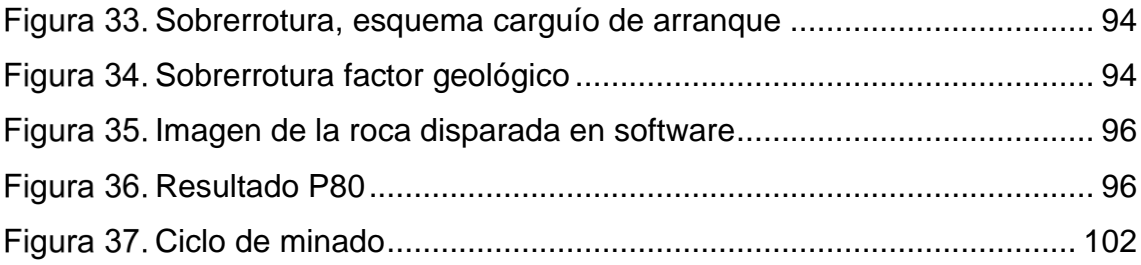

# **RESUMEN**

<span id="page-12-0"></span>El presente trabajo de investigación planteó como problema general: ¿Cómo influye la perforación con barras de 16 pies en el metraje y producción en el NV -10 SN 099E de la mina Ticlio – Volcan Compañía Minera S. A. A.?, cuyo objetivo general fue: determinar cómo influye la perforación con barras de 16 pies en el metraje y producción en el NV -10 SN 099E de la mina Ticlio – Volcan Compañía Minera S. A. A. y la hipótesis general fue: la perforación con barras de 16 pies influye positivamente en la obtención de un mayor metraje y producción en el NV -10 SN 099E de la mina Ticlio – Volcan Compañía Minera S. A. A.

El método general de investigación fue el científico de tipo aplicada, de nivel descriptivo y de diseño cuasiexperimental: la población estuvo conformada por las galerías de la mina Volcan. El estudio consideró como muestra no probabilística por conveniencia a la zona NV: 10-SN 099E, perteneciente a la unidad de análisis. La investigación concluyó que aplicando la perforación con barras de 16 pies se logró superar los 4 m de avance llegando a tener un promedio de 4.20 m por disparo en el NV -10 SN 099E de la mina Ticlio – Volcan Compañía Minera S. A. A.

**Palabras claves**: perforación 16 pies, producción

xii

### **ABSTRACT**

<span id="page-13-0"></span>The present research work posed as a general problem: How does drilling with 16-foot rods influence the footage and production in the NV -10 SN 099E of the Ticlio - Volcan Compañía Minera SAA mine?, Whose general objective was: to determine how drilling with 16-foot rods influences the footage and production in the NV -10 SN 099E of the Ticlio mine - Volcan Compañía Minera SAA and the general hypothesis was: drilling with 16-foot rods positively influences obtaining a higher footage and production in the NV -10 SN 099E of the Ticlio mine - Volcan Compañía Minera SAA

The general research method was the applied scientific, descriptive level and quasi-experimental design: the population was made up of the Volcan mine galleries. The study considered the zone NV: 10-SN 099E, belonging to the unit of analysis, as a non-probabilistic convenience sample. The investigation concluded that by applying drilling with 16-foot bars, it was possible to exceed 4 m of advance, reaching an average of 4.20 m per shot in the NV -10 SN 099E of the Ticlio mine - Volcan Compañía Minera S. A. A.

**Keywords**: 16-foot drilling, production

# **CAPÍTULO I PLANTEAMIENTO DEL ESTUDIO**

### <span id="page-14-3"></span><span id="page-14-2"></span><span id="page-14-1"></span><span id="page-14-0"></span>**1.1 Planteamiento y formulación del problema**

#### **1.1.1. Planteamiento del problema**

La minería es un sector importante para la economía del país. Según el informe del Instituto Peruano de Economía el sector minero representa más del 50% de las divisas, el 20% de la recaudación fiscal, el 11% del Producto Bruto Interno, la mayor parte de la inversión extranjera, entre otros destacados factores macroeconómicos.

Por lo mismo, es importante el desarrollo del sector minero, así como el impulso de los proyectos mineros. Hoy la preocupación del sector es generar operaciones mineras más eficientes a fin de generar condiciones de competitividad que permitan responder eficazmente a la demanda del mineral (1).

Considerando que la perforación es la operación que se realiza con la finalidad de abrir huecos en el macizo rocoso, con una distribución y geometría adecuada, en donde se alojarán cargas explosivas, la motivación de la investigación es evaluar qué efectos podrían devenir si se aplican perforaciones con barras de 16 pies, en comparación con el convencional método de perforación de 14 pies.

La unidad de análisis del estudio correspondió al yacimiento minero de Ticlio de propiedad de la Compañía Minera Volcan S. A. A. que está ubicado entre la divisoria de las cuencas del Rímac y el Mantaro, entre las coordenadas UTM N-8716000 – 8717500 y E-370500 – 372500. Es una unidad polimetálica, donde se aplican procesos mineros como la perforación y voladura.

¿Por lo mismo, la investigación incidió en identificar en qué labores se debe perforar?, teniendo en consideración los factores geológicos, geomecánicos, y los procesos mineros, entre otros.

De igual manera, se evaluó el método de minado, el dimensionamiento de equipos y de tajeos, el tipo de sostenimiento, el proceso de recuperación metalúrgica, el diseño de relleno, el tipo de vetas, si las cajas de yacimiento son irregulares, buena ley de mineral, entre otros factores. En ese sentido la investigación incidió en evaluar los efectos de una perforación de 16 pies, bajo los siguientes considerandos:

## **1.1.2. Formulación del problema**

#### <span id="page-15-0"></span>**Problema general**

¿Cómo influye la perforación con barras de 16 pies en el metraje y producción en el NV - 10 SN 099 E de la mina Ticlio – Volcan Compañía Minera S. A. A.?

#### **Problemas específicos**

- a) ¿Cómo influyen las propiedades del macizo rocoso en la aplicación de una perforación con barras de 16 pies en el NV - 10 SN 099 E de la mina Ticlio – Volcan Compañía Minera S. A. A.?
- b) ¿Qué características geomecánicas son apropiadas para la aplicación de una perforación con barras de 16 pies en el NV - 10 SN 099 E de la mina Ticlio – Volcan Compañía Minera S. A. A.?
- c) ¿Cómo influye la perforación en el minado con la aplicación de barras de 16 pies en el NV - 10 SN 099 E de la mina Ticlio – Volcan Compañía Minera S. A. A. en la eficiencia del minado?

## <span id="page-16-1"></span><span id="page-16-0"></span>**1.2 Objetivos de la investigación**

## **1.1.3. Objetivo general**

Determinar cómo influye la perforación con barras de 16 pies en el metraje y producción en el NV - 10 SN 099 E de la mina Ticlio – Volcan Compañía Minera S. A. A.

## <span id="page-16-2"></span>**1.1.4. Objetivos específicos**

- a) Determinar cómo influyen las propiedades del macizo rocoso en la aplicación de una perforación con barras de 16 pies en el NV-10 SN 099E de la mina Ticlio – Volcan Compañía Minera S. A. A.
- b) Determinar qué características geomecánicas son apropiadas para la aplicación de una perforación con barras de 16 pies en el NV-10 SN 099E de la mina Ticlio – Volcan Compañía Minera S. A. A.
- c) Determinar cómo influye la perforación en el minado con la aplicación de barras de 16 pies en el NV - 10 SN 099 E de la mina Ticlio Volcan Compañía Minera S. A. A.

### <span id="page-16-3"></span>**1.3 Justificación e importancia**

Existiendo una necesidad apremiante de las empresas mineras de ser más eficientes en el desarrollo de todo proyecto minero y considerando los tipos de perforaciones con barra, es importante generar estudios que pueden ser considerados como precedentes para futuros proyectos a desarrollarse y de esta manera considerar propuestas para solucionar problemas de la empresa minera, ya que podrían elevar los niveles de producción y rentabilidad con esta propuesta de mejora. En segundo lugar, los beneficiarios son para la masa trabajadora, ya que al impulsarse el desarrollo de más proyectos favorece la empleabilidad de personas.

El investigador para el desarrollo de la presente tesis usó procedimientos sistematizados para el recojo de la información de campo, así mismo en forma ordenada procesó los datos para culminar resumiendo la información con metodologías propias que pueden servir de sustento para el desarrollo de otras investigaciones similares

En tanto, la relevancia teórica del estudio pasó por contrastar las bases teóricas con la realidad de la unidad de análisis. Ello permitió conocer la vigencia de las teorías o la generación de nuevas perspectivas teóricas. Debe señalarse que para conocer a profundidad las variables del estudio se incidió en el tratamiento bibliográfico de fuentes primarias en base a las publicaciones más recientes y de los autores más destacados.

## <span id="page-17-1"></span><span id="page-17-0"></span>**1.4 Hipótesis**

## **1.1.5. Hipótesis general**

La perforación con barras de 16 pies influye positivamente en la obtención de un mayor metraje y producción en el NV - 10 SN 099 E de la mina Ticlio – Volcan Compañía Minera S. A. A.

## <span id="page-17-2"></span>**1.1.6. Hipótesis específicas**

- a) Las propiedades del macizo rocoso determinan la factibilidad de aplicación de una perforación con barras de 16 pies en el NV -10 SN 099E de la mina Ticlio – Volcan Compañía Minera S. A. A.
- b) El estudio geomecánico determinará la aplicación de la perforación con barras de 16 pies en el NV -10 SN 099E de la mina Ticlio – Volcan Compañía Minera S. A. A.
- c) La aplicación de una perforación con barras de 16 pies en el NV -10 SN 099E de la mina Ticlio – Volcan Compañía Minera S. A. A. determinará la influencia en el minado.

# <span id="page-17-4"></span><span id="page-17-3"></span>**1.5 Identificación de variables**

## **1.1.7. Variable independiente**

Perforación con barras de 16 pies

## <span id="page-17-6"></span><span id="page-17-5"></span>**1.1.8. Variable dependiente**

Metraje y producción

*Operacionalizacion de variables*

|  |                                                |                                                                                                    | Definición operacional       |  |
|--|------------------------------------------------|----------------------------------------------------------------------------------------------------|------------------------------|--|
|  |                                                | Definición conceptual                                                                                                    | <b>Indicadores</b>           |  |
|  | VI:<br>Perforación<br>con barras<br>de 16 pies | Es la primera actividad en relación a la<br>preparación de una voladura, su propósito es el<br>de abrir en la roca huecos cilíndricos destinados<br>a alojar al explosivos y sus accesorios e<br>iniciadores este taladro será realizado una barra | Tiempo de perforación        |  |
|  |                                                |                                                                                                    | Vida útil de la barra        |  |
|  |                                                | V.D: Metraje Son unidades de medición en relación al avance<br>por disparo con unidades de medición en metros<br>lineales y metros cúbicos                                                                                                    | Metros perforados            |  |
|  | producción                                     |                                                                                                    | Volumen obtenido por disparo |  |

# **CAPÍTULO II MARCO TEÓRICO**

## <span id="page-19-2"></span><span id="page-19-1"></span><span id="page-19-0"></span>**2.1. Antecedentes de la investigación**

Para la realización de la investigación se han tomado en consideración los siguientes antecedentes de investigación:

En la investigación titulada "*Optimización de avances con barra de 16 pies en zona cuerpos de la unidad americana de la Compañía Minera Casapalca S. A.*", se llegó a la siguiente conclusión (2):

- Se llega a mejorar los avances basados en un eficiente control del proceso de perforación y voladura en el uso de la barra de 14 pies, la optimización, que se refiere a la reducción de costos e incremento de productividad en los avances, se logra mediante el nuevo sistema de perforación y voladura, que se refiere a realizar perforaciones con barra de 16 pies. Por consiguiente, se logró un incremento de productividad de avance por disparo en 21% y una reducción de costo general en avance de 37.9 US\$/m que refiere una mejora de 8% (2).
- Luego de realizar las mejoras en perforación y voladura se logró incrementar de 58% de cumplimiento mensual de avance programado con jumbos a un 60%, de la misma manera se incrementó el avance por disparo de toda la zona de cuerpos de una media de enero a agosto del 2017 de 3.01 m a una media de septiembre 2017 a enero 2018 de 3.23 m (2).

• Se identificó que el éxito del nuevo sistema de perforación y voladura en cuanto alcanzar una eficiencia de avance ≥ 94%, se logra con la malla de perforación y voladura con arranque Rompe boca, diseñado en base al modelo matemático de Holmberg ajustado, de los resultados se obtiene una eficiencia de voladura de 97% con un avance efectivo de 4.37 m (2).

En la investigación titulada "*Evaluación económica en el avance de frentes horizontales del NV 4100 con barras de 16 pies en la mina Minsur S. A. en la unidad minera Raura*", se llegó a la siguiente conclusión (3):

- Se logró aumentar los avances en el nivel 4100, realizando el seguimiento en las labores horizontales del proceso de perforación y voladura. Los resultados en una sección de 3,50 x 3,50 m, se obtenía con barra de 14 pies el avance de voladura en 3,78 m, factor de potencia 0,98 kg/TM. A inicios del mes de agosto se realiza la perforación con barra de 16 y se obtiene el avance de voladura en 4,25 m, mejorando el avance en 20,40%. Y factor de potencia 1,04 kg/TM mejorando en 6,12% y finalmente se logró mejorar con barra de 16 pies el factor de avance en 5,12 (3).
- Se optimizó el proceso de las labores de desarrollo con una estimación de beneficio económico para una sección de 3,50 x 4,50 m, donde el costo unitario con barra de 14 pies es 10,18 US\$/ml. Y el costo unitario con barra de 16 pies es 11,49 US\$/ml con una diferencia de 1,31 US\$/ml a favor de barra de 16 pies. Y finalmente el beneficio económico anual es de 11035,44 US\$/ml (3).

En la investigación titulada "*Mejora continua en el frente de perforación de 14 a 16 pies con boomer s1d, mina Inmaculada Hochschild Mining*", se llegó a la siguiente conclusión (4):

• Las pruebas piloto demuestran que es posible avanzar el desarrollo de la mina Inmaculada a ratios por encima de los 4.00 m por disparo. Se determinó que con la longitud de perforación de 16 pies el factor de carga lineal promedio es 32.29 kg/m (4).

En la investigación titulada "*Incremento de productividad utilizando equipo* 

*de perforación de 16' con sistema FAM3, en la unidad minera Cerro Lindo - zona alta*", se llegó a la siguiente conclusión (5):

- El factor de potencia se redujo en un 6.76% entre los niveles 1880 y 1940 al poseer mayor control y calidad del proceso de perforación con el equipo de perforación *Boomer* M2 D de 16' con sistema FAM3 al perforar adecuadamente el diseño de la malla de perforación y voladura con mayor paralelismo, control de la horizontalidad, menor desviación de taladros y mayor longitud de perforación en menor cantidad de tiempo, en comparación con los resultados que otorgaba el equipo de perforación *Rocket Boomer* 282, por lo cual, se propone justificar la estandarización de la flota de equipos de perforación (5).
- De igual manera se determina que al ejecutar este trabajo tecnológico y científico en el campo *in situ*, se obtienen una mejora económica, al reducir los costos operativos acumulativos (costo de mantenimiento + costo operativo + costo por improductividad) vinculados a las operaciones binomiales de perforación en un 2.10%, generando con la ejecución del proyecto un VAN de US\$ 541,734.27 y un TIR de 45% en las evaluaciones de factibilidad de los trabajos realizados dentro del ciclo de minado, de esta forma, teniendo un mejor escenario económico (5).

En la investigación titulada "*Optimización del avance lineal en las labores de exploración y desarrollo de la unidad minera Santa María - compañía minera Poderosa S. A. con la aplicación de los criterios fundamentales de la ingeniería de la voladura*", se llegó a la conclusión (6).

• Esto se llevó a cabo, en primer lugar, con el mapeo geomecánico (RMR), el análisis del arranque a utilizar, así como la longitud de barrenos y el explosivo óptimo para el cebo y la columna de carga. Esta investigación se realizó en la unidad minera Santa María de la compañía minera Poderosa S. A., donde se demostró que el cambio de diámetro en los taladros de alivio del arranque de 38 mm a 64 mm y el uso adicional de barrenos de 8 pies para la sección de 2.5 m x 2.7 m, contribuye a ser eficientes en cada disparo. En esta misma instancia, se demostró que, aplicando de manera óptima los principios matemáticos utilizados se puede reducir notablemente la cantidad del uso de explosivos, viéndose reflejado en un ahorro económico por disparo (6).

• Los resultados obtenidos con el nuevo diseño son: el factor de potencia pasó de 1.23 a 1.15 kg/t reduciendo un 6.8%, el avance por disparo de 1.51 a 2.10 m aumentando un 39.2% y el factor de carga lineal de 23.24 a 21.02 kg/m reduciendo un 9.6%; lo cual se traduce en un ahorro mensual por frente de trabajo de S/ 21,421.12 (6).

### <span id="page-22-1"></span><span id="page-22-0"></span>**2.2. Bases teóricas**

### **2.2.1 Perforación**

La perforación de las rocas dentro del campo de las voladuras es la primera operación que se realiza y tiene como finalidad abrir unos orificios, con la distribución y geometría adecuada dentro de los macizos, para alojar a las cargas de explosivo y sus accesorios iniciadores.

Los componentes principales de un sistema de perforación de este tipo son: la perforadora que es la fuente de energía mecánica, el varillaje que es el medio de transmisión de esa energía, la boca que es el útil que ejerce sobre la roca dicha energía y el fluido de barrido que efectúa la limpieza y evacuación del detrito producido.

Los dos grandes métodos mecánicos de perforación de rocas son los rotopercutivos y los rotativos (7).

#### **Métodos rotopercutivos**

Son los más utilizados en casi todos los tipos de roca, tanto si el martillo se sitúa en cabeza como en el fondo del barreno (7).

#### **Métodos rotativos**

Se subdividen a su vez en dos grupos, según que la penetración se realice por trituración, empleando tríconos, o por corte utilizando brocas especiales.

El primer sistema se aplica en rocas de dureza media a alta y el segundo en rocas blandas (7).

22

## **Perforación por rotopercusión**

La perforación por rotopercusión se basa en la combinación de las siguientes acciones:

## **Percusión**

Los impactos producidos por el golpe del pistón originan unas ondas de choque; que se transmiten a la boca a través del varillaje (en el martillo en cabeza) o directamente sobre ella (en el martillo en fondo) (7).

## **Rotación**

Con este movimiento se hace girar la boca para que los impactos se produzcan sobre la roca en distintas posiciones (7).

## **Empuje**

Para mantener en contacto el útil de perforación con la roca se ejerce un empuje sobre la sarta de perforación (7).

## **Barrido**

El fluido de barrido permite extraer el detrito del fondo del barreno (7).

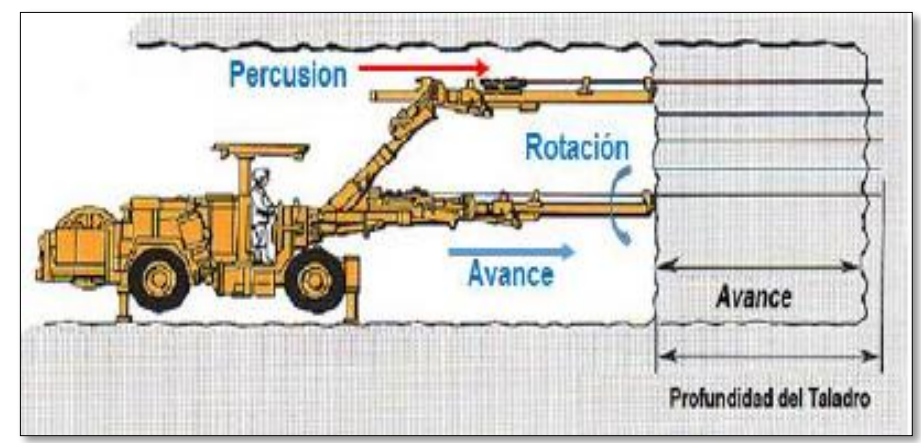

<span id="page-23-0"></span>*Acciones básicas en la perforación rotopercutiva. Tomada de Manual de PV rocas*

# **Perforadoras neumáticas**

Un martillo accionado por aire comprimido consta básicamente de:

- Un cilindro cerrado con una tapa delantera que dispone de una abertura axial donde va colocado el elemento portabarrenas, así como un dispositivo retenedor de las varillas de perforación.
- El pistón que con su movimiento alternativo golpea el vástago o culata a través de la cual se transmite la onda de choque a la varilla.
- La válvula que regula el paso de aire comprimido en volumen fijado y de forma alternativa a la parte anterior y posterior del pistón.
- Un mecanismo de rotación, bien de barra estriada o de rotación independiente.
- El sistema de barrido que consiste en un tubo que permite el paso del aire hasta el interior del varillaje.
- Estos elementos son comunes a todos los tipos de martillos existentes en el mercado, variando únicamente algunas características de diseño: diámetro del cilindro, longitud de la carrera del pistón, conjunto de válvulas de distribución, etc. (8).

## **Perforadoras hidráulicas**

Una perforadora hidráulica consta básicamente de los mismos elementos constructivos que una neumática, la diferencia más importante entre ambos sistemas estriba en que en lugar de utilizar aire comprimido, es generado por un compresor accionado a motor diésel o eléctrico, para el funcionamiento del motor de rotación y para producir el movimiento alternativo del pistón, un motor actúa sobre un grupo de bombas que suministran un caudal de aceite que acciona aquellos componentes (8).

## **Velocidad de penetración**

La velocidad de penetración conseguida por un equipo rotopercutivo depende de los siguientes factores:

- Características geomecánicas, mineralógicas y de abrasividad de las rocas
- Potencia de percusión de la perforadora
- Diámetro del barreno
- Empuje sobre la boca
- Longitud de perforación
- Limpieza del fondo del barreno
- Diseño del equipo y condiciones de trabajo
- Eficiencia de la operación

Para un equipo dado, la velocidad de penetración puede predecirse a través de los siguientes procedimientos:

- Extrapolando los datos obtenidos en otras condiciones de trabajo.
- Con fórmulas empíricas.
- Mediante ensayos de laboratorio sobre muestras representativas.

Este último método, es el más fiable y riguroso por lo que, será objeto de una especial atención (8).

#### <span id="page-25-0"></span>**2.2.2 Evaluación geomecánica**

La geomecánica, en concepto de Cook es el estudio de cómo se deforman los suelos y las rocas, hasta terminar a veces en su falla, en respuesta a los cambios de esfuerzos, presión, temperatura y otros parámetros ambientales (9).

La evaluación geomecánica contiene la caracterización geológica de la roca de acuerdo a la clasificación geomecánica correspondiente, además debe contener información del tipo de roca, grado de fracturamiento, condición de las discontinuidades y presencia de agua subterránea. El resultado de la evaluación geomecánica determinará el tipo de sostenimiento a emplear en la labor subterránea, con el objetivo de garantizar la estabilidad de la maza rocosa. Finalmente, sirve también para recomendar el tipo de excavación y el diseño del método de minado a emplear (9).

### <span id="page-25-1"></span>**2.2.3 Índice de designación de la calidad de la roca**

Conocido también como *Rock Quality Designation* (RQD), el índice de designación de calidad de la roca se define como el porcentaje de recuperación de testigos de más de 10 cm de longitud (en su eje) sin tener en cuenta las roturas frescas del proceso de perforación respecto de la longitud total del sondeo (10).

### <span id="page-26-0"></span>**2.2.4 Procedimiento para la medición del índice de calidad de roca**

El índice de calidad de roca debe registrarse en el sitio cuando el núcleo se recupera porque algunas rocas pueden desintegrarse, debido a desecación, alivio del estrés o hinchazón, con el tiempo; por estas rocas se recomienda que el índice se mida de nuevo después de 24 horas (10).

En ese sentido, la medición del índice de calidad se hace en cada maniobra del sondeo o en la variación de litología, es recomendable que la longitud de maniobra no supere el 1,5 m, además el diámetro mínimo de los testigos debe ser 48 milímetros.

La medida de la longitud del trozo del testigo se realiza sobre el eje central y se considera los fragmentos que tiene diámetro completo.

#### **A. Medición de los fragmentos del testigo**

La medición de los fragmentos de testigo se realiza conforme a la siguiente estructura:

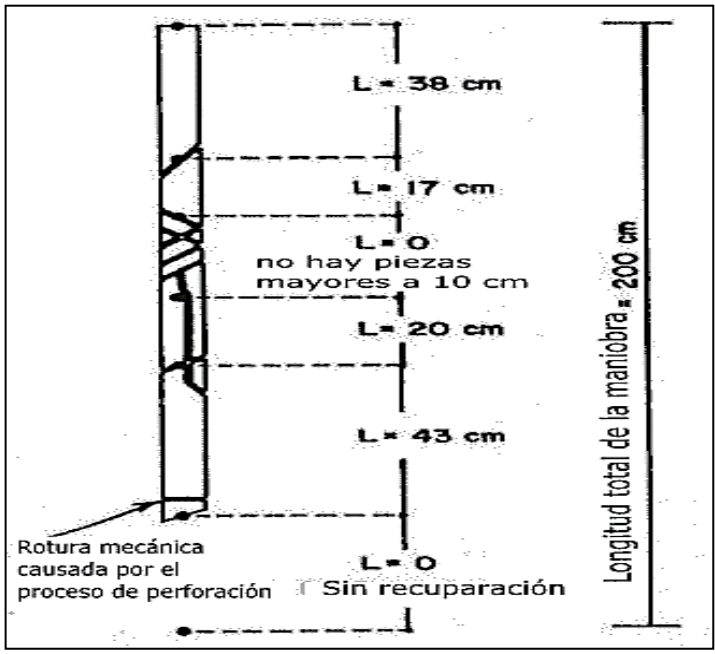

<span id="page-26-1"></span>*Medición de testigos. Tomada de Barrera*

- 1) Para el cálculo del índice de calidad, se toma en cuenta solo los fragmentos o trozos de testigo de material rocoso fresco, se excluyen los que tienen grado de alteración y meteorización avanzada (a partir de grado IV), para los que se considera un índice de calidad de roca igual al 0%.
- 2) Se debe medir la longitud de los fragmentos frescos mayores o iguales a 10 centímetros (100 mm), posteriormente se suma la longitud total de los fragmentos.
- 3) Solo aquellas piezas de roca formadas por fracturas naturales (es decir, uniones, zonas de cizalla, planos de estratificación o planos de división que da como resultado superficies de separación) se considerarán para la estimación del índice.
- 4) Las piezas del núcleo a cada lado de los saltos de núcleo causado por el proceso de perforación se consideran como fragmentos juntos y se cuentan como una sola pieza (10).

### <span id="page-27-0"></span>**2.2.5 Cálculo del índice de calidad de roca**

Ahora bien, para el cálculo del índice de calidad de roca, se toma en cuenta la suma total de las longitudes de los fragmentos de testigo mayores que 10 cm y se lo relaciona con la longitud total del tramo de perforación realizado, mediante la siguiente expresión que refiere Barrera (10).

$$
RQD = \frac{\Sigma \text{ longitude de los trozos de testigo} > 10 \text{ cm}}{\text{longitud total}} \times 100
$$

En ese sentido, dicha expresión para el cálculo del índice de calidad se expresa la sumatoria de todos los tramos mayores a 10 cm sobre (divido) para la longitud total del tramo, se multiplica por 100 para obtener el porcentaje.

Ahora bien, cuando se ha realizado el cálculo del índice, se procede a determinar la calidad de la roca, para ello se usa la siguiente tabla a modo de referencia:

| <b>Parametros</b> | <b>Descripcion</b> | <b>Valor</b> | <b>Observaciones</b>               |
|-------------------|--------------------|--------------|------------------------------------|
|                   | A-Muy mal          | 0a25         | Cuando<br>se<br><b>RQD</b>         |
|                   | <b>B-Mala</b>      | 25 a 50      | respeta o es medido                |
| <b>RQD</b>        | C-Regular          | 50 a 75      | como menor a 10, se                |
|                   | D-Buena            | 75 a 90      | valor<br>otorga<br><b>un</b><br>lo |
|                   | E-Excelente        | 90 a 100     | nominal 10.                        |

<span id="page-28-1"></span>*Valorización de los parámetros RQD* 

*Tomada de Barrera (10)*

## <span id="page-28-0"></span>**2.2.6 Parámetros del RMR**

El parámetro RMR o *Rock Mass Rating*, por sus siglas en inglés, fue desarrollado por Bieniawski hacia el año de 1989, y como señala Belandría constituye un sistema de clasificación de macizos rocosos que permite a su vez relacionar índices de calidad con parámetros de diseño y de sostenimiento de túneles.

En su objetivo este índice, indica la calidad del macizo rocoso en cada dominio estructural a partir de los siguientes parámetros (11):

- 1) Resistencia a la compresión simple de la matriz rocosa
- 2) El grado de fracturación del macizo rocoso
- 3) Espaciado de las discontinuidades
- 4) Condiciones de las discontinuidades, que consiste en considerar los siguientes parámetros:
- Abertura de las caras de la discontinuidad
- Continuidad o persistencia de la discontinuidad
- Rugosidad
- Alteración de la discontinuidad
- Relleno de las discontinuidades
- 5) Presencia del agua, en un macizo rocoso, el agua tiene gran influencia sobre su comportamiento, la descripción utilizada para este criterio es:
- Completamente seco
- Húmedo
- Agua a presión moderada
- Agua a presión fuerte
- 6) Orientación de las discontinuidades

## **2.2.6.1. Cálculo del índice RMR**

Para el cálculo del índice RMR, se suma las 5 variables o parámetros calculados, eso da como resultado un valor índice o llamado RMR básico. Luego, el parámetro 6 que se refiere a la orientación de las discontinuidades respecto a la excavación. El valor del RMR varía entre 0 a 100.

En ese sentido, a referencia de Belandría los pasos a seguir son los siguientes (11):

#### **A. Parámetro de resistencia de roca**

El cálculo de resistencia de roca se configura a partir de la siguiente tabla:

<span id="page-29-0"></span>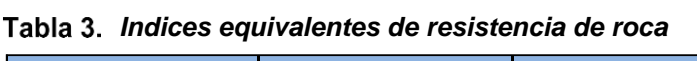

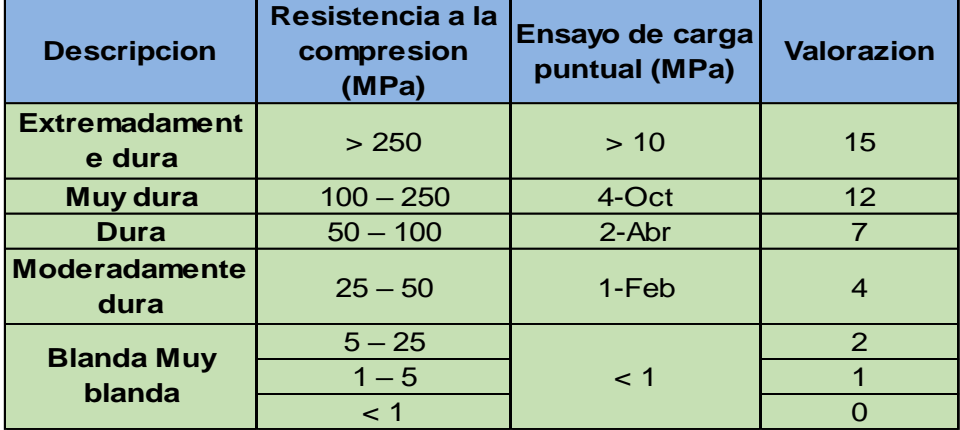

*Tomada de Belandría (11)*

Además, para verificar el índice de resistencia, será necesario contrastarlo con el gráfico de cálculo de compresión simple, como se muestra a continuación:

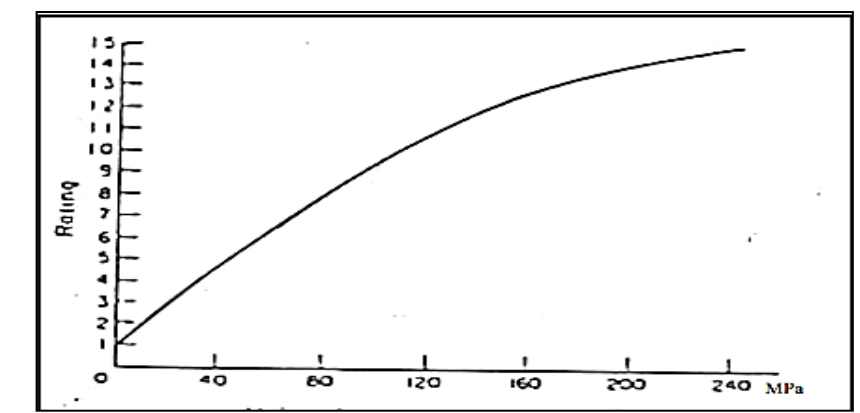

<span id="page-30-1"></span>*Resistencia de roca a la compresión simple Tomada de Belandría (11)*

#### **B. Cálculo de la calidad de roca**

Aunque, ya se ha revisado su cálculo, por lo añadido por Belandría, sería necesario añadir los componentes:

- − Análisis de trozos de rocas testigos mayores de 10 cm recuperados en sondeos.
- − Número total de discontinuidades que interceptan una unidad de volumen (1 m<sup>3</sup>) del macizo rocoso, definido mediante el parámetro Jv.
- − Teóricamente a partir de la densidad de las discontinuidades o frecuencia de las discontinuidades  $(\lambda)$  por Hudson en 1989 (11).

#### **C. Cálculo del parámetro de separación de discontinuidades**

La separación o el espaciamiento de las discontinuidades están clasificadas según la tabla que a continuación se observa, según indica Belandría (11):

| <b>Descripcion</b>             | Espaciado de<br>las juntas | Tipo de macizo<br><b>rocoso</b> | Valorizacion |
|--------------------------------|----------------------------|---------------------------------|--------------|
| <b>Muy separado</b>            | > 2 m                      | Solido                          | 20           |
| <b>Separadas</b>               | $0.6 - 2m$                 | <b>Masivo</b>                   | 15           |
| <b>Moderadamente</b><br>juntas | 200 - 600 mm               | En bloques                      | 10           |
| <b>Juntas</b>                  | 60 - 200 mm                | Fracturado                      |              |
| <b>Muy juntas</b>              | $< 60$ mm                  | Machacado                       | 5            |

<span id="page-30-0"></span>*Descripción de discontinuidades*

*Tomada de Belandría (11)*

De ese modo, para su cálculo, se debe atender al siguiente gráfico:

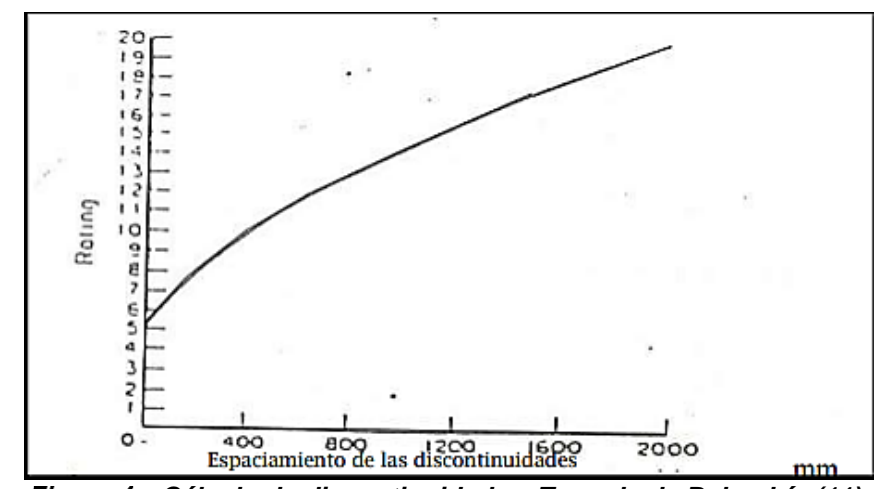

*Cálculo de discontinuidades. Tomada de Belandría (11)*

## <span id="page-31-2"></span>**D. Cálculo para las condiciones de discontinuidades**

Para el cálculo de las condiciones de las discontinuidades halladas, se han de observar tres datos diferentes:

### − **Para las aberturas de las discontinuidades**

<span id="page-31-0"></span>*Aberturas de las discontinuidades*

| Grado | <b>Descripción</b>       | Separación de las<br>caras | Valorización |
|-------|--------------------------|----------------------------|--------------|
|       | Abierta                  | >5mm                       |              |
|       | Moderadamente<br>abierta | $1 - 5$ mm                 |              |
|       | Cerrada                  | $0.1 - 1$ mm               |              |
|       | Muy cerrada              | $< 0.1$ mm                 |              |
|       | Ninguna                  |                            |              |

*Tomada de Belandría (11)*

− **Para la continuidad o persistencia de las discontinuidades**

| Grado          | <b>Descripción</b> | <b>Continuidad</b> | Valorización |
|----------------|--------------------|--------------------|--------------|
|                | Muy baja           | $<1$ m             |              |
|                | <b>Baja</b>        | $1 - 3m$           |              |
| $\overline{3}$ | <b>Media</b>       | $3 - 10 m$         |              |
|                | Alta               | $10 - 20$ m        |              |
|                | Muy alta           | $>20$ m            |              |

<span id="page-31-1"></span>*Persistencia de las discontinuidades*

*Tomada de Belandría (11)*

### − **Para la rugosidad de las discontinuidades**

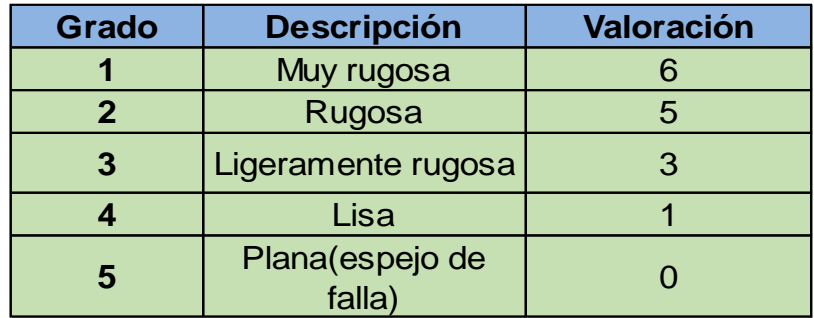

#### <span id="page-32-1"></span>*Rugosidad de las discontinuidades*

*Tomada de Belandría (11)*

#### − **Para el relleno de las discontinuidades**

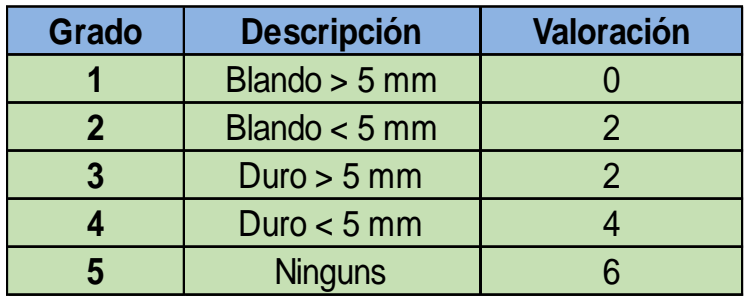

<span id="page-32-2"></span>*Relleno de las discontinuidades*

*Tomada de Belandría (11)*

## − **Para la alteración de las discontinuidades**

<span id="page-32-3"></span>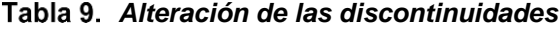

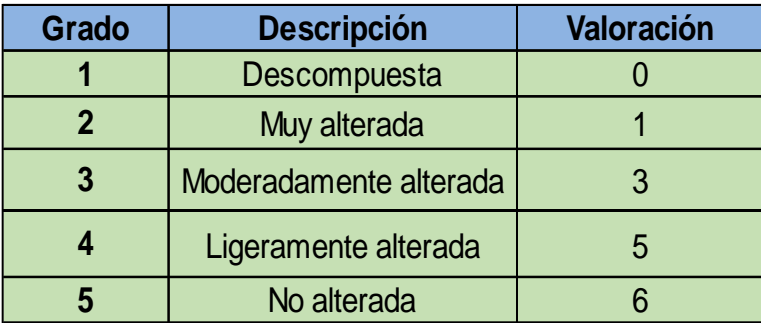

*Tomada de Belandría (11)*

## <span id="page-32-0"></span>**2.3. Definición de términos básicos**

### − **Geomecánica**

La geomecánica, en concepto de Cook es el estudio de cómo se deforman los suelos y las rocas, hasta terminar a veces en su falla, en respuesta a los cambios de esfuerzos, presión, temperatura y otros parámetros ambientales (9).

#### − **RMR**

Según Belandría "[…] constituye un sistema de clasificación de macizos rocosos que permite a su vez relacionar índices de calidad con parámetros de diseño y de sostenimiento de túneles" (11).

### − **Roca**

Roca encajante (yacimientos minerales) unidad o cuerpo de roca que contiene un recurso mineral como producto de un proceso magmático. Son rocas que han sido inyectadas por soluciones magmáticas, y producto de cristalización de estos fluidos se forman concentraciones minerales.

#### − **Macizo rocoso**

Es un conjunto de bloques de matriz rocosa y de las discontinuidades de diverso tipo que afectan al medio rocoso. Los macizos rocosos son medios discontinuos, anisotrópicos y heterogéneos (12).

#### − **Malla de perforación**

Es la forma en que se distribuyen los taladros de una voladura, en el cual especifican el burden y espaciamiento y carguío.

## <span id="page-33-1"></span><span id="page-33-0"></span>**2.4. Generalidades de la unidad minera Ticlio**

## **2.4.1. Ubicación**

La unidad minera de Ticlio se encuentra en los alrededores de las coordenadas geográficas 11º 39' latitud Sur y 76º 28' longitud Oeste, los denuncios están ubicados en los parajes Anticona, Yanashinga, Yuraccocha y pampa Taulish en el flanco oriental de la cordillera occidental de los Andes, muy cerca a la divisoria continental.

Se ubica políticamente entre los distritos de Chicla (provincia de Huarochirí, departamento de Lima) y Morococha (provincia de Yauli, departamento de Junín) respectivamente, a una altitud promedio de 4800 m s. n. m.

33

Presenta un aspecto topográfico abrupto y accidentado con pendientes muy fuertes que culminan en mesetas suaves (pampa Taulish), debido a la presencia de los nevados ya mencionados que forman parte de las zonas más elevadas de la cordillera Occidental. La altitud varía de 4450 m s. n. m. a 5000 m s. n. m.

Es accesible desde Lima por la carretera central hasta el km 132.5 (abra de Anticona) y por vía férrea con el ferrocarril central hasta la estación de Ticlio. De estos dos lugares se tiene aproximadamente entre 2 y 3 km para llegar hasta el campamento de la mina San Nicolás (13).

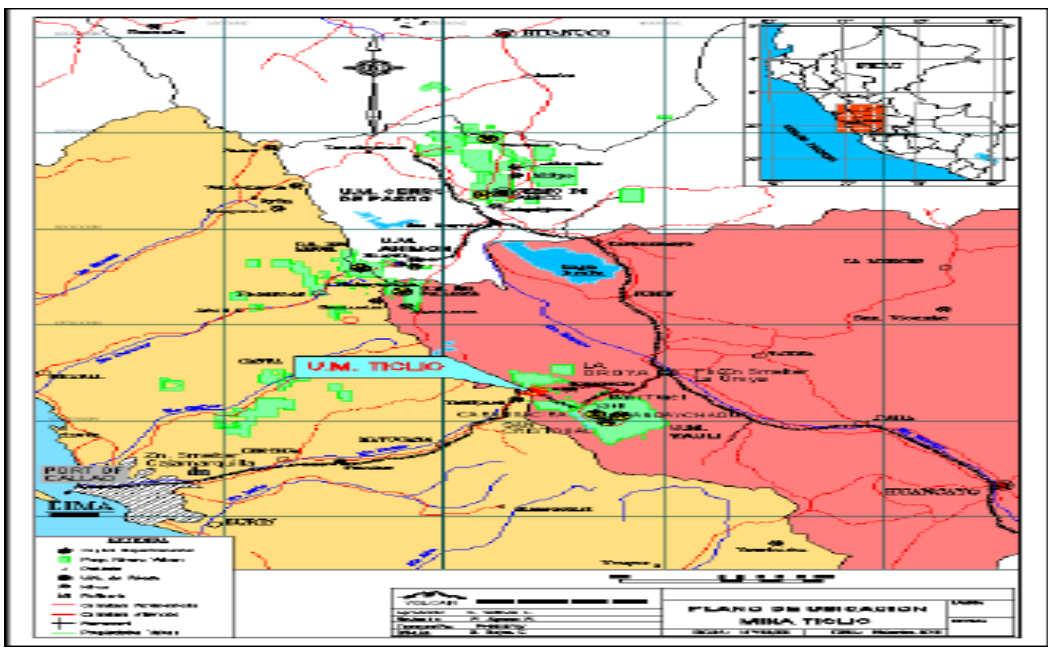

<span id="page-34-1"></span>*Ubicación de la unidad minera Ticlio. Tomada del Departamento de Geología, unidad minera Ticlio*

# <span id="page-34-0"></span>**2.4.2. Accesibilidad**

Es accesible desde Lima por la carretera central hasta el km 132.5 (abra de Anticona) y por vía férrea con el ferrocarril central hasta la estación de Ticlio

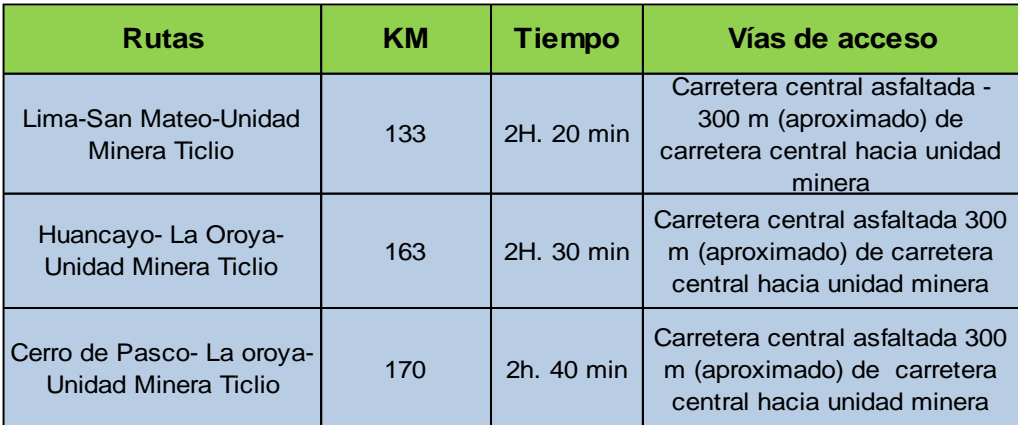

#### <span id="page-35-2"></span>*Rutas de acceso a la unidad minera Ticlio*

#### <span id="page-35-0"></span>**2.4.3. Clima y vegetación**

El clima de la zona en general es frío y seco como corresponde a la región Puna. Una estación fría y seca se extiende entre mayo y octubre, con un periodo húmedo desde noviembre a abril. Durante la estación húmeda; lluvias, nieve o granizo usualmente en la tarde o noche.

Las capas de nieve pueden llegar a 15 centímetros de espesor. En la estación seca, la temperatura varía mucho, en el día, la temperatura puede llegar a 15 °C y en las noches la temperatura baja considerablemente con las heladas a temperaturas cercanas a los 0 °C.

### <span id="page-35-1"></span>**2.4.4. Reseña histórica**

Inicialmente las operaciones de Volcan se circunscribieron a la unidad minera Ticlio, un conjunto de 30 concesiones otorgadas por el Estado peruano, y cuyo mineral extraído era vendido a la concentradora Túnel, en esa época, propiedad de la empresa de capitales estadounidenses Cerro de Pasco *Copper Corporation*, que fue expropiada por el gobierno militar a comienzos de la década de 1970. Fue en la década de 1990, en un contexto de reformas económicas aplicadas por el gobierno de entonces, orientadas a promover la inversión privada en las empresas públicas, cuando Volcan expandió sus operaciones mediante la adquisición de áreas mineras y sus correspondientes activos. La visión del directorio y el liderazgo del Dr. Roberto Letts, fueron fundamentales para el crecimiento de la compañía. En 1997, mediante subasta pública internacional, Volcan Compañía Minera S. A. A. adquirió de Centromin Perú la empresa minera
Mahr Túnel S. A., propietaria de las operaciones mineras Mahr Túnel, San Cristóbal y Andaychagua, y de las plantas Mahr Túnel y Andaychagua. El monto de la transacción ascendió a USD 128 millones más un compromiso de inversión de USD 60 millones, el cual se cumplió en el tercer año. Un año después se llevó adelante un proceso de fusión de ambas empresas, empresa minera Mahr Túnel S. A. y Volcan Compañía Minera S. A., y se creó Volcán Compañía Minera S. A. A.

Posteriormente, en 1999, Volcan adquirió de Centromin Perú, mediante subasta pública internacional, la empresa minera Paragsha S. A. C. por USD 62 millones más un compromiso de inversión de USD 70 millones y asumiendo una deuda de USD 20 millones que tenía Centromin con el sistema financiero. Esta operación incluyó la unidad minera Cerro de Pasco y ocho pequeñas centrales hidroeléctricas, Baños I, II, III y IV y Chicrín I, II, III y IV, las cuales generaban en conjunto 7.5 megavatios. Como resultado de esta adquisición, Volcan se convirtió en la compañía productora de zinc más importante del Perú.

En el 2000, Volcan adquirió la empresa administradora Chungar S. A. C. y la empresa explotadora de Vinchos Ltda. S. A. C., las que eran propietarias de las minas Animón y Vinchos, respectivamente, por un precio de USD 20 millones en efectivo más 16 millones de acciones Clase B de Volcan. Esta adquisición incluyó las centrales hidroeléctricas Francoise y San José II, las cuales generaban en conjunto 2.2 MW. En el 2004 se iniciaron las operaciones en la mina de plata Vinchos. Durante el 2006, Volcan adquirió la empresa minera Santa Clara y Llacsacocha S. A., propietaria de la mina Zoraida. Un año después adquirió la compañía minera El Pilar, propietaria de la mina El Pilar, contigua a la mina y tajo de Cerro de Pasco. En el 2009, la empresa administradora Chungar S. A. C. amplió la capacidad de la central hidroeléctrica Baños IV, lo que permitió a Volcan sumar en ese entonces un total de 13 MW de potencia instalada.

La Junta General de Accionistas de Volcan Compañía Minera S. A. A. aprobó la reorganización simple de la unidad minera Cerro de Pasco. Como resultado, esta división pasó a llamarse Empresa Administradora Cerro S. A. C. y se convirtió en una subsidiaria de Volcan Compañía Minera S. A. A. El objetivo de la reorganización era conseguir que cada unidad minera gestione de forma independiente las mejoras en sus resultados operativos a través de la reducción de costos y la búsqueda del crecimiento al Noreste de la división continental, mientras que, al Suroeste, el campo se encuentra distribuido por profundos valles y grandes cañones y así las reliquias de la erosión visible se hallan marcadas por picos de un promedio de 5200 m de altura. Al Suroeste de la división continental, los valles más altos corresponden al levantamiento "Chacra", están bien marcados. Debajo de los 3500 m, el cañón o último gran periodo de levantamiento está claramente demostrado por gargantas profundas que en algunos casos están a miles de metros de depresión (13).

### **2.5. Geología**

### **2.5.1. Geología estructural**

El área presenta una serie de pliegues y otras estructuras más, producto de la actividad tectónica que tuvo lugar.

La estructura principal es el domo Yauli, el cual es una gran anticlinorium que posee una longitud de 35 km desde Suitucancha hasta el Norte de Ticlio y un ancho de 10 a 15 km, con una orientación de N40 ºW. Presenta una morfología asimétrica ya que el flanco E buza 30º-40º y el flanco W buza 45º a 70º. Está formado por tres anticlinales, el anticlinal Pomacocha en el lado W, el de San Cristóbal-Morocha en la parte central y el de Ultimátum en el flanco E.

Se tiene un sistema principal de estructuras de orientación N40º-50 ºW que está acompañado de una considerable cantidad de pliegues, sobre escurrimientos y fallas; asociado a un lineamiento mayor de orientación N120 °E que se ubica en el flanco SW del domo Yauli y lo cruza diagonalmente, cuya traza discurre, en base a imágenes satelitales, desde la localidad de Pachacayo hasta Casapalca cruzando por Andaychagua y Carahuacra, coincidente con el emplazamiento de los mayores depósitos minerales del distrito.

También se aprecia otros dos sistemas principales de estructuras, uno de orientación N60º-70 ºW que tiene asociado en forma subparalela una cantidad menor de pliegues y otro de estructuras tensionales de rumbo N50º- 65 ºE y buzamiento 60º-80 ºSE que han cortado la formación Jumasha (14).

#### **2.5.2. Geología regional**

En el área se aprecia el domo Yauli, orientado según pliegues y fracturas del dominio andino, en la zona central de esta ventana tectónica aparece el "zócalo paleozoico" mientras que los flancos son cubiertos por rocas sedimentarias mesozoicas y cenozoicas como las calizas del grupo Pucará, areniscas de la formación Goyllarisquizga, calizas de las formaciones Chulec, Pariatambo (grupo Machay), formación Jumasha y Capas Rojas del grupo Casapalca que finalmente son intruidas por plutones de tipo Diorita Anticona, cuarzo-monzonita "Ticlio", etc. Ver figura siguiente  $(14).$ 

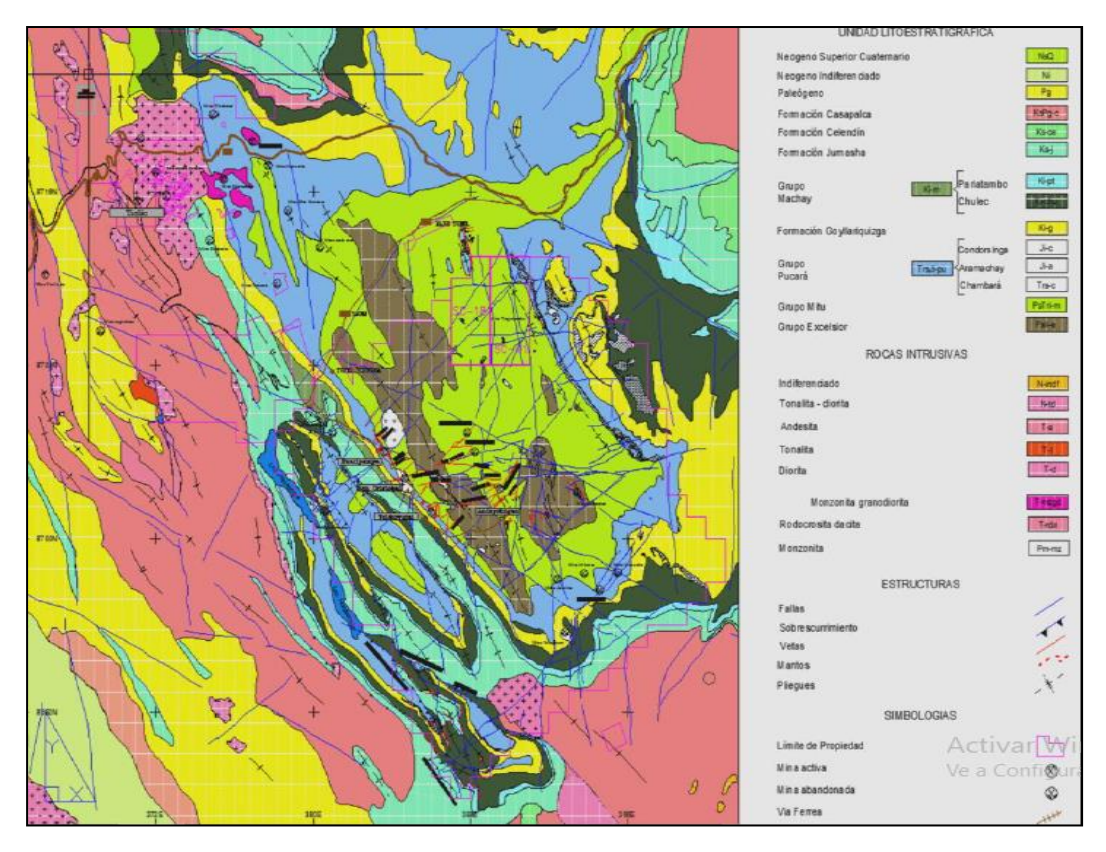

*Mapa Regional Volcan Compañía Minera S. A. A. Tomada del Departamento de Geología, unidad minera Ticlio*

El área está conformada por capas sedimentarias que afloran manteniendo un alineamiento N10º-20 ºW, estas se muestran plegadas apreciándose varios anticlinales y sinclinales con orientación de eje aproximado de N10º-20 ºW. Hacia el flanco E se aprecia un afloramiento de filitas del grupo Pucará y volcánicos del grupo Mitu, todos estos manteniendo una orientación similar a las capas anteriores.

El anticlinal de Morococha y el área de Ticlio forman parte del domo Yauli, la cual es una "ventana estructural" situada en los Andes centrales del Perú en donde la mineralización polimetálica de Pb-Zn-Ag (Cu) está emplazada en estructuras vetiformes, mantos, cuerpos de reemplazamiento, metasomatismo y diseminaciones tipo pórfido de Cu (Mo-Au) relacionadas a los diferentes eventos mineralizantes asociados a una fuerte actividad intrusiva ocurrida durante el Terciario Medio a Superior (Mioceno) de tipo básico a ácido, la que presenta un cierto zoneamiento regional que controla el dominio de las mineralizaciones.

#### **2.6. Estratigrafía**

Según la apreciación de campo, la columna estratigráfica generalizada de la mina Ticlio y la columna estratigráfica generalizada del Perú central, se determina que la estratigrafía del área de estudio es la siguiente:

#### **Grupo Excélsior – Paleozoico – Devónico**

Esta constituido principalmente por areniscas cuarzosas, filitas, lutitas oscuras a grises y cuarcitas blanquecinas. En el área de estudio se presentan principalmente como filitas, mármoles fosilíferos y cuarcitas, las cuales están ubicadas en el flanco SE.

#### **Grupo Mitu – Paleozoico – Pérmico Medio a Superior**

Está constituido por una secuencia inferior molásica continental de color rojizo y por una secuencia superior volcánica de color violáceo intercalada con sedimentos.

La secuencia sedimentaria está constituida por conglomerados, areniscas conglomerádicas, areniscas arcósicas, limolitas y lutitas. En el área está conformada por lentes conglomerados rojizos y areniscas. Se pueden apreciar en el flanco E – SE. La secuencia volcánica está conformada por derrames, brechas lávicas, piroclásticos y tobas andesíticas, dacíticas y riodacíticas (14).

#### **Grupo Pucará – Triásico – Jurásico**

Estos se aprecian en el flanco E del área de estudio (13).

#### **Formación Chambará – Triásico Superior**

Compuesta por calizas grises oscuras carbonosas en estratos de potencia media a delgada, intercaladas con lutitas y calizas dolomíticas. El área está compuesta por calizas arenosas.

#### **Formación Aramachay- Jurásico Inferior**

Constituidas por calizas detríticas a veces oolíticas, de color gris claro a oscuro. Algunos niveles de caliza carbonosas de color negro, calizas dolomíticas y dolomitas se encuentran intercaladas con lutitas, margas y areniscas

calcáreas. El área está compuesta por brechas calcáreas, chert y calizas con yeso (13).

#### **Formación Condorsinga – Jurásico Inferior**

Constituidas por calizas detríticas, a veces oolíticas, de color gris claro a oscuro. El área está compuesta por calizas blancas y calizas amarillas.

#### **Grupo Goyllarisquizga (Cretáceo)**

Representado por una secuencia de areniscas y lutitas que constituyen un conglomerado rojo expuesto al Este del yacimiento. Se identificaron horizontes basálticos amigdaloides y diabásicos intercalados en la secuencia de areniscas y lutitas rojas, cuarcitas y capas de caliza gris. Esta secuencia varía hacia el tope de una caliza masiva de color gris azulado a una caliza fosfática gris oscuro que es la base del grupo Machay.

#### **Grupo Machay (Cretáceo)**

Compuesto por calizas que afloran al Norte del abra Anticona (Ticlio) de color gris oscuro con resto de fósiles en la base, sobreyaciendo una caliza de color claro y algunos horizontes lutáceos y fosfáticos continúan hasta el techo.

Sobreyacen concordantemente a la formación Pariatambo, está compuesta por capas medias a gruesas de calizas, calizas dolomíticas, dolomitas de coloración gris claro a blanquecino y gris amarillento; al contacto con la diorita en esta zona forma un pequeño skarn de Fe, algunos niveles presentan débil marmolización con presencia de wollastonita. Esta formación ha sido cortada por estructuras tensionales de rumbo N  $50^{\circ}$  a 65  $^{\circ}$ E y buzamiento de 60º a 80 ºSE; estructuralmente, afectan a la diorita Anticona y permiten la mineralización como parte de un sistema de vetas en Ticlio. Se observa cerca al campamento de Ticlio estas estructuras, formando remanentes marmolizados con rumbo NW a S-SE, con afloramientos de pequeños remanentes de caliza que pertenecen posiblemente a la formación Jumasha; se hallan también moderadamente marmolizados y sobreyacen a los intrusivos dacíticos y dioríticos, los cuales están brechados en el contacto y bordeado por

41

aglomerados volcánicos (formación Carlos Francisco); a esta formación se le asigna una edad perteneciente al Cretáceo inferior (14).

## **Formación Casapalca (terciario)**

Representado por las capas rojas y conglomerado Carmen, que afloran al oeste del yacimiento. Las capas rojas se caracterizan por intercalaciones de lutitas y areniscas limolíticas, limolitas y limolitas calcáreas y calizas de coloración rojiza; los ambientes calcáreos han sido skarnificados con débil a moderada intensidad por los intrusivos dacíticos y dioríticos, cuyo resultado son niveles de hornfels con calco-silicatos y epidota.

Presenta también una secuencia volcánica, compuesta por aglomerados, tufos y brechas volcánicas. Por sus relaciones estratigráficas y tectónicas se le asigna una edad entre el Cretáceo superior (Santoniano) y el Eoceno Medio (14).

## **Formación Carlos Francisco**

Es de composición volcánica e integrada por los volcánicos Carlos Francisco y los tufos Yauliyacu, estos no se aprecian en la unidad Ticlio.

## **Formación Río Blanco**

Está compuesta por volcánicos andesíticos correspondientes a los volcánicos Pacococha los cuales sobreyacen a la diorita Anticona. Se aprecian en las partes más altas en el flanco N.

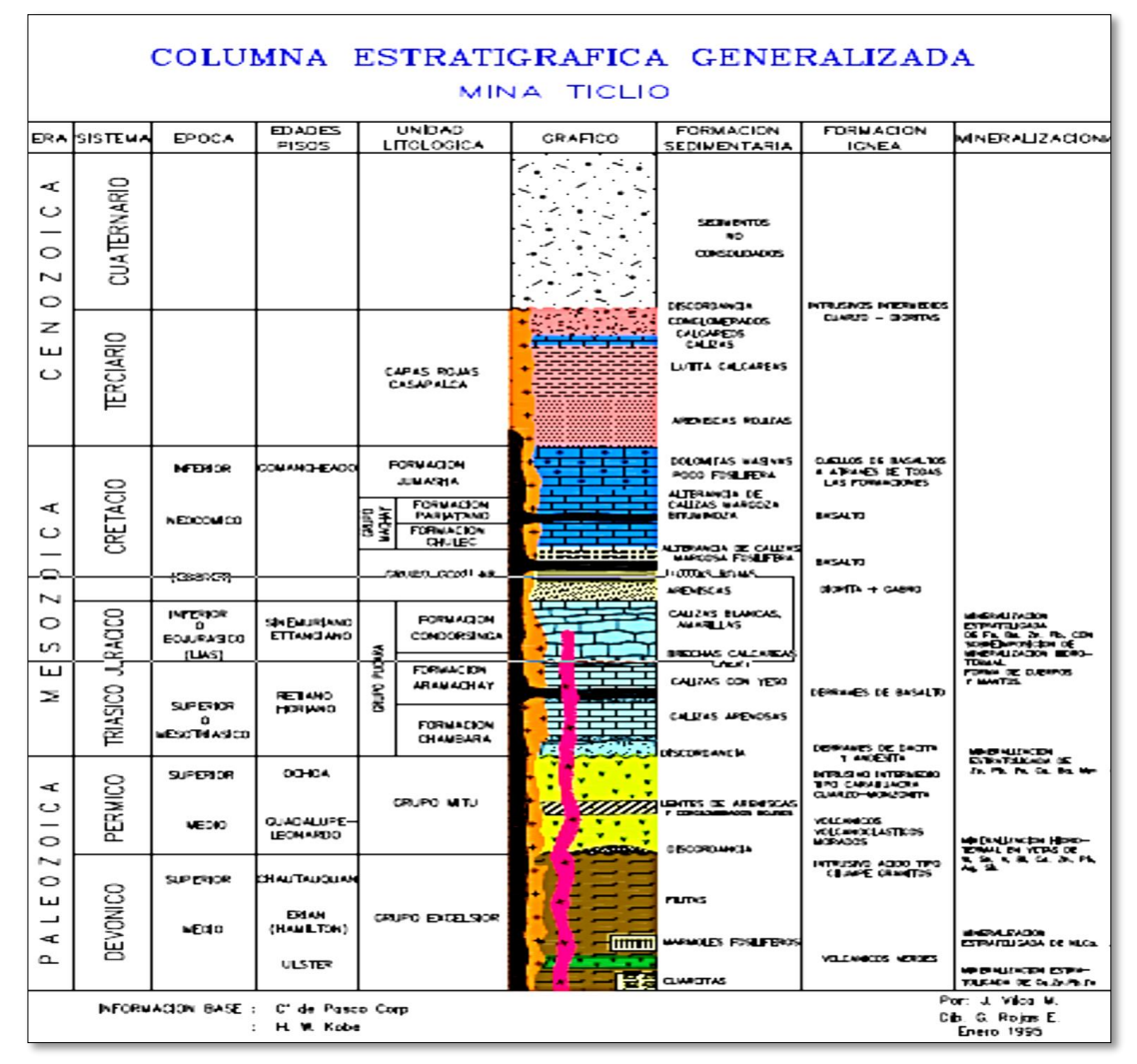

*Columna estratigráfica, unidad minera Ticlio. Tomada del Departamento de Geología, unidad minera Ticlio*

## **2.6.1. Zonificación geomecánica de la masa rocosa**

Para la zonificación geomecánica de la masa rocosa se han considerado los aspectos litológicos, geoestructurales y de calidad de la masa rocosa. A partir de la masa rocosa descrita, se ha determinado la zonificación respectiva tomando en consideración cada estructura mineralizada, se presenta un resumen de la zonificación de la veta RP 714 y zona Ariana.

| <b>ZONA</b>                  | <b>Descripción</b>    | Litología  | <b>RMR</b> | Tipo de roca                           |
|------------------------------|-----------------------|------------|------------|----------------------------------------|
| <b>RP:714</b>                | Caja piso<br>alejada  | Marga roja | $35 - 45$  | IV A/IIIB (Mala A<br><b>Regular B)</b> |
|                              | Caja piso             | Marga gris | 30-35      | IV A (Mala A)                          |
|                              | Mineral               | Veta       | 30         | IV B (Mala B)                          |
|                              | Caja techo            | Marga gris | 30-35      | IV A (Mala A)                          |
|                              | Caja techo<br>alejada | Marga roja | $35 - 45$  | IV A/IIIB (Mala A<br>Regular B)        |
| <b>ZONA</b><br><b>ARIANA</b> | Caja piso             | Marga gris | $25 - 35$  | $ N B/N A (Mala A-B) $                 |
|                              | Mineral               | Veta       | $35 - 40$  | IV A (Mala A)                          |
|                              | Caja techo            | Marga gris | $25 - 35$  | $ N B/N A (Mala A-B) $                 |
|                              | Caja techo<br>alejada | Marga gris | $25 - 35$  | $ N B/N A (Mala A-B) $                 |

*Calidad de la masa rocosa por sectores*

*Tomada del Departamento de Geomecánica, unidad minera Ticlio*

#### **2.7. Direcciones preferenciales de avance de las excavaciones**

El principio básico geomecánico indica que la condición más favorable para la estabilidad es cuando se avanzan las excavaciones en forma perpendicular a las estructuras principales; de manera contraria, las condiciones más desfavorables para la estabilidad ocurren cuando se avanzan las excavaciones en forma paralela a las estructuras principales.

Según la condición estructural de la masa rocosa de la mina Ticlio y el arreglo estructural de las distintas vetas mineralizadas que son relleno de fallas geológicas, las direcciones preferenciales del avance normalmente están alineadas en forma paralela a algunas de las principales discontinuidades, adoptando una dirección que significa condiciones desfavorables para la estabilidad de las labores, por lo que hay que tomar medidas de control en el tema del sostenimiento y tiempo de autosoporte.

#### **2.8. Aberturas máximas de las excavaciones y sostenimiento**

Las excavaciones han sido divididas en tres categorías: excavaciones permanentes, excavaciones temporales y tajeos.

#### **2.8.1.Excavaciones permanentes**

Dentro de este grupo de excavaciones se han considerado, por ejemplo: rampas, talleres de mantenimiento, estaciones de bombeo, comedores, polvorines, etc.

En lo posible, estas excavaciones deben ser orientadas de forma perpendicular según las direcciones preferenciales de avance mencionadas anteriormente. En este tipo de excavaciones debe instalarse un sostenimiento también permanente, que sea capaz de soportar cargas adicionales, debido a los cambios de las condiciones de esfuerzos a lo largo de la vida de la mina.

Las excavaciones permanentes deben ubicarse preferentemente en la caja piso alejado, por un tema de estabilidad y calidad de roca.

Las distintas variables adversas que afectan a la roca llevaron a evaluar cuál sería el sostenimiento apropiado para la mina Ticlio, se consideraron muchos parámetros para un adecuado diseño de sostenimiento, definiendo que la solución está en la propia roca; se optó por los elementos que trabajan dinámicamente dentro del macizo rocoso; estos fueron el Shotcrete y los pernos de compresión, con muchas ventajas técnico-económicas favorables para el requerimiento; el Shotcrete se utiliza como elemento preventivo de soporte para el control de la relajación inicial del macizo, mientras que el perno como elemento definitivo de soporte tiene propiedades importantes, y son:

Confinar al macizo rocoso a una presión constante de 300 bares, formando un arco de autosoporte con la propia roca.

#### **2.8.2.Excavaciones temporales**

El sostenimiento es utilizado para conservar la integridad del macizo rocoso manteniendo la dilación y las fuerzas de fricción, con el propósito de prevenir movimientos relativos entre porciones individuales de roca

45

fracturadas (´keyblocks´). Otra importante función del sostenimiento es inhibir la separación de los estratos.

Para el caso de estas labores asociadas al minado como acceso y tajeos en roca estéril o en mineral (15).

# **2.9. Análisis de las propiedades físicas y mecánicas de la roca**

## **2.9.1.Descripción petrográfica del macizo rocoso**

La granodiorita es una roca plutónica compuesta principalmente por [cuarzo,](https://petroignea.wordpress.com/minerales/minerales-fundamentales/cuarzo/) plagioclasas (normalmente oligoclasa o andesina), feldespato potásico en un porcentaje subordinado a las plagioclasas y como máficos más frecuentes y [anfíbol.](https://petroignea.wordpress.com/minerales/minerales-fundamentales/hornblenda/) El índice de color de esta roca (5-25%) suele ser ligeramente superior al del monzogranito (16).

## **2.9.2.Descripción macroscópica**

Tipo de roca: ígnea plutónica

- ❖ Tamaño de grano: fanerítica
- ❖ **Textura:** fina
- ❖ **Composición:** cuarzo y feldespato con la salvedad de que esta contiene el doble de plagioclasas que de ortoclasa (ambos minerales son tipos de feldespato).
- ❖ **Color:** gris oscuro, gris intermedio

**2.9.3.Descripción microscópica**

❖ **Grado de cristalización o cristalinidad**: holocristalina

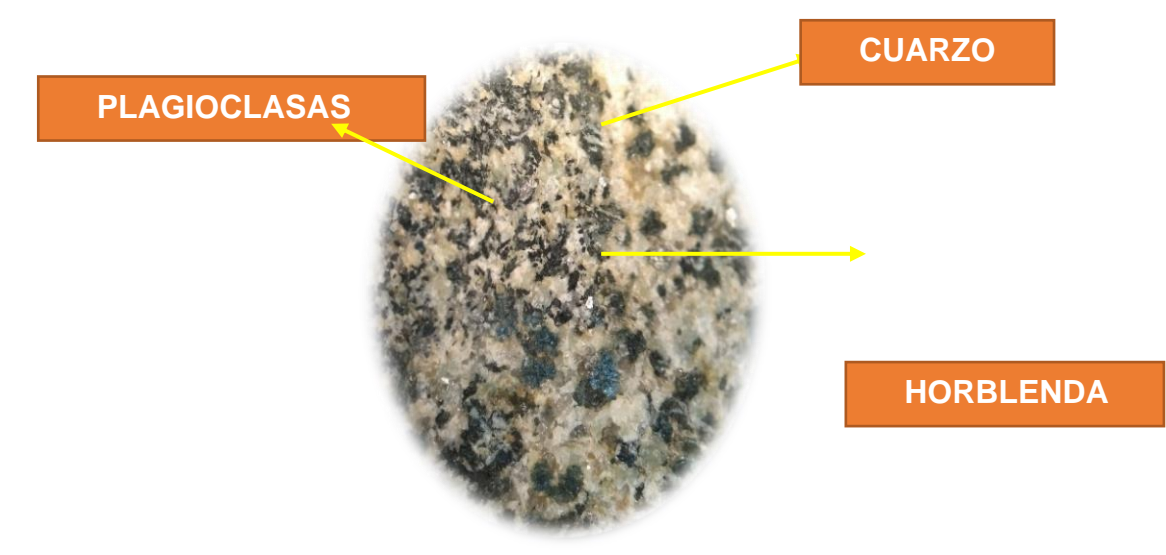

*Roca ígnea granodiorita*

- ❖ Tamaño de los cristales: fanerítica
- ❖ Forma de los cristales: subhedrales todas
- ❖ Relaciones mutuas de los cristales: inequigranular
- ❖ Según el contenido mineralógico o de sílice: intermedia
- ❖ Según el contenido de minerales ferromagnesianos: intermedia

En general de acuerdo a los productos de alteración, se producen asociaciones mineralógicas que se distribuyen en franjas o zonas concéntricas alrededor del yacimiento. Cada tipo de franja se caracteriza por una asociación mineralógica determinada que refleja el grado de intensidad de la alteración que afectó a la roca de caja, desde el yacimiento hasta la roca no alterada en la periferia del sistema.

De acuerdo al tipo de alteración un determinado mineral petrográfico puede sufrir cambios hasta llegar a formar otro tipo de mineral como por ejemplo unas plagioclasas puede resultar como epidota o calcita (16).

#### **2.10.Desarrollo teórico de laboratorio**

#### **2.10.1. Fundamento teórico de las propiedades físicas**

#### ❖ **Contenido de agua o humedad**

Es la cantidad de agua contenida en un material, tal como el suelo (la humedad del suelo), las rocas, la cerámica o la madera medida sobre la base de análisis volumétricos o gravimétricos. Esta propiedad se utiliza en una amplia gama de áreas científicas y técnicas y se expresa como una proporción que puede ir de 0 (completamente seca) hasta el valor de la porosidad de los materiales en el punto de saturación.

#### ❖ **Grado de saturación**

La saturación de una formación es la fracción de su volumen poroso que ocupa el fluido en consideración. Esta es una propiedad muy interesante e importante. La saturación de una roca de almacenamiento puede variar desde el 100% hasta valores pequeños, pero nunca hasta cero.

#### ❖ **Porosidad**

La porosidad es una medida de la capacidad de almacenamiento de fluidos que posee una roca y se define como la fracción del volumen total de la roca que corresponde a espacios que pueden almacenar fluidos.

#### ❖ **Relación de vacíos**

Es una relación entre: el volumen de espacios vacíos, y el volumen de las partículas sólidas en una masa de suelo. Su valor puede ser menor a 1, y puede alcanzar valores muy altos.

#### ❖ **Densidad "***bulk***" másica**

La densidad define la relación entre la masa de la roca y su volumen. Además, la densidad de la roca es proporcional a su dureza, pero no guarda una relación con su durabilidad y con su existencia.

### ❖ **Gravedad específica**

Relación del peso de un volumen dado de un material, con el peso de igual volumen de otra substancia usada como estándar. Para sólidos y líquidos, el estándar es usualmente el agua  $(H_2O=1)$  y para gases, el estándar es el aire (air=1).

## **2.10.2. Procedimiento del análisis de la muestra**

## ❖ **Extracción de la muestra**

Esta etapa se realiza con la toma de muestra obtenida del campo para ser analizada en el laboratorio de la Escuela Académico Profesional de Ingeniería de Minas.

## ❖ **Corte de la muestra**

El corte se realizó con el equipo de corte (petrotomo), donde después de demarcar se procede a cortar en 3 pedazos de aproximadamente 50 gr c/u que son necesarios para realizar los análisis.

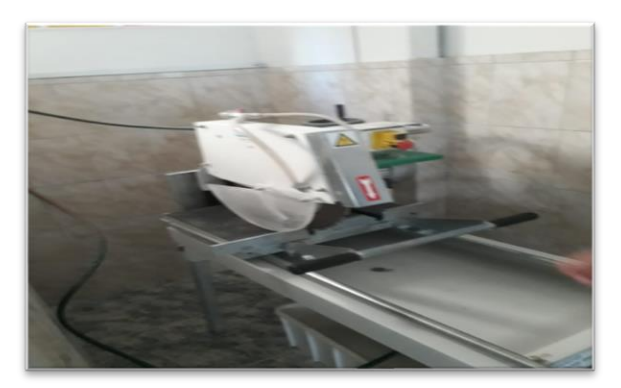

*Equipo de corte (petrotomo)*

### ❖ **Muestras extraídas**

La muestra debe ser representativa y estar conformado por 3 pedazos de roca de geométrica irregular o regular

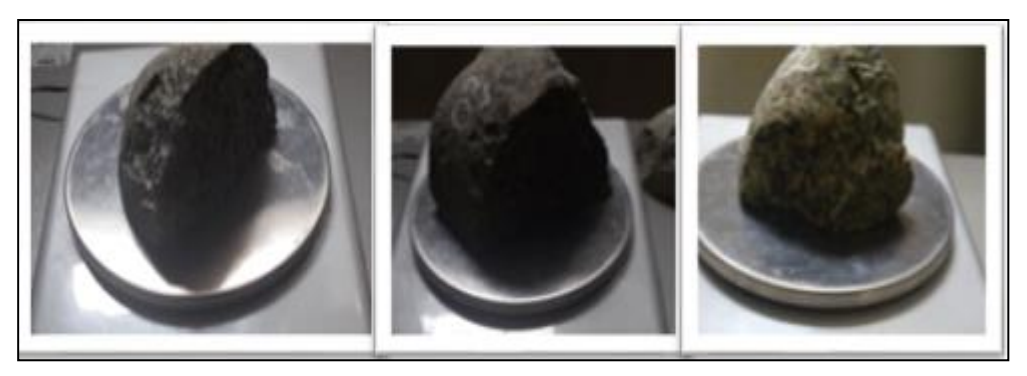

*Muestras de granodiorita*

## ❖ **Determinación de su masa**

Limpiar para eliminar el polvo que se encuentre adherido a la muestra y luego se pesa determinando M.

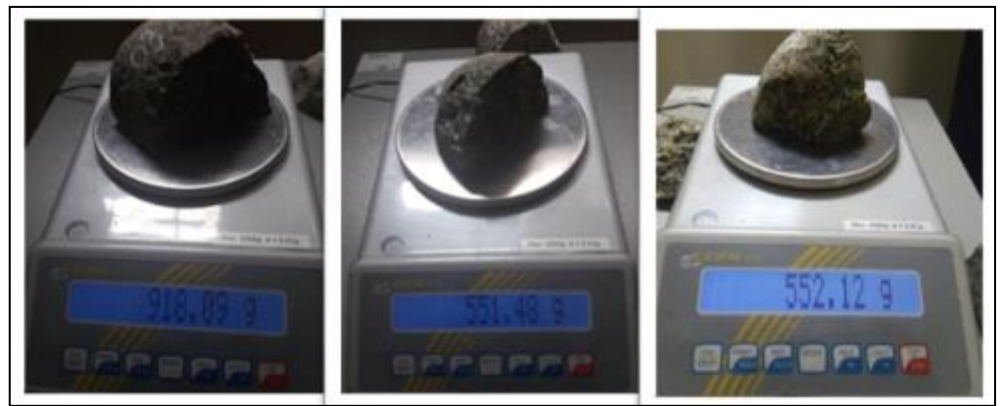

*Pesado de muestras*

## ❖ **Determinación del volumen**

Se sumerge en el recipiente con agua por un periodo de por lo menos una hora, agitándola periódicamente de tal manera que se remueva el aire atrapado en la roca.

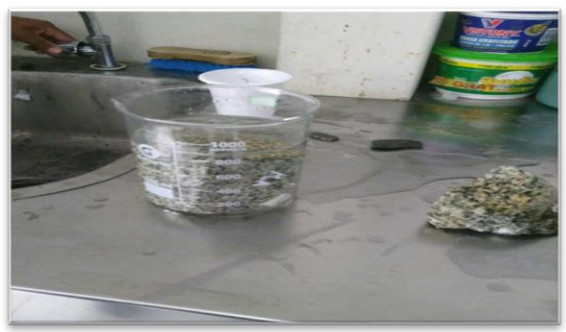

*Determinando volumen de las muestras* 

## ❖ **Determinación de la masa sumergida**

La muestra se coloca en una canasta de inmersión y se determina la masa M sum.

## ❖ **Determinación de la masa saturada**

Se retira del baño de inmersión y se seca superficialmente con un paño húmedo, teniendo cuidado de retirar solo el agua superficial y no se pierdan fragmentos de roca, se pesa obteniendo Msat.

## ❖ **Colocado al horno**

La muestra es colocada dentro de un recipiente limpio y seco e introducido en el horno a una temperatura de 105 °C. Se seca por un día y luego se pesa la muestra obteniendo Ms.

## ❖ **Determinación de la masa seca**

La muestra se saca del horno y se le pone en la balanza para saber su masa.

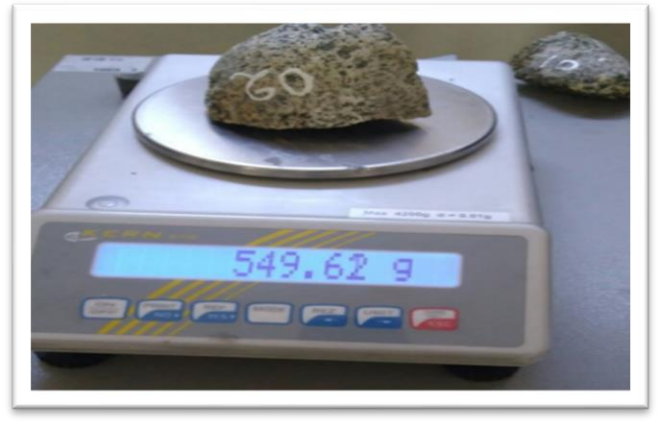

*Determinando la masa*

# **CAPÍTULO III METODOLOGÍA**

#### **3.1. Método y alcance de la investigación**

Para el desarrollo del estudio se utilizó como método general el científico, que de acuerdo a Salcedo se encuentra "destinado a explicar fenómenos, establecer relaciones entre los hechos y enunciar leyes que expliquen los fenómenos físicos del mundo, y permitan obtener con estos conocimientos, aplicaciones útiles al hombre; motivo por el que el presente método será utilizado" (17).

#### **3.2. La investigación es de tipo aplicada**

Según Ponce la efectiva aplicación de la teoría en la realidad, en el caso particular, aplicar los postulados teóricos del impuesto predial y las finanzas de la municipalidad, a través del trabajo de campo que se desarrollará (18). Una investigación aplicada se caracteriza porque busca la aplicación o utilización de los conocimientos que se adquieren. La investigación aplicada se encuentra estrechamente vinculada con la investigación básica, que como ya se dijo requiere de un marco teórico. En la investigación aplicada o empírica, lo que le interesa al investigador, primordialmente, son las consecuencias prácticas (19).

### **3.3. El nivel de la investigación**

La presente es de carácter descriptivo - explicativo, definido según Tamayo, comprende la descripción, registro, análisis e interpretación de la

52

naturaleza actual, y la composición o proceso de los fenómenos. El enfoque se hace sobre conclusiones dominantes o sobre grupo de personas, grupo o cosas, se conduce o funciona en presente (20).

La presente es de carácter descriptivo-explicativo.

#### **3.4. Diseño de la investigación**

El diseño de investigación para el estudio corresponde al de tipo cuasiexperimental. Ello porque el investigador no manipuló deliberada o intencionalmente las variables. De la misma forma, al tomarse los datos en un determinado momento corresponde al transversal o transeccional.

## **3.5. Población y muestra**

## − **Población**

La población para la investigación está constituida por las galerías de la rampa 714 de la mina Ticlio Volcan.

#### − **Muestra**

La muestra no probabilística por conveniencia será la zona oeste NV: 10- SN 099 E., perteneciente a la unidad de análisis.

## **3.6. Técnicas e instrumentos de recolección de datos**

Las técnicas de investigación que se aplicaron corresponden al análisis documentario y la observación.

El análisis documentario; es una forma de investigación técnica, un conjunto de operaciones intelectuales, que buscan describir y representar los documentos de forma unificada sistemática para facilitar su recuperación.

La observación; es un proceso cuya función primera e inmediata es recoger información sobre el objeto que se toma en consideración. Esta recogida implica una actividad de codificación: la información bruta seleccionada (21).

## **3.7. Procedimiento de recolección de datos**

La recolección de datos se procesa en Microsoft - Excel para poder obtener de una manera más rápida los promedios y cálculos que se realizan en el avance.

# **CAPÍTULO IV**

# **ANÁLISIS E INTERPRETACIÓN DE RESULTADOS**

## **4.1. Determinación de las propiedades físicas de la roca**

## **4.1.1. Muestra 1**

Cálculos de la práctica de laboratorio:

## ➢ **Datos obtenidos en el laboratorio**

## *Determinando la masa*

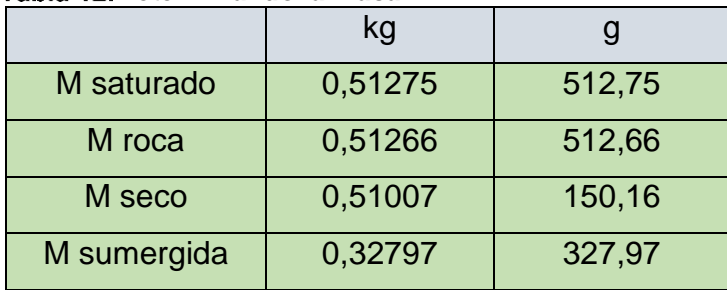

## ➢ **Volumen obtenido**

*Determinando el volumen*

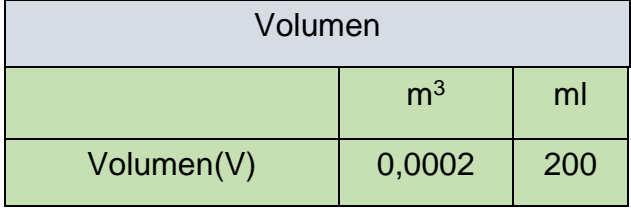

## ➢ **Densidad del agua**

$$
V = \frac{Msat - Msumer}{\rho w}
$$

$$
\rho w = \frac{Msat - Msumer}{V}
$$

$$
\rho w = \frac{0.51275 - 0.32797}{0.0002} \rho w = 915.25\% \frac{Kg}{m^3}
$$

➢ **Volumen de vacíos**

$$
Vv = \frac{Msat - Msec}{\rho w}
$$

$$
Vv = \frac{0,51275 - 0,51007}{915,25}
$$

$$
Vv = 2.928161704 \times 10^{-6} m^3
$$

## ➢ **Contenido de agua o humedad**

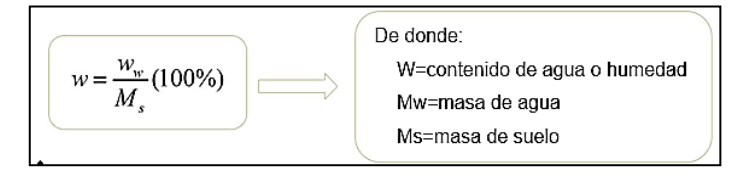

$$
\omega = \frac{0.51266 - 0.51007}{0.507777} \times 100\% \quad \omega = 0.50777\%
$$

## ➢ **Grado de saturación**

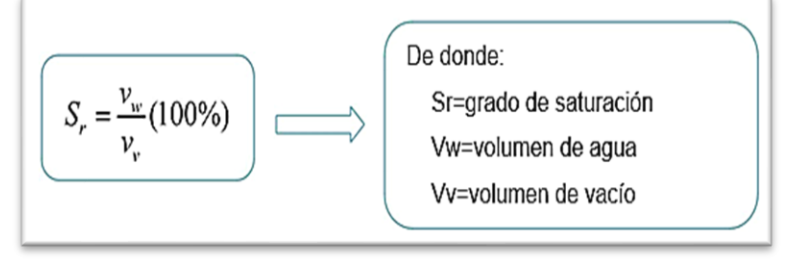

$$
Sr = \frac{(Vtotal - Vv)}{Vv} x100\%
$$

$$
Sr = \frac{(0.0002 - 2.928161x10^{-6})}{2.928x10^{-6}} x100\%
$$

$$
Sr = 6730.223\%
$$

## ➢ **Porosidad**

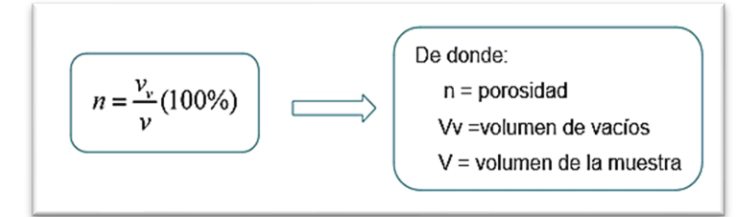

$$
n = \frac{2,028161 \times 10^{-6}}{0,0002} \ n = 1,46408\%
$$

## ➢ **Absorción**

**Absorción** = 
$$
\frac{(Msat - Msec0)}{Msec0}x100
$$
  
Absorción = 
$$
\frac{(0,51275 - 0,51007)}{0,51007}x100
$$
  
Absorción = 0.52542%

## ➢ **Volumen de la roca**

$$
Vroca = V - Vv
$$
  
 
$$
Vroca = 0,0002 - 2,9281x 10^{-6}
$$
  
 
$$
Vroca = 1,970718 x 10^{-4} m^3
$$

## ➢ **Relación de vacíos**

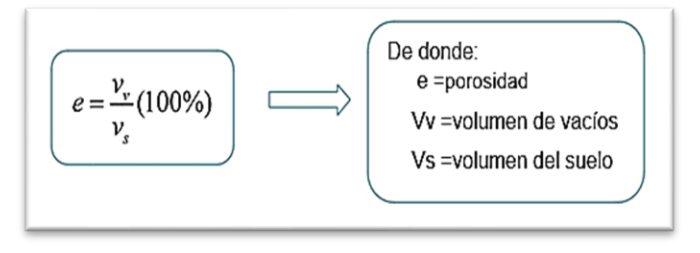

$$
e = \frac{2,928161 \times 10^{-6}}{1,97071 \times 10^{-4}} \quad e = 0,01485835
$$

## ➢ **Densidad másica "***Bulk***"**

$$
\rho = \frac{Mroca}{V}
$$

$$
\rho = \frac{0.51266}{0.0002} \rho = 2563.3 \frac{Kg}{m^3}
$$

## ➢ **Densidad seca**

$$
\rho d = \frac{Mseca}{Vroca}
$$

$$
\rho d = \frac{0.51007}{1.97071x 10^{-4}} \rho d = 2588.244 \frac{kg}{m^3}
$$

## ➢ **Densidad sólidos**

$$
\rho s = \frac{Mroca}{Vroca}
$$

$$
\rho s = \frac{0,51266}{1,97071 \times 10^{-4}} \rho s = 2601,3869 \frac{kg}{m^3}
$$

## **Gravedad específica**

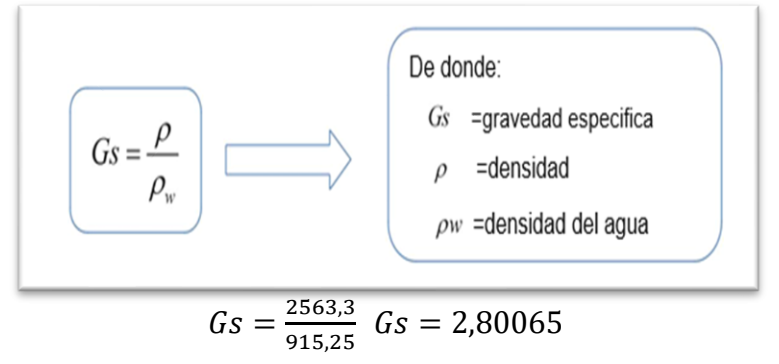

## **4.1.2. Muestra 2**

## ➢ **Datos obtenidos en el laboratorio**

*Muestra saturada*

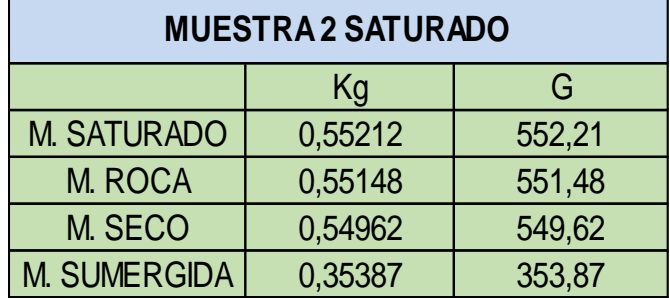

## ➢ **Volumen obtenido**

*Muestra de volumen saturada*

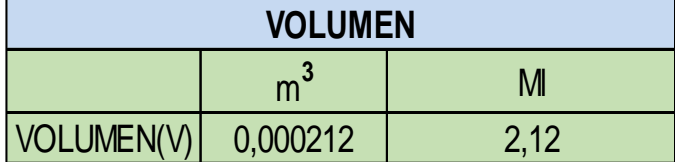

## ➢ **Densidad del agua**

$$
V = \frac{Msat - Msumer}{\rho w}
$$

$$
\rho w = \frac{Msat - Msumer}{V}
$$

$$
\rho w = \frac{0.55212 - 0.35387}{0.000212}
$$

$$
\rho w = 935.1415 \frac{kg}{m^3}
$$

➢ **Volumen de vacíos**

$$
Vv = \frac{Msat - Msec}{\rho w}
$$

$$
Vv = \frac{0,55212 - 0,54462}{935,14151}
$$

$$
Vv = 2,673392x 10^{-6} m^3
$$

## ➢ **Contenido de agua o humedad**

De donde:  
\n
$$
w = \frac{W_w}{M_s} (100\%)
$$
\n
$$
W = \text{contentido de agua o humedad}
$$
\n
$$
Ww = \text{masa de agua}
$$
\n
$$
W = \text{masa de suelo}
$$
\n
$$
\omega = \frac{0.55148 - 0.54962}{0.338416} \times 100\% \omega = 0.338416\%
$$

## ➢ **Grado de saturación**

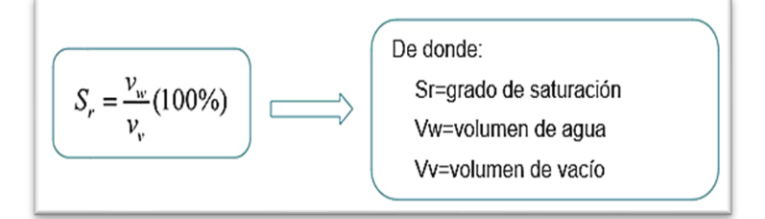

$$
Sr = \frac{(Vtotal - Vv)}{Vv} \times 100\%
$$
  
 
$$
Sr = \frac{(0.000212 - 2.67339 \times 10^{-6})}{2.673392 \times 10^{-6}} \times 100\%
$$
  
 
$$
Sr = 7830,000005\%
$$

## ➢ **Porosidad**

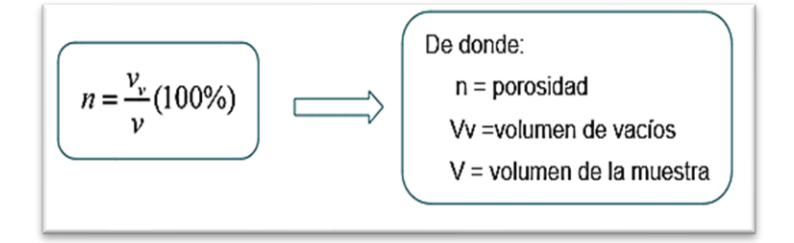

$$
n = \frac{2,6733921 \times 10^{-6}}{0,000212} \quad n = 1,26103\%
$$

## ➢ **Absorción**

$$
Absorción = \frac{(Msat - Mseco)}{Mseco}x100
$$

Absorción = 
$$
\frac{(0,55212 - 0,54962)}{0.54962}x100
$$

Absorción = 0,4548597%

## ➢ **Volumen de la roca**

$$
Vroca = V - Vv
$$
  
 
$$
Vroca = 0,000212 - 2,67339218 \times 10^{-6}
$$
  
 
$$
Vroca = 2,093266078 \times 10^{-4} m^3
$$

## ➢ **Relación de vacíos**

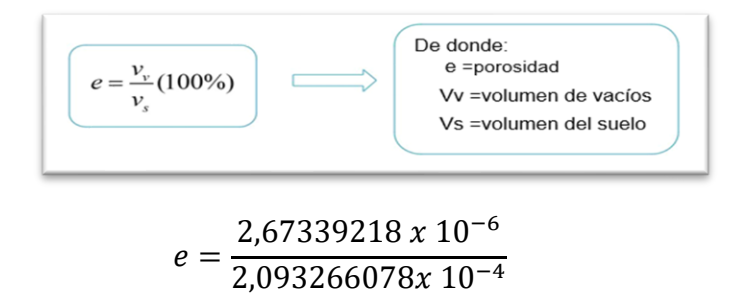

 $e = 0.0127714$ 

➢ **Densidad másica "***Bulk***"**

$$
\rho = \frac{\text{Mroca}}{V}
$$

$$
\rho = \frac{0,55148}{0,000212}
$$

$$
\rho = 2601,320755 \frac{kg}{m^3}
$$

➢ **Densidad seca**

$$
\rho d = \frac{Mseca}{Vroca}
$$

$$
\rho d = \frac{0,54962}{2625,65606x 10^{-4}}
$$

$$
\rho d = 2625,65706 \frac{kg}{m^3}
$$

## ➢ **Densidad sólidos**

$$
\rho s = \frac{Mroca}{Vroca}
$$

$$
\rho s = \frac{0,55118}{2,09324x10^{-4}}
$$

$$
\rho s = 2634,543242 \frac{kg}{m^3}
$$

## ➢ **Gravedad específica**

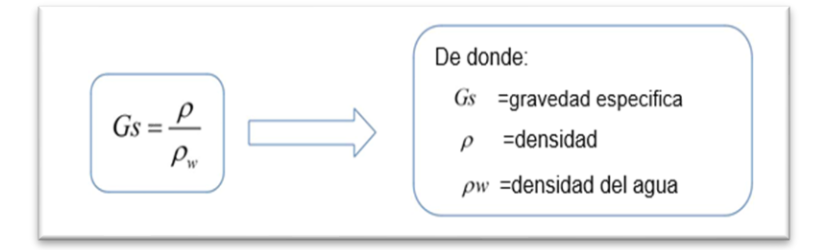

$$
Gs = \frac{2601,32075}{93514151} \, GS = 2,78174
$$

## **4.1.3. Muestra 3**

## ➢ **Datos obtenidos en el laboratorio**

*Muestra de laboratorio 1*

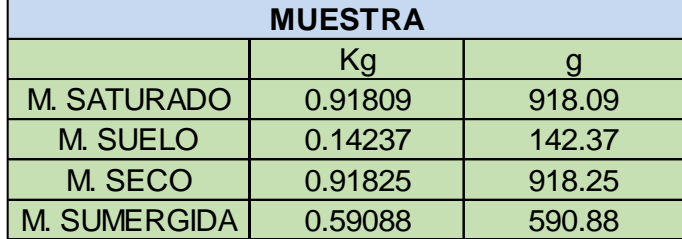

## ➢ **Volumen obtenido**

## *Muestra de laboratorio volumen*

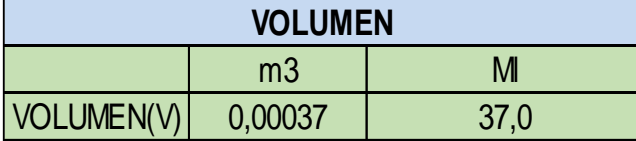

## ➢ **Densidad del agua**

$$
V = \frac{Msat - Msumer}{\rho w}
$$

$$
\rho w = \frac{Msat - Msumer}{V}
$$

$$
\rho w = \frac{0.91809 - 0.59088}{0.00037} \rho w = 88.35135 \frac{kg}{m^3}
$$

➢ **Volumen de vacíos**

$$
Vv = \frac{Msat - Msec}{\rho w}
$$

$$
Vv = \frac{0.91827 - 0.91375}{884.35135} \quad Vv = 5.11109 \times 10^{-6} m^3
$$

## ➢ **Contenido de agua o humedad**

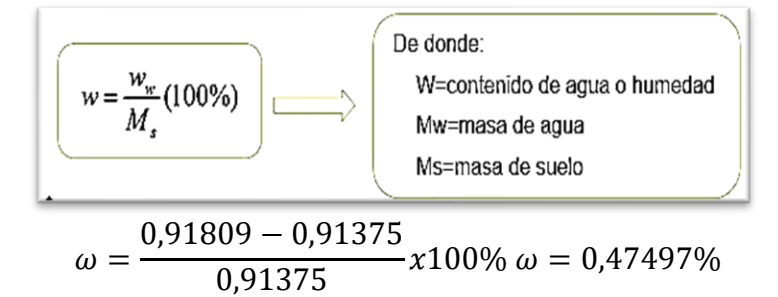

➢ **Grado de saturación**

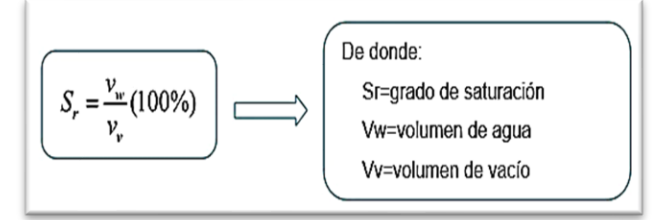

$$
Sr = \frac{(Vtotal - Vv)}{Vv} \times 100\%
$$
  
Sr = 
$$
\frac{(0.00037 - 5,11109 \times 10^{-6})}{5,11109 \times 10^{-6}} \times 100\%
$$
  
Sr = 7139,16034%

## ➢ **Porosidad**

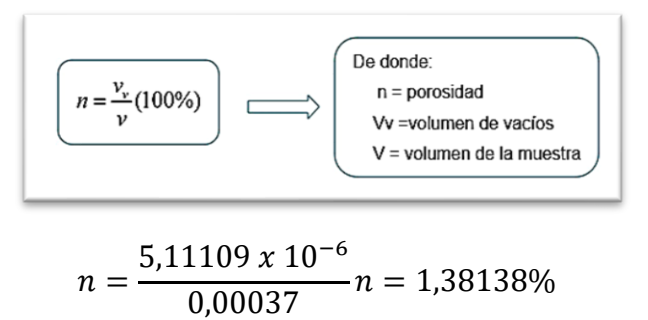

➢ **Absorción** 

Absorción =  $(Msat - Mseco)$  $\frac{1}{Mseco}x100 =$  $(0,91827 - 0,913775)$  $\frac{0.91375}{0.91375}$  x100

Absorción = 0,49466 %

➢ **Volumen de la roca**

$$
Vroca = V - Vv
$$
  
 
$$
Vroca = 0,00037 - 5,11109 \times 10^{-6}
$$
  
 
$$
Vroca = 3,64889 \times 10^{-4} m^3
$$

➢ **Relación de vacíos**

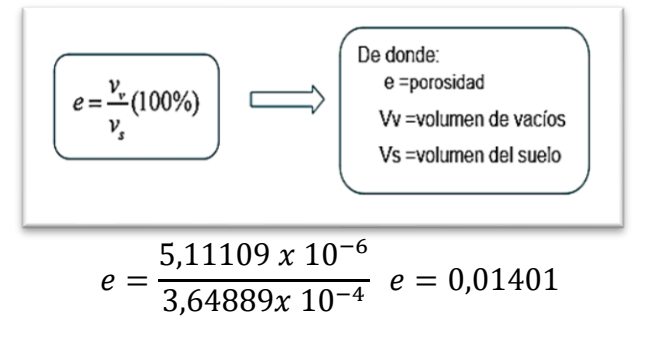

➢ **Densidad másica "***Bulk***"**

$$
\rho = \frac{Mroca}{V}
$$

$$
\rho = \frac{0,91809}{0,00037}
$$

$$
\rho = 2643, \frac{kg}{m^3}
$$

➢ **Densidad seca**

$$
\rho d = \frac{Mseca}{Vroca}
$$

$$
\rho d = \frac{0.91809}{3.64889x 10^{-4}} \rho d = 2504,18621
$$

➢ **Densidad sólidos** 

$$
\rho s = \frac{Mroca}{Vroca}
$$

$$
\rho s = \frac{0.91375}{3.64889 \times 10^{-4}}
$$

$$
\rho s = 2516.08023 \frac{kg}{m^3}
$$

# ➢ **Gravedad específica**

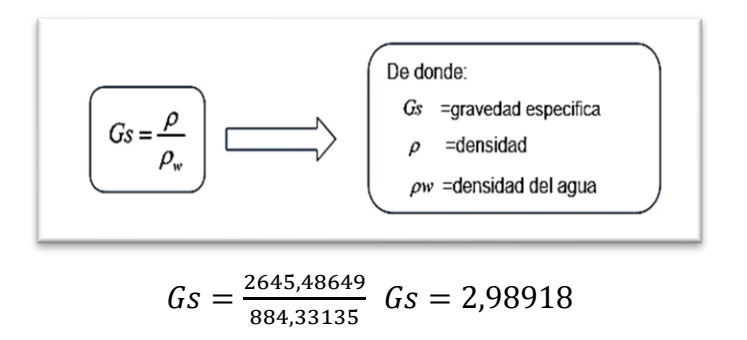

## **4.2. Tabla de resultado de las muestras**

## *Resultados de las muestras*

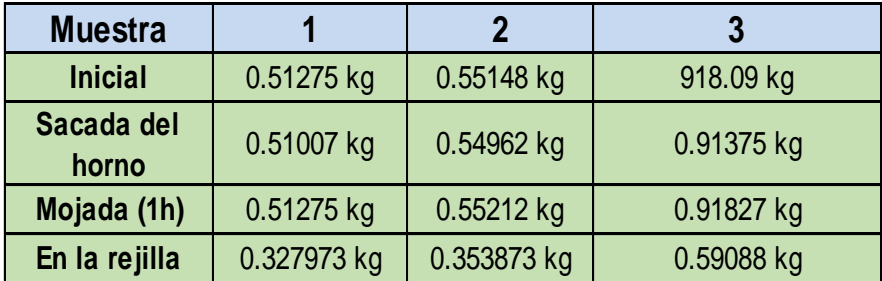

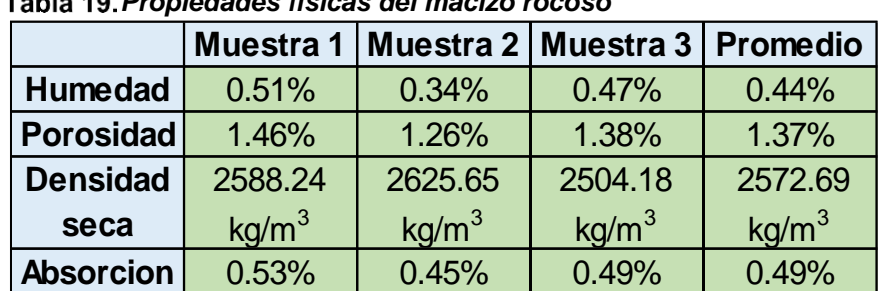

**4.3. Cuadro de resultados de las propiedades físicas del macizo rocoso**

*Propiedades físicas del macizo rocoso*

## **4.4. Geomecánica Rp-714**

La Rp 714 se halla dentro de roca intrusiva denominada Diorita en la cual presenta mayor rango que implica un laboreo en los Tj 897 de la Gal 520 en el subnivel 745, teniendo entre roca regular y pobre, desarrollando las labores en *breasting*.

*Geomecánica Rp-714*

| Caja techo   | Diorita |
|--------------|---------|
| <b>RMR</b>   | 45 A 48 |
| <b>GSI</b>   | 40      |
| Mineral veta |         |
| <b>RMR</b>   | 45 A 48 |
| <b>GSI</b>   | 40      |
| Caja piso    | Diorita |
| RMR          | 40 A 45 |
| GSI          | 40      |

*Tomada del informe del Departamento de Geomecánica de la unidad minera Ticlio* 

## **4.4.1. Evaluación geomecánica, zona de investigación**

Se evaluaron aspectos geomecánicos *in situ* en la zona de la investigación RP:714 NV:10 SN:099 E y se elaboró el informe de estas observaciones con recomendaciones del caso, para mejorar las condiciones del control de estabilidad de la roca, y mejorar las condiciones de seguridad de las operaciones mineras.

Este trabajo de campo se realizó en la zona de estudio y comprendió las siguientes actividades:

- Se abordaron aspectos generales de evaluación de estructuras geomecánicas y geológicas y factores de influencia de inestabilidad de roca (presencia de agua).
- Se presentan resultados de la investigación realizada, aquellas que permitieron evaluar factores principales de influencia de inestabilidad de labores y estimar los parámetros geomecánicos.
- Se presentan resultados evaluados de las condiciones de estabilidad de la zona de investigación, esta información permite poder cumplir con el objetivo y los alcances de esta investigación

#### **Objetivos y alcance**

El objetivo de esta investigación está orientado a estudiar la estabilidad de rocas de la zona de investigación RP:714 NV:10 NS:099 E, para estimar el tipo de sostenimiento y recomendaciones geomecánicas a tener en cuenta para poder desarrollar dicho proyecto.

### **4.4.2. Características y parámetros geomecánicos**

Determinar qué características geomecánicas son apropiadas para la aplicación de una perforación con barras de 16 pies en el NV-10 SN 099 E de la mina Ticlio – Volcán Compañía Minera S. A. A.

Durante la etapa de trabajos de campo se desarrollaron actividades de reconocimiento *in situ* mapeo geomecánico en la zona del proyecto.

#### **Descripción**

El macizo rocoso corresponde a dioritas silicificadas con presencia de venilleos de pirita y lig. cloritizacion, los principales sistemas de diaclasas forman fracturamiento en bloques, la calidad de roca es regular (22).

### **Recomendaciones**

Se recomienda sostenimiento: shotcrete 2" + p. hydrabolt (de 7ft, con espaciamiento vertical 1.5 m horizontal 1.5 m).

67

Se registraron datos principales del mapeo geomecánico de la zona del proyecto (22).

*Parámetros geomecánicos* 

| RMR (BASICO)               | La dirección de avance de la labor es en contra del<br>buzamiento del sistema principal de discontinuidades, y<br>tiene una condición regular |  |  |  |  |
|----------------------------|----------------------------------------------------------------------------------------------------|--|--|--|--|
| <b>TIPO DE ROCA</b>        | III B                                                                                                    |  |  |  |  |
| <b>INDICE GSI</b>          | $MF/R-B$                                                                                                    |  |  |  |  |
| <b>RESISTENCIA (UCS)</b>   | 100-250 MPa (R5), Se requiere más de un golpe de picota<br>para romper la roca.                                                               |  |  |  |  |
| <b>RQD</b>                 | 50-75%, (10-15 juntas por metro).                                                                                                    |  |  |  |  |
| <b>ESPACIAMIENTO</b>       | $0.06 - 0.2$ m                                                                                                    |  |  |  |  |
| <b>CONDICION DE JUNTAS</b> |                                                                                                    |  |  |  |  |
| <b>PERSITENCIA</b>         | 3-10m. Las discontinuidades principales atraviesan parte de<br>la labor.                                                                      |  |  |  |  |
| <b>ABERTURA</b>            | $1-5mm.$                                                                                                    |  |  |  |  |
| <b>RUGOSIDAD</b>           | La paredes de las juntas se observan rugosas a<br>moderadamente rugosas.                                                                      |  |  |  |  |
| <b>RELLENO</b>             | Duro <5mm, el relleno esta conformado por piritas bien<br>soldadas.                                                                           |  |  |  |  |
| <b>ALTERACION</b>          | Moderadamente alterada.                                                                                                    |  |  |  |  |
| <b>CONDICION DE AGUA</b>   | Presencia de goteo, las juntas se observan mojadas.                                                                                           |  |  |  |  |

*Tomada del informe de geomecánica de la unidad minera Ticlio*

## **4.4.3. Propiedades del macizo rocoso**

Determinar cómo influyen las propiedades del macizo rocoso en la aplicación de una perforación con barras de 16 pies en el NV - 10 SN 099 E de la mina Ticlio – Volcán Compañía Minera S. A. A.

La caja techo presenta un tipo de roca pobre siendo (60%) teniendo un rango de 40-45 RMR, siendo descrita como una Diorita fuertemente fracturada y alterada (50-80%), teniendo también la caja techo, está definida como el contacto entre la mineralización y no mineralización del macizo rocoso.

| Tipo de roca | Rango RMR | Calidad según RMR |  |  |
|--------------|-----------|-------------------|--|--|
| II           | >60       | <b>Buena</b>      |  |  |
| <b>IIIA</b>  | $51 - 60$ | <b>Regular A</b>  |  |  |
| <b>IIIB</b>  | $41 - 50$ | <b>Regular B</b>  |  |  |
| <b>IVA</b>   | $31 - 40$ | Mala A            |  |  |
| <b>IVB</b>   | $21 - 30$ | <b>MalaB</b>      |  |  |
|              | $21$      | Muy mala          |  |  |

*Criterio para la clasificación de la masa rocosa*

*Tomada del infome del Departamento Geomecánico*

| <b>Dominio</b><br>Estructural | <b>Elemento</b> | Parámetros               | Sostenim.<br>Recomen. |
|-------------------------------|-----------------|--------------------------|-----------------------|
|                               | Pernos          | Longitud (m)             | 2.1                   |
|                               |                 | Espaciamiento (m)        | 1.8                   |
| DE-IIIA                       |                 | Diámetro (mm)            | 22                    |
|                               | Shotcrete       | Espesor (mm)             |                       |
|                               |                 | Resist. Compresiva (MPa) |                       |
|                               | Pernos          | Longitud (m)             | 2.1                   |
|                               |                 | Espaciamiento (m)        | 1.3                   |
| DE-IIIB                       |                 | Diámetro (mm)            | 22                    |
|                               | Shotcrete       | Espesor (mm)             | 50                    |
|                               |                 | Resist. Compresiva (MPa) | 25                    |
|                               | Pernos          | Longitud (m)             | 2.1                   |
|                               |                 | Espaciamiento (m)        | 1.0                   |
| DE-IVA                        |                 | Diámetro (mm)            | 22                    |
|                               | Shotcrete       | Espesor (mm)             | 50                    |
|                               |                 | Resist. Compresiva (MPa) | 35                    |
|                               | Pernos          | Longitud (m)             | 2.4                   |
|                               |                 | Espaciamiento (m)        | 1.0                   |
| DE-IVB                        |                 | Diámetro (mm)            | 22                    |
|                               | Shotcrete       | Espesor (mm)             | 100                   |
|                               |                 | Resist. Compresiva (MPa) | 35                    |

*Recomendados para el sostenimiento por tipo de roca*

*Tomada de Belandría (11)*

El macizo rocoso de la mineralización es aparentemente mejor que la caja techo.

La caja piso está compuesta por caliza que va de moderada a fuertemente fracturada, teniendo un rango de RMR 35-55.

#### **4.4.4. Resistencia de la masa rocosa**

Para estimar los parámetros de resistencia de la masa rocosa, se utilizó el criterio de falla de Hoek & Brown con el programa RocLab de Rocscience Inc. Para ello se tomaron los valores más representativos de calidad de la masa rocosa, asimismo de resistencia compresiva uniaxial y la constante "mi" de la roca intacta, desarrollados en este estudio.

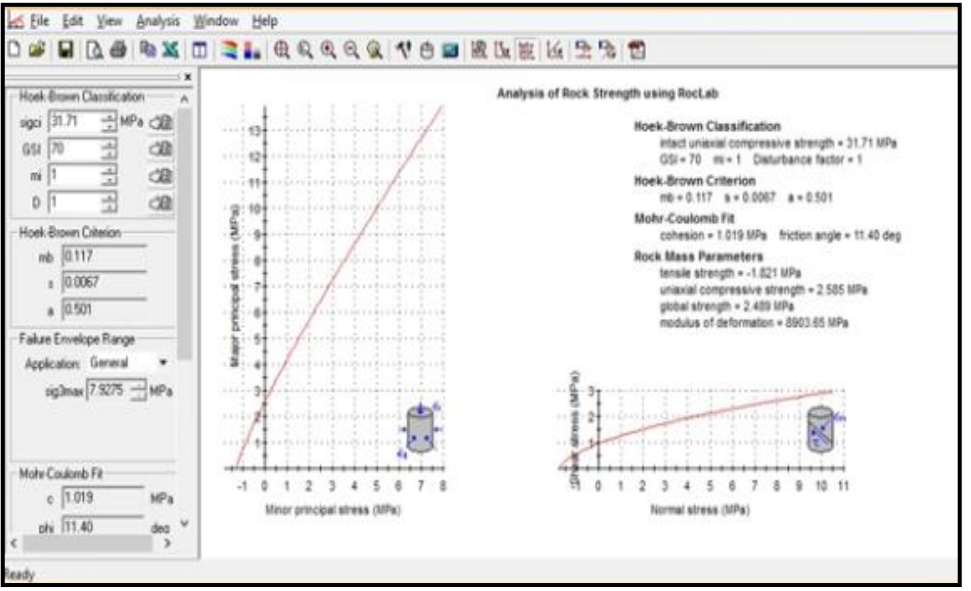

*Software de Rocscience. Tomada de Software RocLab*

En el siguiente cuadro se presentan las propiedades de resistencia de la masa rocosa involucrada con los diferentes tipos de rocas de la zona de estudio.

| Litología                     | СSІ | σ. | $(\text{MPa})$ (g/cm <sup>3</sup> ) | $x_{11}$ | W.    | s      | $E_{\mu\nu}$<br>(MPa) | 大学   |
|-------------------------------|-----|----|-------------------------------------|----------|-------|--------|-----------------------|------|
| Intrusivo (caja alejada)      | 52  | 60 | 27                                  | 20       | 2346  | 0.0021 | 4681                  | 0.24 |
| Intrusivo (caja inmediata)    | 37  | 35 | 27                                  | 20       | 1 201 | 0.0003 | 1029                  | 0.27 |
| Mineral                       | 36  | 20 | 2.8                                 | 15       | 0.861 | 0.0003 | 691                   | 0.28 |
| Caliza (caja piso inmediata)  | 34  | 30 | 27                                  | 13       | 0.683 | 0.0002 | 920                   | 0.27 |
| Caliza (caja techo inmediata) | 37  | 40 | 27                                  | 13       | 0.781 | 0.0003 | 1469                  | 0.26 |
| Caliza (caja piso alejada)    | 45  | 50 | 27                                  | 15       | 1.287 | 0.0009 | 3082                  | 0.25 |
| Caliza (caja techo alejada)   | 60  | 80 | 27                                  | 15       | 2515  | 0.0059 | 12541                 | 0.24 |

*Propiedades de resistencia de la masa rocosa*

*Tomada en base al software RockLab*

#### ✓ **Condiciones del agua subterránea**

La presencia del agua dentro de la masa rocosa influye adversamente en las condiciones de estabilidad de las labores subterráneas. Su principal efecto es la presión que ejerce en las discontinuidades, disminuyendo la resistencia al corte y por tanto disminuyendo el factor de seguridad o grado de estabilidad, por ello es importante tomarlo en cuenta.

Durante los trabajos de campo se ha observado que la presencia del agua subterránea es un factor para tomar en cuenta, ya que su presencia se manifiesta en humedad y con goteo esporádico llegando a observarse incluso zonas mojadas y hasta flujos menores. Este hecho tiene influencia en la calidad de la masa rocosa.

Para considerar la influencia del agua subterránea en la estabilidad de la masa rocosa involucrada con las excavaciones subterráneas que estarán asociadas al minado de la unidad de análisis se ha tomado la valoración correspondiente a condiciones "mojadas", lo cual ha rebajado la calidad de la masa rocosa.

Es recomendable que, si aún no se han llevado a cabo estudios hidrogeológicos en la unidad de análisis contrate los servicios de una entidad especializada en este tipo de estudios a fin de que estudie las características de presencia del agua subterránea en esta área, de esta manera se podrán adoptar las medidas necesarias de drenaje para el manejo del agua subterránea.

#### ✓ **Esfuerzos** *in situ*

Se ha estimado el esfuerzo vertical a partir del criterio de carga litostática (Hoek & Brown), considerando una profundidad máxima de la mineralización actualmente conocida (290 m). Según este criterio, el esfuerzo vertical *in situ* máximo podría ser 8 MPa. La constante "k" (relación de los esfuerzos horizontal a vertical) para determinar el esfuerzo *in situ* horizontal se ha estimado utilizando el criterio de Sheorey, según este "k"
tendría un valor aproximado de 0.8 a 1.0. Luego, el esfuerzo horizontal tendría magnitud de 6.5 a 8 MPa (23).

Como conclusión, se señala que los niveles de esfuerzos *in situ*, asociados al futuro minado subterráneo del nuevo cuerpo Ariana serán de baja a moderada magnitud. Dada la mala calidad de la masa rocosa mineralizada y de las cajas inmediatas, se espera que se produzcan deformaciones significativas.

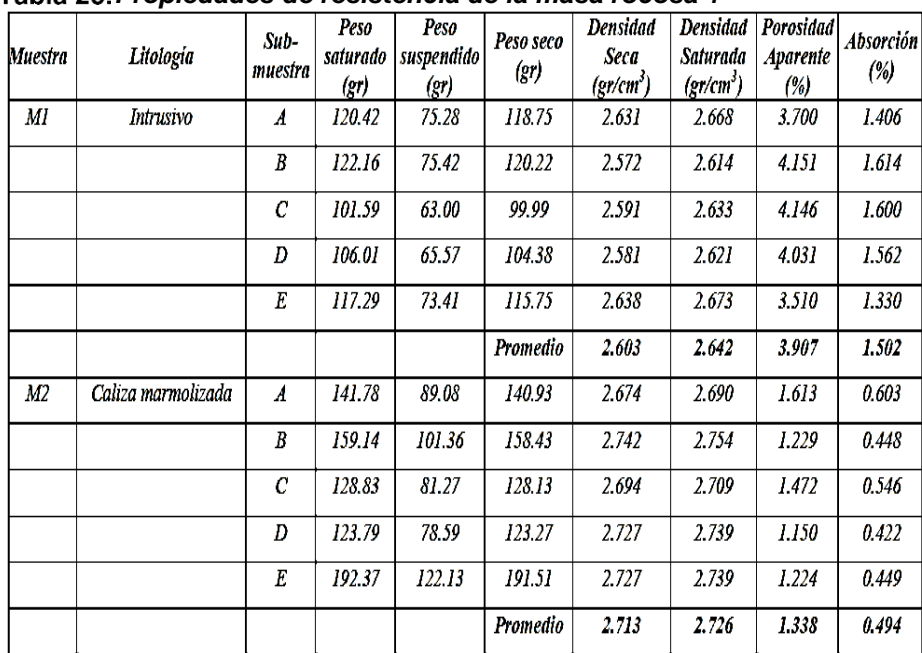

#### **a) Laboratorio propiedades físicas**

*Propiedades de resistencia de la masa rocosa 1*

*Tomada en base al software RockLab* 

| Muestra/<br>Sondaje    | Litologia/<br>Profundidad | Sub-<br>muestra  | Peso<br>saturado<br>(gr) | Peso<br>suspendido<br>$(\mathrm{gr})$ | Peso seco<br>(r) | Densidad<br>Seca<br>$(\text{gr/cm}^3)$ | Densidad<br>Saturada<br>$(\text{gr/cm}^3)$ | Porosidad<br><b>Aparente</b><br>(%) | <b>Absorción</b><br>(%) |
|------------------------|---------------------------|------------------|--------------------------|---------------------------------------|------------------|----------------------------------------|--------------------------------------------|-------------------------------------|-------------------------|
| MЗ                     | Caliza mineralizada       | $\boldsymbol{A}$ | 135.88                   | 87.06                                 | 134.68           | 2.759                                  | 2.783                                      | 2.458                               | 0.891                   |
|                        |                           | B                | 100.13                   | 64.20                                 | 99.13            | 2.759                                  | 2.787                                      | 2.783                               | 1.009                   |
|                        |                           | $\mathcal{C}$    | 131.81                   | 84.70                                 | 130.92           | 2.779                                  | 2.798                                      | 1.889                               | 0.680                   |
|                        |                           | D                | 191.07                   | 123.42                                | 190.31           | 2.813                                  | 2.824                                      | 1.123                               | 0.399                   |
|                        |                           | E                | 97.53                    | 62.47                                 | 96.49            | 2.752                                  | 2.782                                      | 2.966                               | 1.078                   |
|                        |                           |                  |                          |                                       | Promedio         | 2.772                                  | 2.795                                      | 2.244                               | 0.811                   |
| <i>DDH-U-TI-11-022</i> | Caliza / 62.41 - 62.75    | $\boldsymbol{A}$ | 106.52                   | 67.61                                 | 106.27           | 2.731                                  | 2.738                                      | 0.643                               | 0.235                   |
|                        | Caliza / 62.41 - 62.75    | B                | 151.95                   | 96.27                                 | 151.58           | 2.722                                  | 2.729                                      | 0.665                               | 0.244                   |
|                        | Caliza / 62.41 - 62.75    | $\boldsymbol{c}$ | 161.75                   | 102.71                                | 161.45           | 2.735                                  | 2.740                                      | 0.508                               | 0.186                   |
|                        | Caliza / 65.22 - 65.35    | D                | 171.05                   | 110.20                                | 170.92           | 2.809                                  | 2.811                                      | 0.214                               | 0.076                   |
|                        | Caliza / 65.22 - 65.35    | E                | 155.27                   | 99.95                                 | 155.10           | 2.804                                  | 2.807                                      | 0.307                               | 0.110                   |
|                        |                           |                  |                          |                                       | Promedio         | 2.760                                  | 2.765                                      | 0.467                               | 0.170                   |

*Propiedades de resistencia de la masa rocosa 2*

*Tomada en base al software RockLab*

# **Carga puntual**

*Propiedades de resistencia de la masa 1 carga puntual*

| <b>Muestra</b> | Litología | Sub-muestra | Dist. entre<br>conos D<br>(mm) | Longitud<br>L<br>(mm) | <b>Carga</b><br>P<br>(kN) | De<br>(mm) | $I_{s(s_0)}$<br>(MPa) |  |
|----------------|-----------|-------------|--------------------------------|-----------------------|---------------------------|------------|-----------------------|--|
| M <sub>l</sub> | Intrusivo | $\pmb{A}$   | 42.1                           | 50.3                  | 6.00                      | 42.1       | 3.13                  |  |
|                |           | B           | 42.I                           | 50.0                  | 6.50                      | 42.I       | 3.39                  |  |
|                |           | С           | 42.I                           | 50.3                  | 10.00                     | 42.I       | 5.22                  |  |
|                |           | D           | 42.1                           | 50.5                  | 10.00                     | 42.J       | 5.22                  |  |
|                |           | E           | 42.I                           | 49.8                  | 7.00                      | 42.I       | 3.66                  |  |
|                |           | F           | 42.1                           | 50.6                  | 5.50                      | 42.J       | 2.87                  |  |

*Tomada en base al software RockLab*

#### **Carga triaxial**

| <b>Muestra</b> | Litología | Probeta          | <b>Diámetro</b><br>(cm) | Longitud<br>(cm) | Carga<br>(kg) | $\sigma_{Imax}$<br>(MPa) | σ,<br>(MPa) |
|----------------|-----------|------------------|-------------------------|------------------|---------------|--------------------------|-------------|
| MI             | Intrusivo | $\boldsymbol{A}$ | 4.21                    | 8.78             | 7000.00       | 49.31                    | 1.00        |
|                |           | B                | 4.21                    | 8.87             | 13900.00      | 97.92                    | 3.00        |
|                |           | C                | 4.21                    | 8.80             | 23000.00      | 162.03                   | 5.00        |
|                |           | D                | 4.21                    | 8.84             | 21900.00      | 154.28                   | 7.00        |
|                |           | E                | 4.21                    | 8.79             | 16600.00      | 116.94                   | 2.00        |
|                |           | F                | 4.21                    | 8.92             | 18500.00      | 130.33                   | 4.00        |
|                |           | G                | 4.21                    | 8.81             | 19500.00      | 137.37                   | 6.00        |
|                |           | Η                | 4.21                    | 8.83             | 28700.00      | 202.18                   | 8.00        |

*Propiedades de resistencia de la masa 1 carga triaxial*

*Tomada en base al software RockLab*

#### **4.5. Sostenimiento**

#### **4.5.1. Sostenimiento permanente**

Aquí se desarrollan los "análisis de diseño" para evaluar las condiciones de estabilidad de las excavaciones asociadas al minado, integrando toda la información desarrollada durante las investigaciones básicas y considerando la geometría de las excavaciones.

Los análisis de estabilidad involucraron la investigación de los posibles mecanismos de falla de la masa rocosa circundante a las excavaciones, tomando en cuenta la geometría de estas últimas, el arreglo estructural de la masa rocosa, las características de resistencia de esta y la influencia de los esfuerzos.

El sostenimiento esporádico sería efectuado con pernos de roca tipo varilla corrugada o barra helicoidal, cementado o con resina de 7 a 10 pies de longitud y malla metálica de ser requerida.

Dentro de este grupo de excavaciones se han considerado, por ejemplo: rampas, talleres de mantenimiento, estaciones de bombeo, comedores, polvorines, etc.

74

Las excavaciones permanentes deben ubicarse preferentemente en la caja piso alejado, por un tema de estabilidad y calidad de roca.

Mantener en constante equilibrio la excavación, sin generar mayores relajaciones que pueden generar derrumbes o caída de rocas.

Ampliar la malla de anclaje, mientras que con un perno de fricción la malla era de 1.2 x 1.2 m, con el perno de compresión se amplió a una malla de 1.5 x 1.5 m.

Estandarizar la longitud de los pernos, Hydrabolt de 7 pies para secciones indicadas.

| Dominio | <b>RMR</b> | Sostenimiento - labores permanentes                                                                                             |
|---------|------------|----------------------------------------------------------------------------------------------------|
| DE-IIIA | $51 - 60$  | Shotcrete 2" + pernos de comprensión 7" sistemáticos a 2.0x2.0 m o<br>malla electrosoldada + pernos de comprensión a 2.0x1.50 m |
| DE-IIIB | 41-50      | Shotcrete 2" + pernos de comprensión 7" sistemáticos a 1.70 x 1.70 m                                                            |
| DE-IVA  | $31 - 40$  | Shotcrete 2" + pernos de comprensión 7" sistemáticos a 1.50 x 1.50 m                                                            |
| DE-IVB  | $21 - 30$  | Shotcrete 2" + malla electrosoldada + pernos de comprensión de 7"<br>sistemáticos a 1.30x1.30 m + Shotcrete 2"                  |

*Sostenimiento para labores permanentes*

*Tomada del Departamento de Geomecánica, unidad minera Ticlio*

#### **4.5.2. Sostenimientos temporales**

En sostenimiento en labores temporales están asociadas a minado de tajeos, accesos, etc.

En la siguiente tabla se presentan los estimados para el sostenimiento de las labores de avance temporales para la sección 3.5 x 3.5 m.

Los pernos de roca a utilizarse en este caso deben ser del tipo Split sets de 7 pies de longitud y en terrenos muy malos es recomendable el uso de los pernos tipo hydrabolts.

| Dominio | <b>RMR</b> | Sostenimiento - labores temporales                                                                             |
|---------|------------|----------------------------------------------------------------------------------------------------|
| DE-IIIA | $51 - 60$  | Malla electrosoldada + pernos de fricción a 2.0 a 1.50                                                         |
| DE-IIIB | $41 - 50$  | Shotcrete 1.5" + pernos de comprensión 7" sistemáticos a 1.70m x 1.70                                          |
| DE-IVA  | $31 - 40$  | Shotcrete 2" + malla electrosoldada + pernos de comprensión de 7"                                              |
| DE-IVB  | $21 - 30$  | Shotcrete 2" + malla electrosoldada + pernos de comprensión de 7"<br>sistemáticos a 1.30x1.30 m + Shotcrete 2" |

*Sostenimiento para labores temporales*

*Tomada del Departamento de Geomecánica, unidad minera Ticlio*

## **4.5.3. Sostenimiento de la unidad de análisis**

En las zonas de desarrollo y preparación de los diferentes niveles de la zona de Rp-714 se realiza la recomendación de geomecánica.

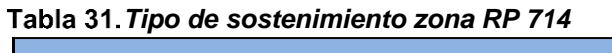

| Tipo de sostenimiento: Zona RP 714                        |  |  |  |  |  |  |  |  |
|-----------------------------------------------------------|--|--|--|--|--|--|--|--|
| Shotcrete 2" + malla + pernos sistemáticos<br>+ Shotcrete |  |  |  |  |  |  |  |  |
| Zona de investigacion                                     |  |  |  |  |  |  |  |  |
|                                                           |  |  |  |  |  |  |  |  |

*Tomada del informe geomecánico de la unidad minera Ticlio*

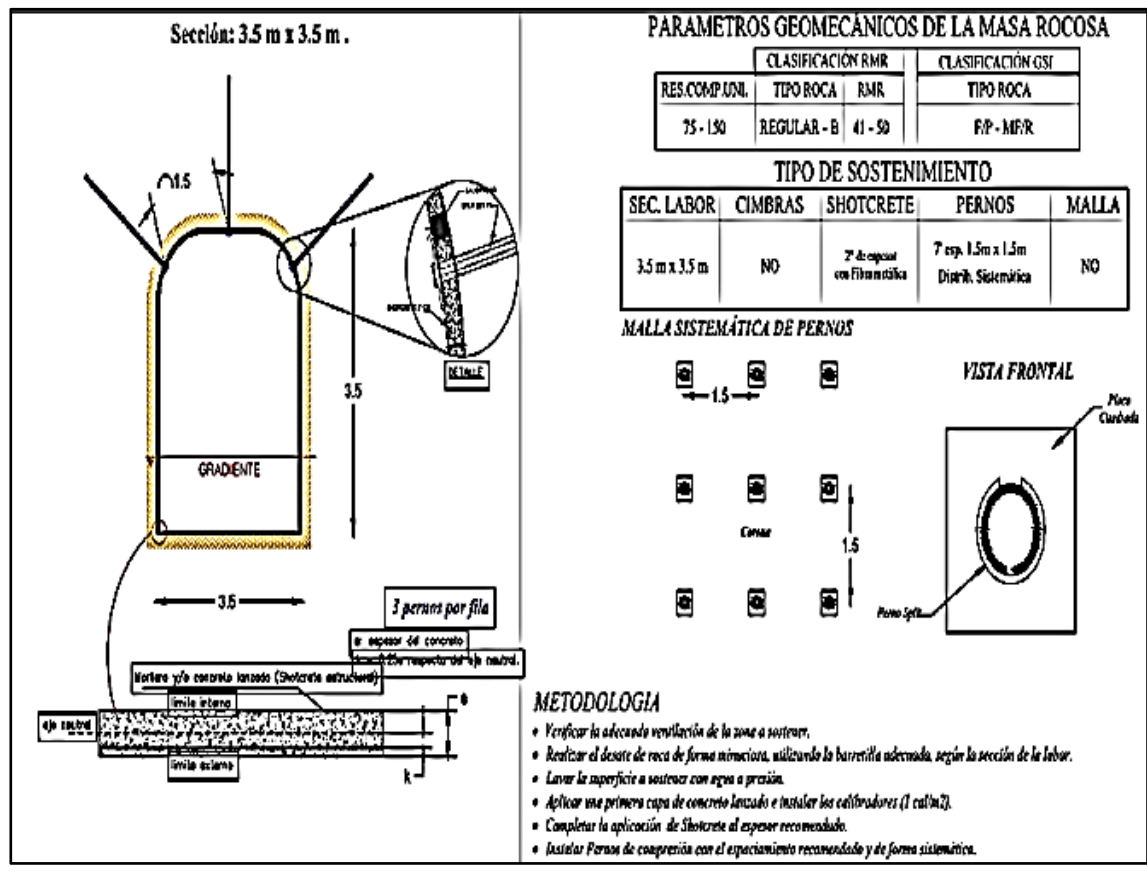

*Tipo de sostenimiento SN-099 E. Tomada del Departamento de Geomecánica, unidad minera Ticlio*

✓ **Sistema de empernado Boltec 777**

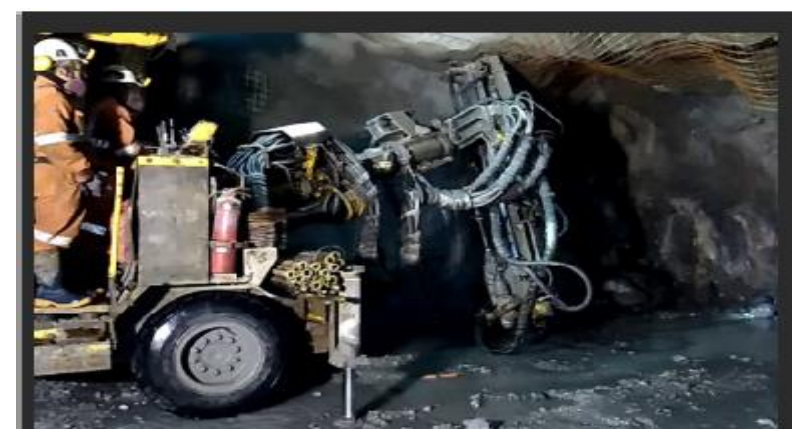

*Equipo de sostenimiento*

## **4.6. Equipo de perforación en la unidad minera Ticlio**

#### **4.6.1. En frentes de avance**

Para la perforación de frentes de avance y desarrollo en la unidad minera Ticlio se cuenta con equipos jumbo de marca Sandvick, DD210

El equipo Sandvik DD210 es un equipo electrohidráulico y de un solo brazo de perforación, que está diseñado para su uso en tareas de desarrollo de túneles y minas con secciones transversales de hasta 24 metros cuadrados. Este jumbo para minería presenta un brazo universal resistente que ofrece cobertura de forma óptima, rotación de 360 grados y paralelismo automático, brinda un posicionamiento rápido y simple, además de precisión para la perforación frontal.

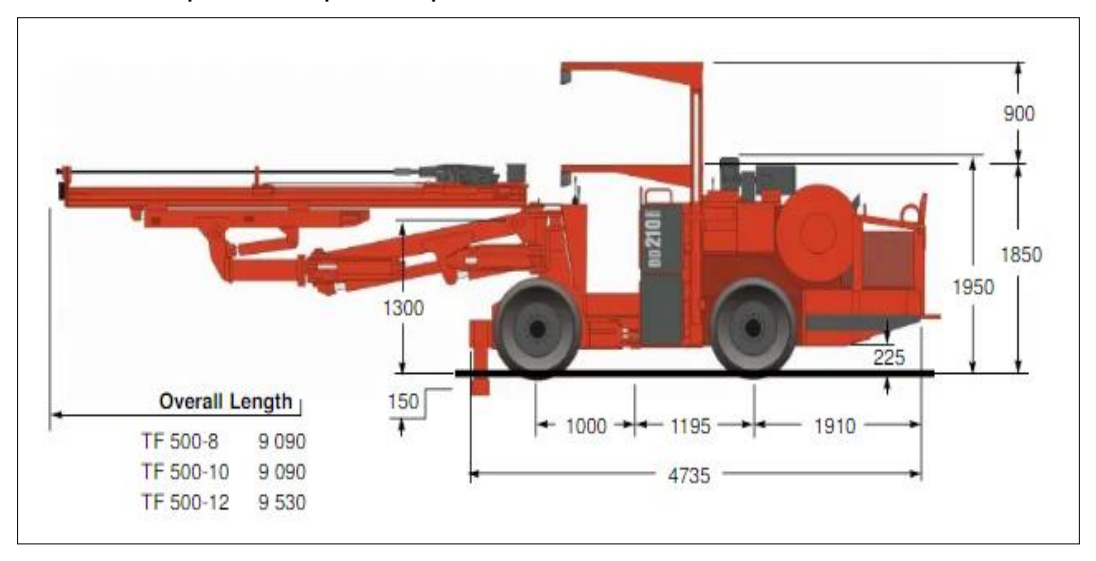

*Equipo de perforación Sandvick DD210. Tomada del Manual de Sandvick*

| <b>PERFORADORA HL510 S</b>   |                 |  |  |  |  |  |  |  |
|------------------------------|-----------------|--|--|--|--|--|--|--|
|                              |                 |  |  |  |  |  |  |  |
| <b>MODELO</b>                | HL-510S-38      |  |  |  |  |  |  |  |
| <b>SHANK</b>                 | $R$ 38 – T 38   |  |  |  |  |  |  |  |
| <b>PESO</b>                  | 130 Kg          |  |  |  |  |  |  |  |
| <b>FRECUENCIA DE INPACTO</b> | 59 Hz           |  |  |  |  |  |  |  |
| PRESION DE PERCUSION         | $120 - 175$ Bar |  |  |  |  |  |  |  |
| <b>POTENCIA</b>              | $11 - 16$ W     |  |  |  |  |  |  |  |

*Ficha técnica de equipos Sandvick DD210*

#### **4.7. Labores en preparación**

Estas incluyen, por ejemplo: rampas, galerías de nivel, talleres de mantenimiento, estaciones de bombeo, comedores, polvorines, etc. En lo posible estas excavaciones deben ser orientadas según las direcciones preferenciales de avance.

Según los resultados de la clasificación de la masa rocosa y de la zonificación geomecánica del yacimiento, las excavaciones permanentes deben ubicarse de preferencia en las cajas alejadas, donde la masa rocosa generalmente es del dominio DE-IIIA (Regular A) y en menor proporción el dominio DE-IIIB (Regular B). Hay que tener presente que, dentro de la zona mineralizada y alrededores, con un alcance de 20 m, la calidad promedio de la roca pertenece al dominio IVA (Mala A), con variaciones locales de calidad hacia arriba y hacia abajo.

El nuevo cuerpo Ariana presenta buzamiento hacia el SE y en otros casos hacia el NW, y dado que en ambas cajas las características de calidad de la masa rocosa son similares, es indistinta la ubicación de las excavaciones permanentes en "caja techo o en la caja piso", pero según la conformación de las excavaciones que existen actualmente, lo más lógico es que se continúe en la "caja piso" (al NW), esto deberá ser definido finalmente según el planeamiento y diseño del minado.

Si se considera el criterio para clasificar a la masa rocosa del yacimiento, se puede establecer las siguientes aberturas máximas para las excavaciones permanentes considerando diferentes rangos de valores RMR.

Las aberturas máximas mostradas en la tabla 33 corresponden a excavaciones sin sostenimiento sistemático, es decir, por ejemplo, en el caso de una roca del DE- II RMR 65, aberturas de 8.1 m o menores necesitarán solo sostenimiento esporádico según lo requiera la roca localmente. Esto puede ser verificado en la tabla 33 para Q = 10.3 (RMR ≈ 65) y ESR = 1.6.

| Dominio      | Rango<br><b>RMR</b> | Promedio<br><b>RMR</b> | Abertura<br>máxima<br>(m) |
|--------------|---------------------|------------------------|---------------------------|
| $DE - II$    | >60                 | 65                     | 8.1                       |
| DE - IIIA    | $51 - 60$           | 55                     | 5.2                       |
| $DE - I IIB$ | $41 - 50$           | 45                     | 3.3                       |
| DE - IVA     | $31 - 40$           | 35                     | 2.1                       |
| DE - IVB     | $21 - 30$           | 25                     | 1.4                       |
| $DE - V$     | < 21                | 15                     | $\leq 1$                  |

*Aberturas de las excavaciones permanentes*

*Tomada de Geomecánica de la unidad minera Ticlio*

Cuando las excavaciones permanentes sean de mayor tamaño a las nombradas, en estas deberá instalarse un sostenimiento también permanente, que sea resistente a la corrosión y que sea capaz de soportar cargas adicionales debidas a los cambios de las condiciones de esfuerzos a lo largo de la vida de la mina. Para la aplicación del sostenimiento también se debe tomar en cuenta la formación de cuñas en el techo y paredes de acuerdo con los resultados de la tabla 41 (Estabilidad estructuralmente controlada) que está más adelante.

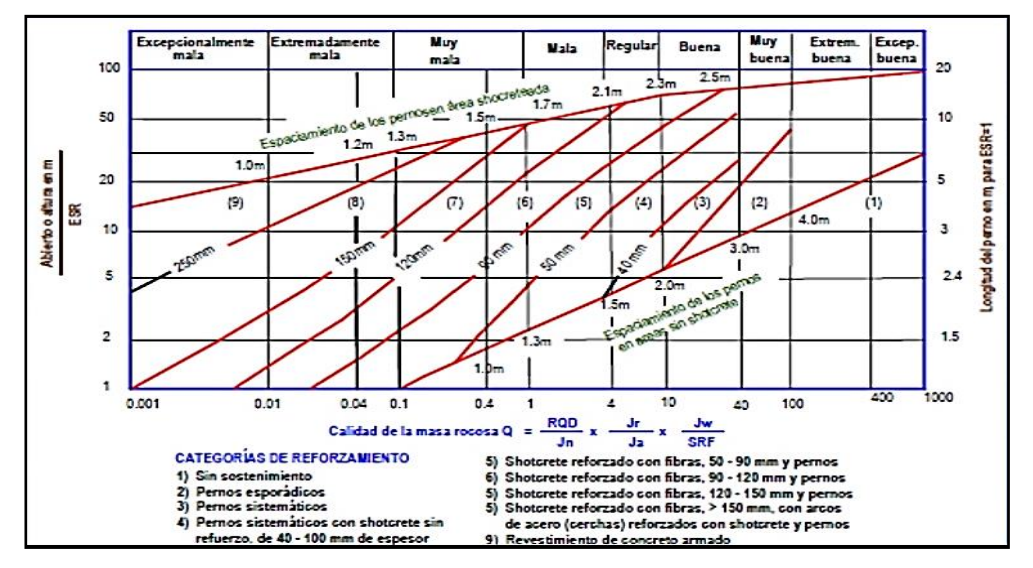

*Guía para sostenimiento de excavaciones permanentes. Tomada del Manual de Grinstad y Barton 1993*

Cabe mencionar que, en la minería subterránea del país, las labores mineras permanentes más comunes están asociadas a labores de avance como, por ejemplo, rampas y galerías de nivel, estas por lo general tienen dimensiones entre 3.5 y 4.5 m de abertura máxima, y en el caso de la mina Ticlio, las excavaciones de las labores están dentro de este rango, según esto para estas dimensiones de excavaciones.

Los pernos de roca a utilizarse podrían ser los de tipo barra helicoidal cementados o con resina. En otras unidades mineras del país actualmente se está utilizando en el sostenimiento los pernos tipo hydrabolts teniendo buenos resultados en rocas de mala calidad, estos pernos constituyen una alternativa para el sostenimiento de rocas de mala calidad en la mina Ticlio.

Para el caso del sostenimiento de excavaciones de mayores tamaños, como pueden ser los talleres de mantenimiento, cámaras de bombeo, comedores, etc., este puede ser estimado a partir de la tabla 38, lo más recomendable en estos casos es realizar una evaluación geomecánica puntual para cada zona.

#### **4.8. Excavaciones temporales**

Estas incluyen las labores de avance asociadas al minado en los tajeos, como galerías y cruceros de acceso a los tajeos en roca estéril o en mineral, que son excavaciones temporales del tipo de ingreso de personal dentro de las mismas, de tamaño suficientemente pequeño para permitir realizar un buen desatado periódico o reforzarla adicionalmente. Generalmente estas excavaciones tendrán también aberturas máximas de 3.5 a 4.5 m.

En la tabla 34 se presentan los estimados para el sostenimiento de labores de avance temporales en función de los tipos de rocas que se espera encontrar durante el desarrollo de las labores mineras del nuevo cuerpo Ariana.

Los pernos de roca a utilizarse podrían ser los de tipo split set. Para las rocas de calidad inferior (Mala A IVA, Mala B IVB y Muy Mala V) sería recomendable usar pernos de tipo hydrabolts.

#### **4.9. Labores en explotación**

El mineral de la unidad de análisis por lo general es de calidad Mala A (IVA), presentándose intercalaciones o áreas locales de calidades entre Mala B (IVB) y Regular B. Teniendo esta consideración, se puede estimar los abiertos máximos y los tiempos de autosostenimiento de las excavaciones, las cuales se indican en el siguiente cuadro.

| Dominio      | Rango RMR | Abertura<br>máxima (m) | Tiempo de auto<br>sostenimiento |
|--------------|-----------|------------------------|---------------------------------|
| $DE - I IIB$ | $41 - 50$ | $5.0 - 8.0$            | Desde 1 semana<br>hasta 1 día   |
| $DE - IVA$   | $31 - 40$ | $3.0 - 5.0$            | Desde 20 horas<br>hasta 2 horas |
| DE - IVB     | $21 - 30$ | $2.0 - 3.0$            | $<$ 1 hora                      |

*Abertura máxima y tiempos de autosostenimiento para tajeo*

*Tomada del Departamento de Geomecánica de la unidad minera Ticlio*

Este cuadro por un lado da una idea de las aberturas máximas de los tajeos en la masa rocosa mineralizada del nuevo cuerpo Ariana que mayormente es de calidad Mala A (DE-IVA), y que condicionará el tamaño de los tajeos, variando el ancho de estos entre 3.0 y 5.0 m. Por otro lado, indica el limitado tiempo de autosostenimiento, que obliga a utilizar sostenimiento artificial inmediato, por lo menos en la bóveda, donde estará el mineral, por tanto, el método de minado tendrá que adecuarse a esta característica.

¿Determinar cómo influye la perforación en el minado con la aplicación de barras de 16 pies en el NV-10 SN-099E de la mina Ticlio Volcan Compañía Minera S. A. A.?

Los primeros frentes de avance asignados a estas pruebas fueron seleccionados tomando en cuenta las siguientes características: sección de labor mayor o igual a 3.5 m x 3.5 m, gradiente positiva, diseño continuo en su horizontalidad, terrero estable con RMR mayor a 42.

El segundo reto fue iniciar las pruebas de perforación con barras de 16 pies en secciones de 3.5 x 3.5 m el cual se hizo efectivo tomando como evidencia 10 disparos.

#### **4.10. Seguimientos de los trabajos realizados**

Se realizó el seguimiento de la perforación y voladura con el Jumbo Sandvick, DD210, identificándose la desviación por longitud de barra en los

82

hastiales y corona, así mismo se configuraron los kilos de explosivo, el número de cañas por frente adecuados para su ejecución. Validando la información juntamente con el responsable de perforación y voladura, el operador y la supervisión.

## **4.10.1. Equipo jumbo DD210**

Los equipos Jumbo Sandvick DD210 están diseñados con viga de 14 pies, por lo que se planteó realizar el repase con la barra de 16 pies.

## **4.10.2. Labor en perforación**

Se determinaron labores en el NV.10, con secciones mayores a 3.5  $x$  3.5 y tipo de roca > 40 RMR.

*Descripción de labor a perforar*

| <b>Nivel</b> | Zona | <b>Sub Nivel</b> | Tipo de<br>Roca  | <b>RMR</b> | Descripcion del<br>macizo rocoso                      |
|--------------|------|------------------|------------------|------------|-------------------------------------------------------|
| 10           | 714  | 099-E            | III <sub>B</sub> | >42        | Tipo de roca IIIB<br><b>Regular GSI</b><br>$RMR = 42$ |

*Tomada en base al informe del Departamento de Geomecánica de la unidad minera Ticlio*

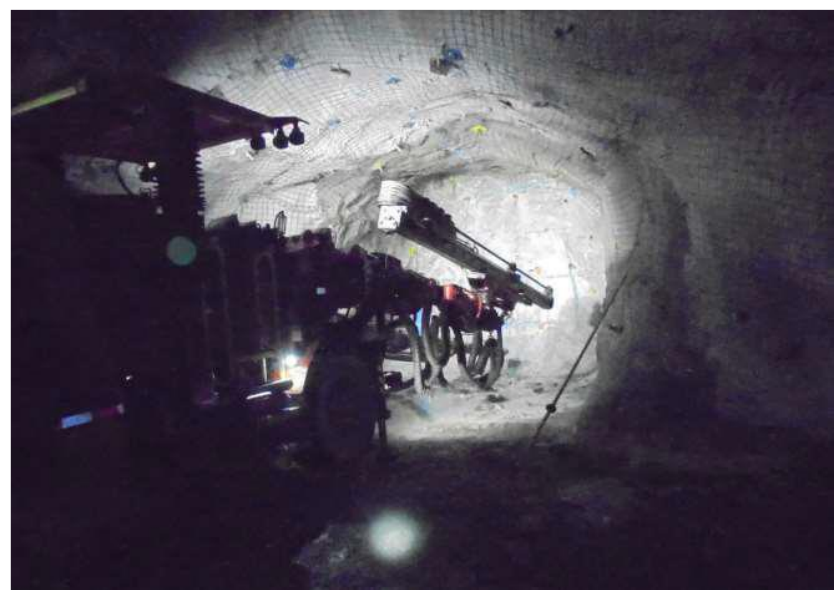

*Equipo jumbo perforando*

#### **4.11.Perforación y voladura con barra de 16 pies**

Resultados en relación a los objetivos obtenidos en la perforación con barra de 16 pies.

La perforación con barras de 16 pies influye positivamente en la obtención de un mayor metraje y producción en el NV - 10 SN 099 E de la mina Ticlio – Volcan Compañía Minera S. A. A.

#### **Antecedentes:**

El frente asignado a esta prueba fue seleccionado tomando en cuenta las siguientes características: sección de labor 3.5 m x 3.5 m, gradiente positiva, diseño en su horizontalidad, terreno estable con mayor RMR mayor a 42.

El segundo reto fue iniciar las pruebas de perforación con barra de 16 pies en secciones de 3.5 m x 3.5 m el cual se hizo efectivo tomando como evidencia 10 disparos donde se hicieron controles y datos técnicos de los ya referidos.

En la perforación con barra de 16 pies el objetivo es obtener avances mayores a 4 m.

El objetivo del seguimiento es precisamente encontrar parámetros de diseño con una secuencia adecuada de retardos y distribución de carga necesaria para aumentar los avances, fragmentar la roca y minimizar el daño del macizo rocoso. En coordinación con la supervisión se desarrolló desde el 15 de junio los trabajos de perforación con barras de 16 pies en turno día que se irán surgiendo en el día a día de la operación.

- Ancho labor 3.5 m
- Alto labor 3.5 m

#### **4.11.1. Técnicas aplicadas en la perforación**

- Taladros de alivio en la corona y hastiales (plano de corte uniforme)
- Los taladros de alivio se perforan con espaciamiento de 0.35 m, lo cual se encuentran dentro del rango utilizado para las voladuras de contorno que tradicionalmente se usan en túneles.
- Control de perforación en relación al paralelismo de los taladros (guiadores).
- Reproceso en el cambio de barra de 14 a 16 pies (4.60 metros)
- Marco de malla de acuerdo al tipo de roca, proyecciones de techo, hastiales y piso (colas).

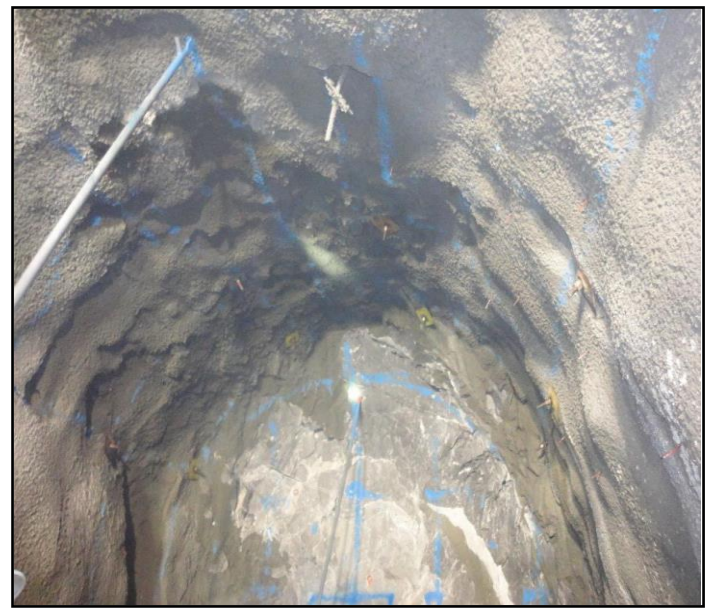

*Pintado de malla*

# **4.11.2. Voladura controlada (control de sobrerrotura)**

## **4.11.2.1. Simulación de voladura**

Para disminuir el nivel de vibraciones o el potencial de generar daño en el techo y hastiales, y sobre excavación, se decidió realizar medias cañas con espaciamientos, incrementando taladros de alivio y disminuyendo el factor de carga, direccionando el detonador hacia el fondo. (Ver figuras 26, 27).

En la figura 27 se observa que con estas modificaciones se obtiene el mismo factor de carga, quedando en evidencia que con la nueva distribución de carguío de los taladros se puede lograr un mejor control de los contornos.

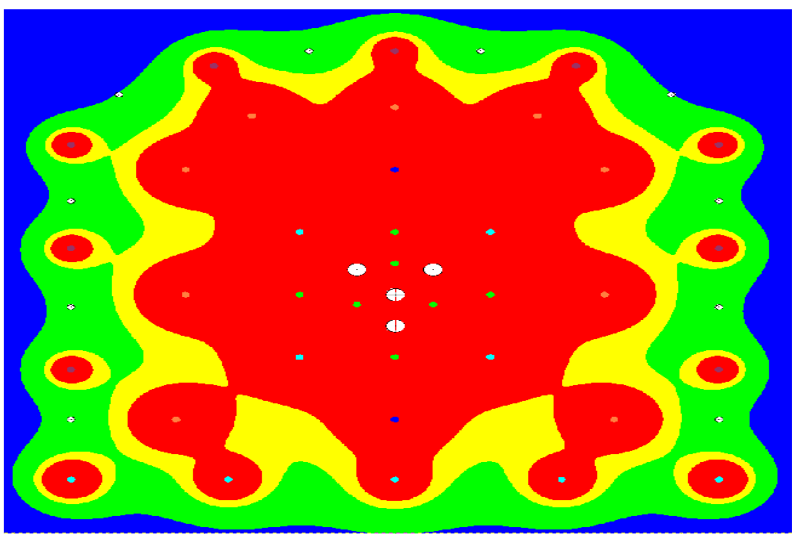

*Simulación de voladura con Jk simblast*

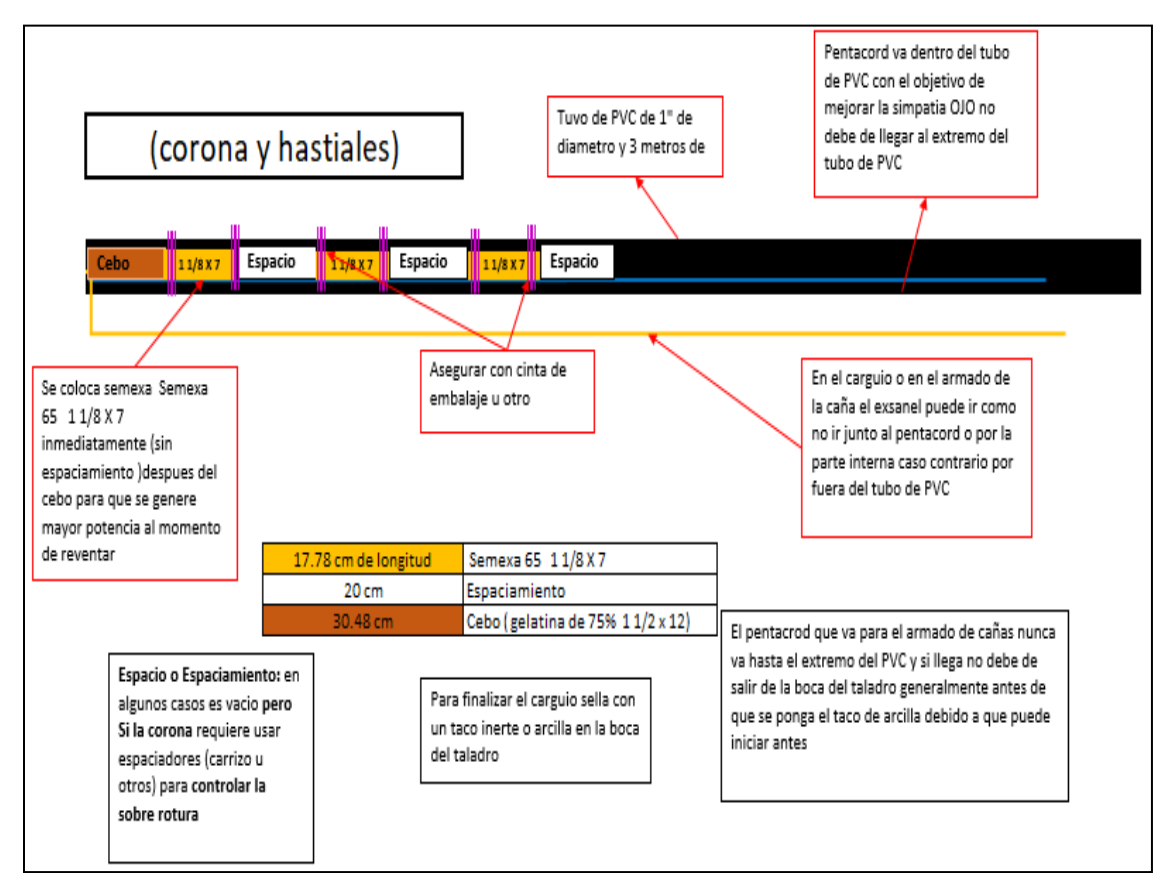

*Secuencia de explosivos en la corona y hastiales*

## **4.11.2.2. Distribución de carga**

Se realizaron las medias cañas de tubo de PVC con explosivo de 1 1/8x7"; espaciadas cada 20 cm aprox. y accionados con cordón detonante, con el detonador direccionado hacia al fondo, de esta forma se redujo el nivel de vibraciones y daño, obteniendo menor densidad de carga lineal, mejor estabilidad y *perfil del macizo rocoso.*

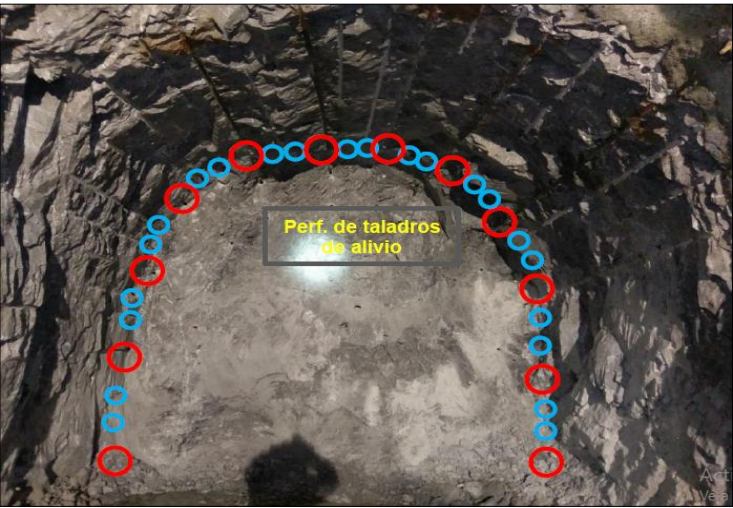

*Preparado de cañas con explosivos*

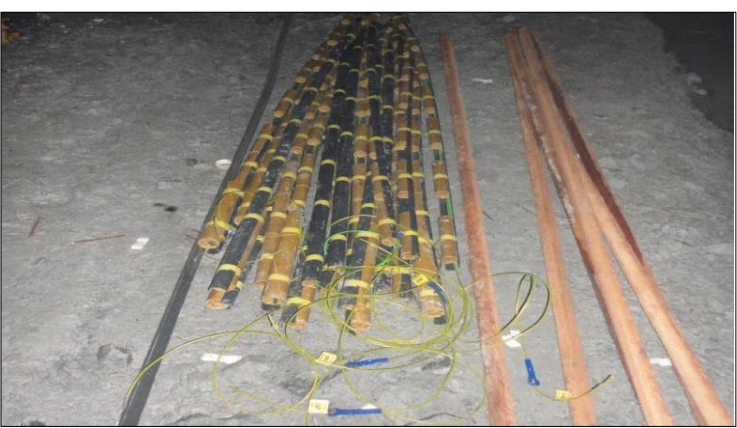

*Perforación de taladros de alivio*

## **4.11.2.3. Carguío y uso de tacos inertes de arcilla**

La utilización de tacos inertes ayuda a retener por más tiempo los gases al detonar las cargas explosivas, esto repercute en la optimización del avance por disparo y en la fragmentación de la roca (figura 28). Por lo tanto, es importante continuar con el uso en las labores.

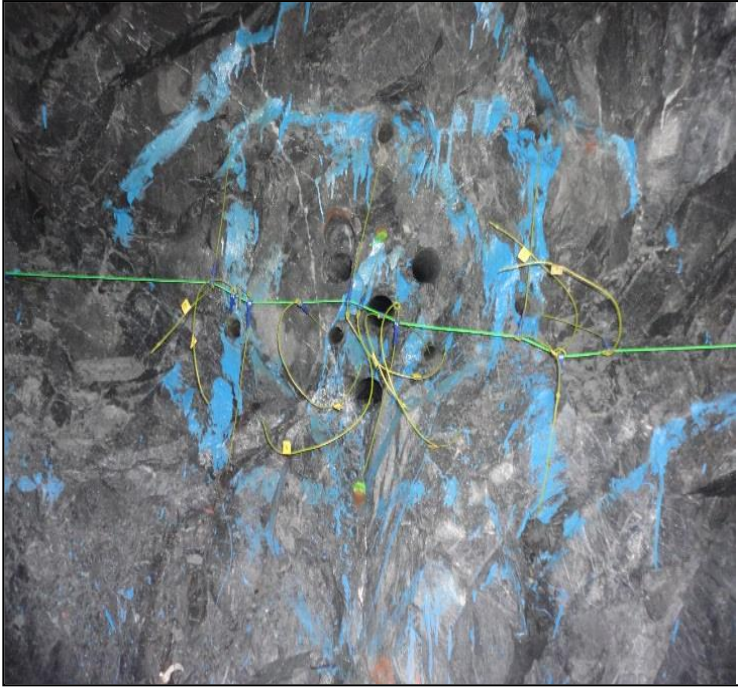

*Uso de tacos de arcilla*Figura 25.

## **4.12.Estándar en perforación y voladura**

**4.12.1. Malla sección 3.5 x 3.5 m<sup>2</sup>**

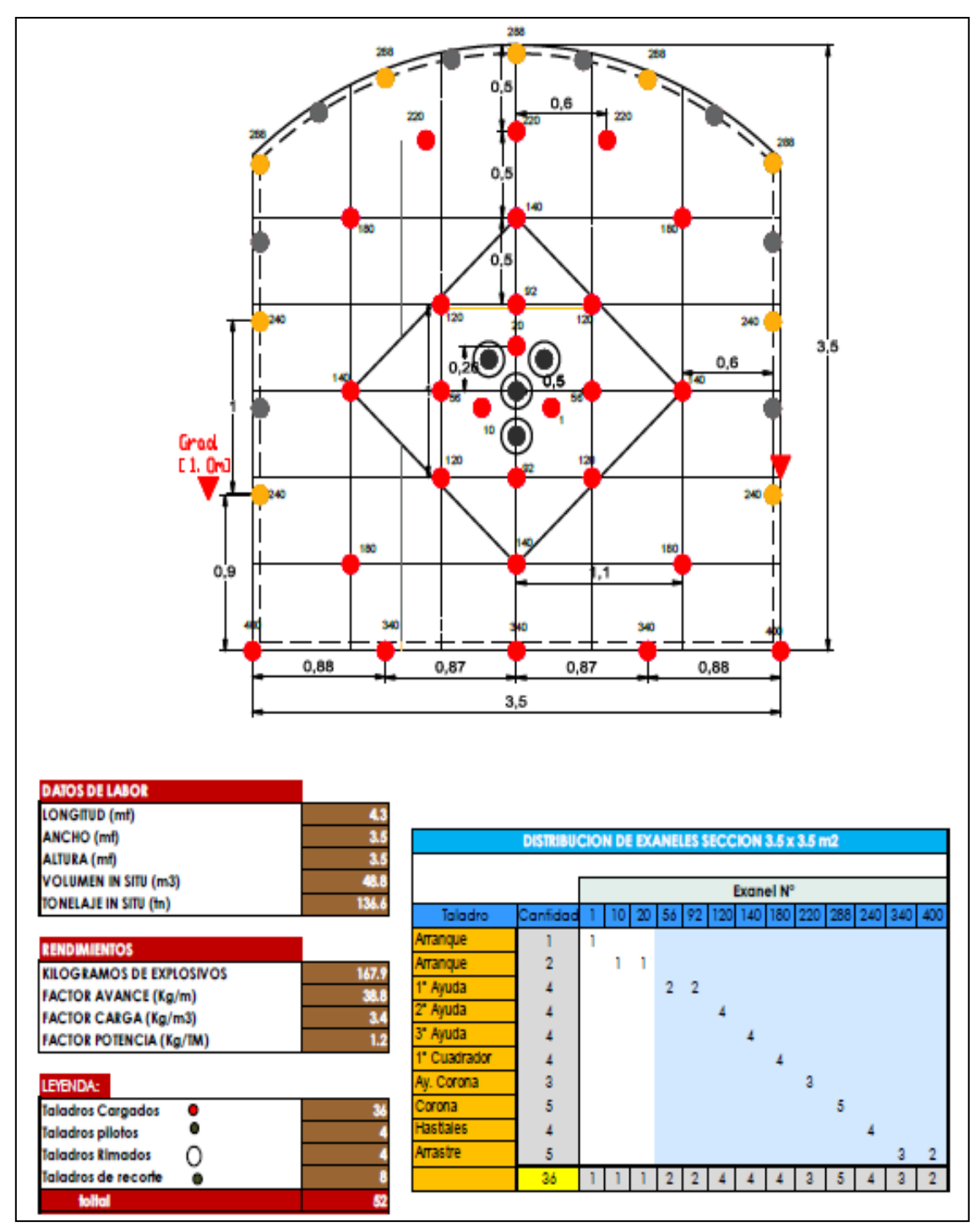

*Malla sección 3.5 m x 3.5 m*

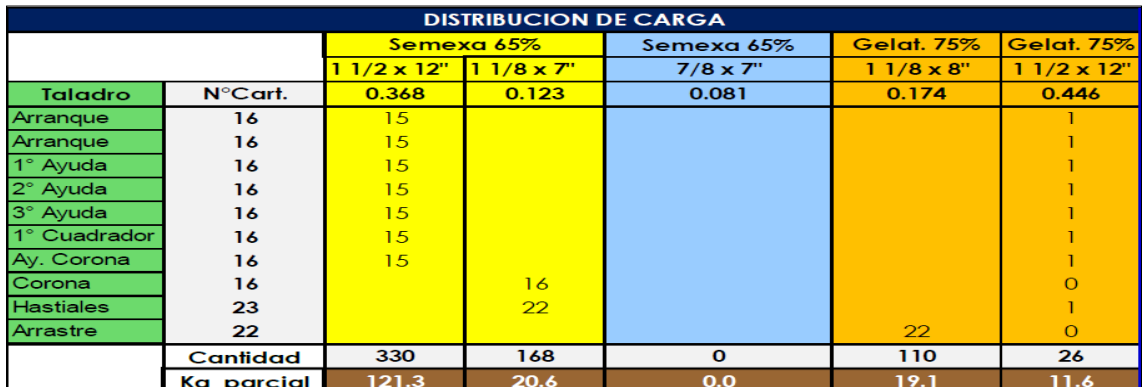

## **4.12.2. Determinación de carga operante**

*Distribución de carga*

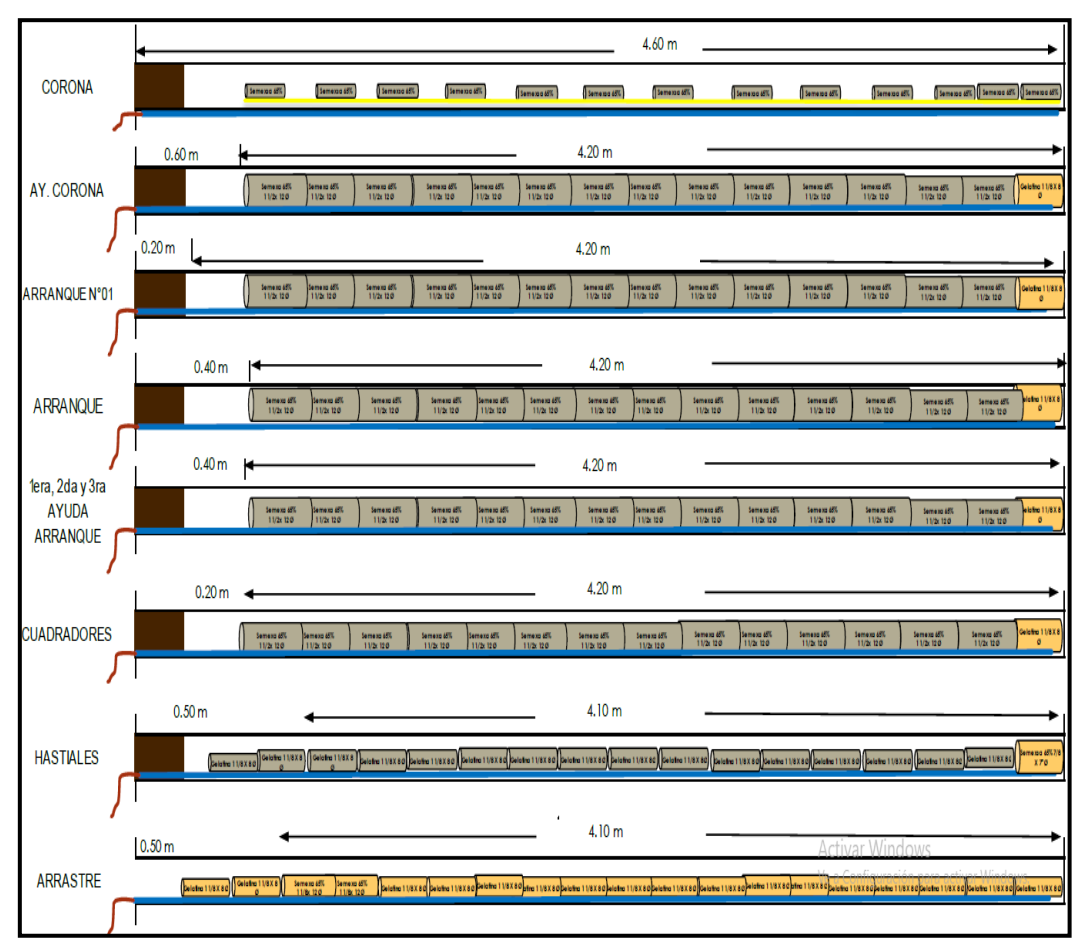

*Distribución de carga*

#### **Nota**:

- Uso obligatorio por frente, taco de arcilla
- Uso de cordón detonante 5P, total 70 metros (control en corona, hastiales y amarre).

| Taladro          | N° Retardo   | N° Taladro     | КG         | Carga    |                          |
|------------------|--------------|----------------|------------|----------|--------------------------|
|                  |              |                | Explosivos | Operante |                          |
|                  | $\mathbf{1}$ | $\mathbf{1}$   | 6.0        | 6.0      |                          |
| Arranque         | 10           | $\mathbf{1}$   | 6.0        | 6.0      |                          |
|                  | 20           | $\mathbf{1}$   | 6.0        | 6.0      | Las<br>cargas            |
| 1° Ayuda         | 56           | $\overline{2}$ | 6.0        | 11.9     | tienen<br>operantes que  |
|                  | 92           | $\overline{2}$ | 6.0        | 11.9     |                          |
| 2° Ayuda         | 120          | $\overline{4}$ | 6.0        | 23.9     | representación<br>mayor  |
| 3° Ayuda         | 140          | 4              | 6.0        | 23.9     | en la voladura están en  |
| Cuadrador        | 180          | $\overline{4}$ | 6.0        | 23.9     | 2°, 3° y cuadrador [23.9 |
| <b>Hastiales</b> | 220          | 4              | 3.1        | 12.6     |                          |
| Ay. Corona       | 288          | 3              | 6.0        | 17.9     | distribuidas en 1<br>kg] |
| Corona           | 240          | 5              | 2.0        | 9.8      | solo retardo             |
|                  | 340          | $\overline{3}$ | 3.8        | 11.5     |                          |
| Arrastre         | 400          | $\overline{2}$ | 3.8        | 7.7      |                          |
| <b>Total</b>     |              | 36             | 66.7       | 173.0    |                          |

*Determinación de la carga operante*

## **4.13.Controles de perforación y voladura**

#### **4.13.1. Pintado de frente**

Se realiza el pintado de las líneas referenciales, el cuadriculado del frente de perforación, así como su gradiente. El pintado tiene la finalidad de ayudar al operador a generar menor desviación en el contorno, control de simetría y controlar mejor la sobreexcavación.

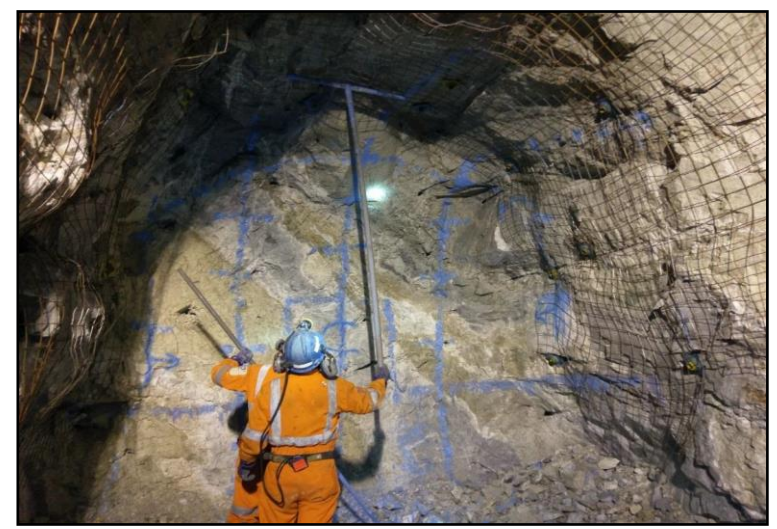

*Pintado de frente de perforación*

### **4.13.2. Uso de guiadores**

Se usaron guiadores de 2.4 m; con la finalidad de mejorar la desviación y poder controlar mejor la perforación con barra de 16 pies.

El control de la simetría es importante para longitudes largas considerando 3° de desviación, por posicionamiento, presiones elevadas y factores geológicos.

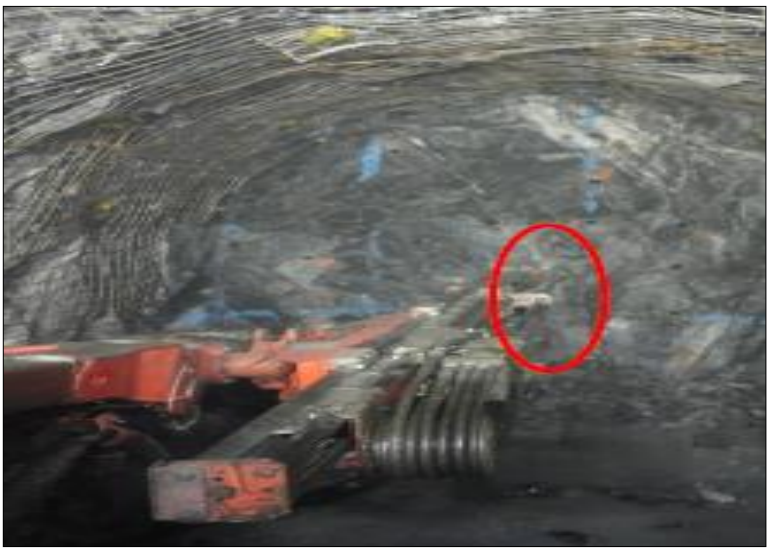

*Uso de guiadores*

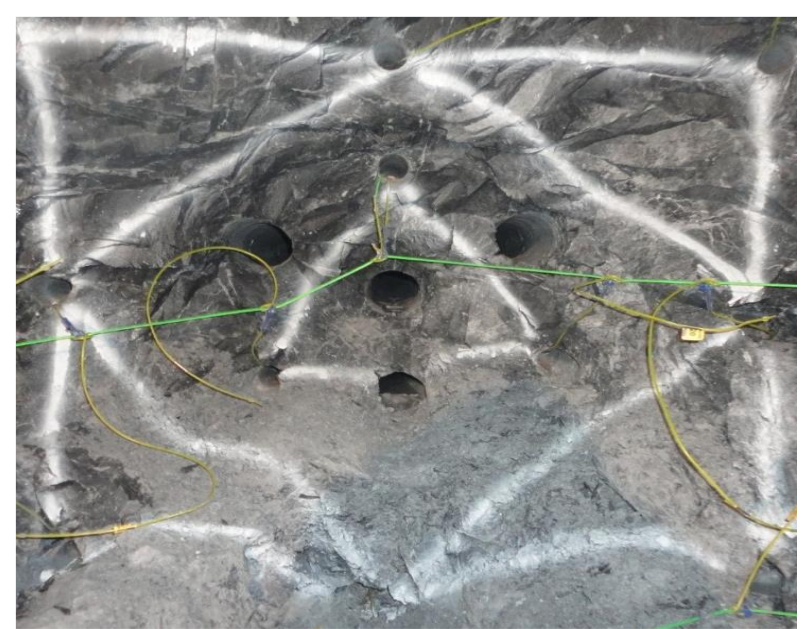

*Simetría en los taladros de arranque*

#### **4.13.3. Carguío en el arranque**

Para terreno con fracturas, geodas y longitudes largas se consideró el uso del cordón detonante a lo largo del taladro; aprovechando que las dinamitas tienen propiedades sensitivas, con la finalidad de tener una detonación uniforme a lo largo de todo el taladro.

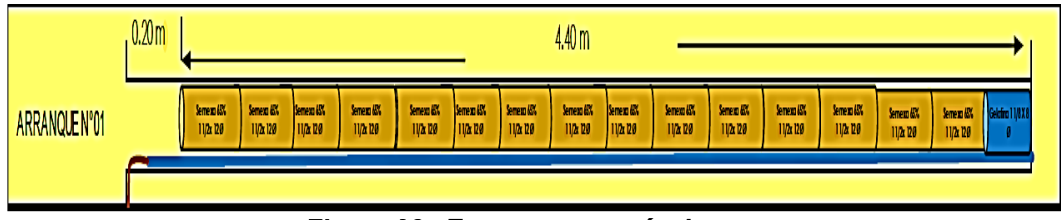

*Esquema carguío de arranque*

Distribución de secuenciamiento: el personal está familiarizado con los exaneles de serie única; por ello la distribución es eficiente.

#### **4.14.Sobrerrotura**

Se produce principalmente en los hastiales porque son lugares donde se inducen tensiones de tracción en la roca; generándose nuevas fracturas.

El factor precisión en la salida de los taladros es importante, ya que para una voladura de contorno los detonadores deben salir en forma simultánea con el objetivo de formar un plano de corte entre ellos, por lo que la dispersión de los retardos debe ser mínima. Sin embargo, se debe tener presente que esto podría acentuar el daño a la roca, debido al aumento de la cantidad de explosivo por tiempo de retardo.

La sobreexcavación producida por la perforación se viene dando principalmente por el marcado de sección, por factores geológicos y longitud de perforación. A mayor longitud mayor desviación del taladro.

Propuesta por parte del área de voladura perforaciones sobre los 16 pies la meta mínima 12% sobrerrotura.

La sobrerrotura obtenida de los disparos realizados es:

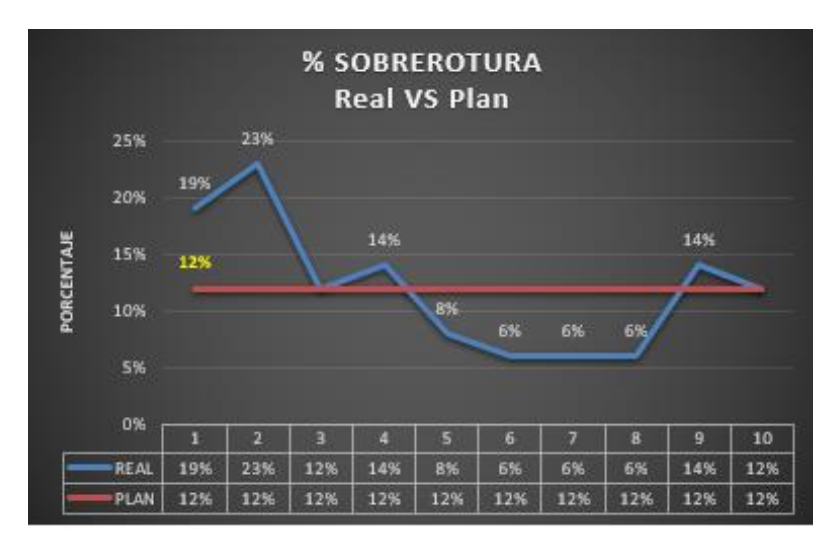

*Sobrerrotura, esquema carguío de arranque*

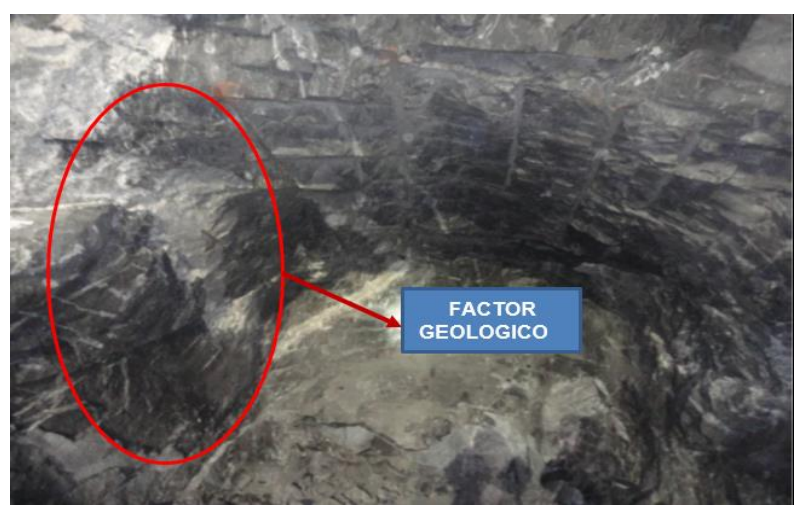

*Sobrerrotura factor geológico*

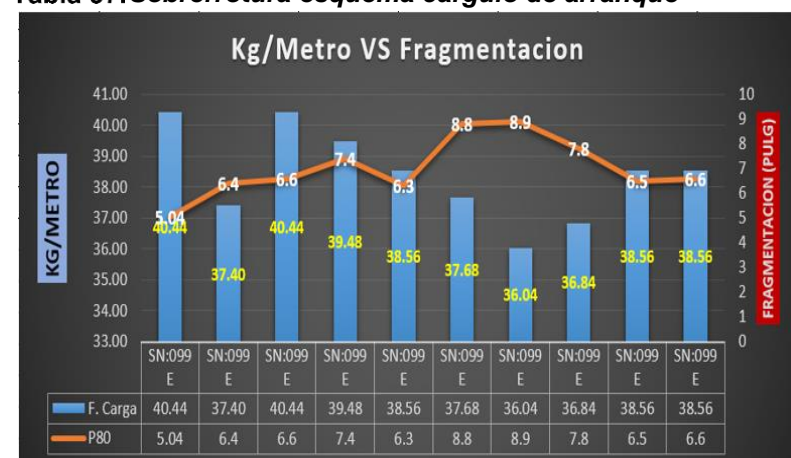

*Sobrerrotura esquema carguío de arranque*

**4.15.Factor de carga lineal vs. fragmentación (P80)**

## **4.16.Avance por disparo**

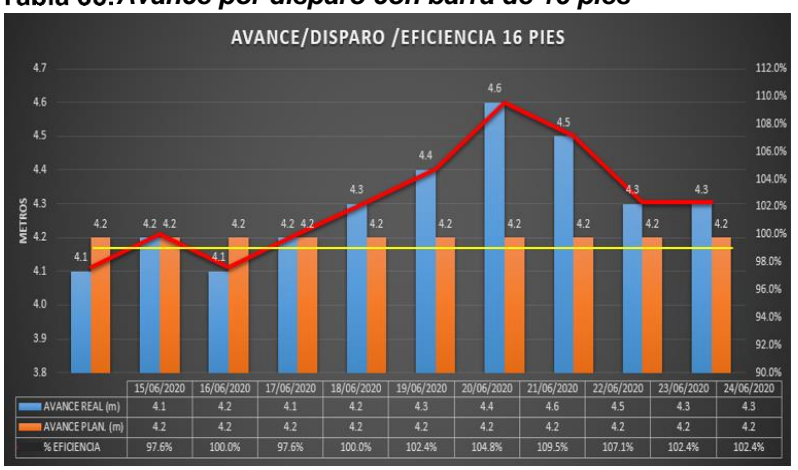

*Avance por disparo con barra de 16 pies*

*Avance por disparo antes de la investigación*

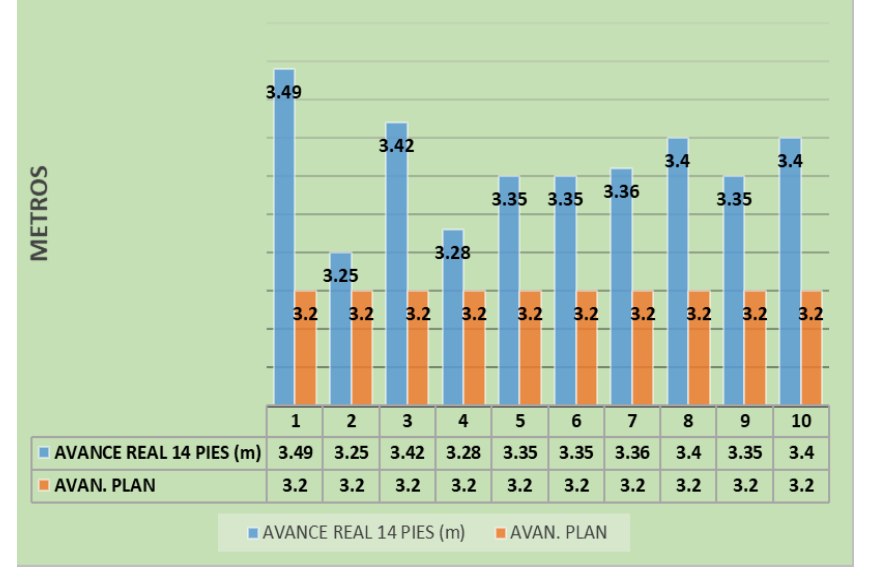

*Tomada del informe de planeamiento de la unidad minera Ticlio*

## **4.17.Análisis P80**

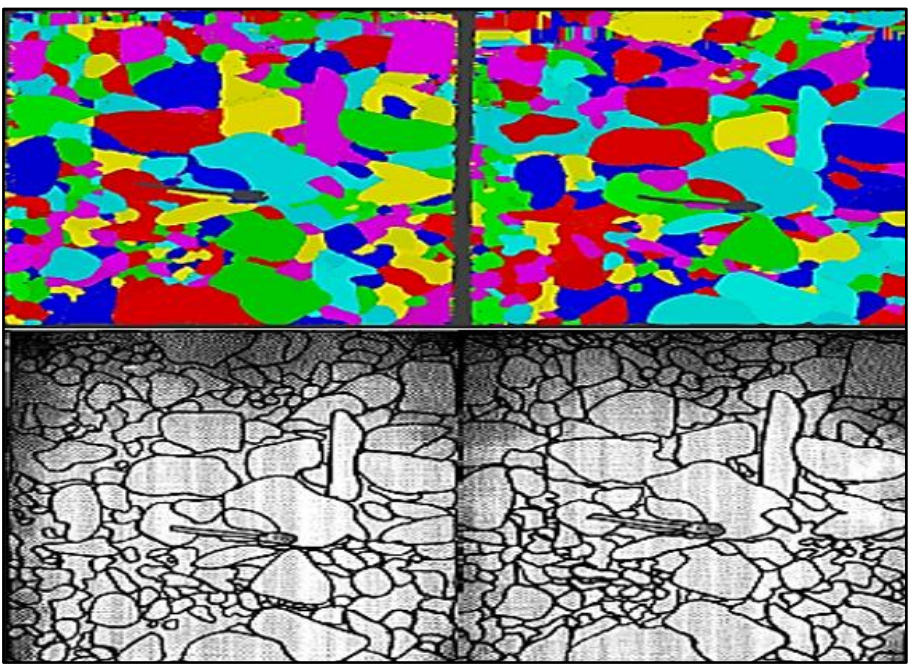

Figura 35. *Imagen de la roca disparada en software*

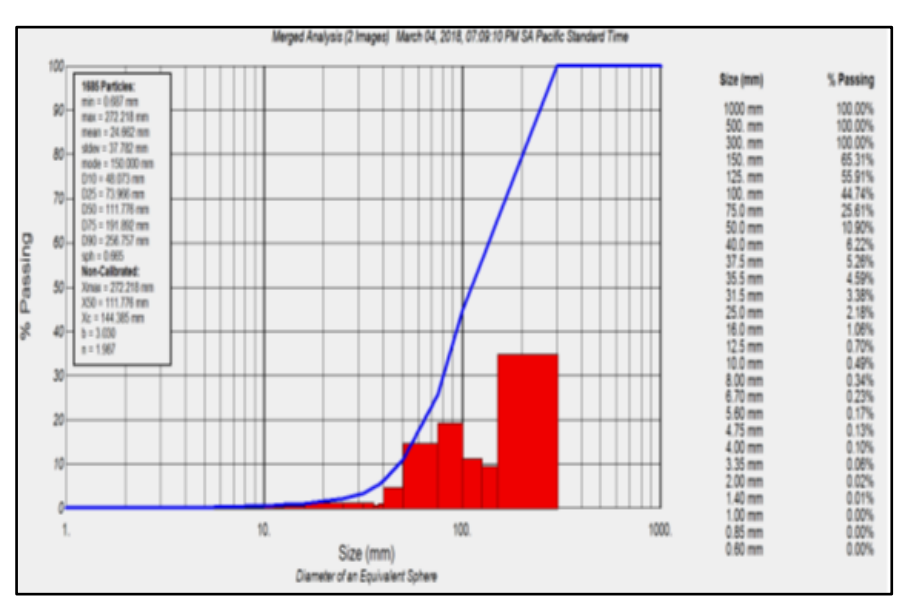

*Resultado P80*

## **La granulometría obtenida es de:**

- Tamaño mínimo = 0.68 cm
- Tamaño máximo = 27.2 cm
- El 80% tiene el tamaño mayor a 22.2 cm

Este escenario indica un P80 con muy pocos bancos por la misma voladura y factor de carga utilizado, la energía producto de la detonación tiene un comportamiento favorable para el control del P80.

### **4.18.Resultados obtenidos**

| Fecha    | Labor   | Seccion | Ø<br>Tal. | $N^{\circ}$<br>Tal.<br>Carag | Total<br><b>Explosiv</b> | Avance<br><b>Objetiv</b> | Avance<br>Real | Eficienci<br>a | Factor<br>de Carga Rotura | Sobre | P80  |
|----------|---------|---------|-----------|------------------------------|--------------------------|--------------------------|----------------|----------------|---------------------------|-------|------|
| 15-Jun   | SN:099E | 3.5X3.5 | 45        | 36                           | 165.8                    | 4.2                      | 4.1            | 97.6%          | 40.44                     | 19%   | 5.04 |
| 16-Jun   | SN:099E | 3.5X3.5 | 45        | 36                           | 157.1                    | 4.2                      | 4.2            | 100.0%         | 37.40                     | 23%   | 6.4  |
| 17-Jun   | SN:099E | 3.5X3.5 | 45        | 36                           | 165.8                    | 4.2                      | 4.1            | 97.6%          | 40.44                     | 12%   | 6.6  |
| 18-Jun   | SN:099E | 3.5X3.5 | 45        | 36                           | 165.8                    | 4.2                      | 4.2            | 100.0%         | 39.48                     | 14%   | 7.4  |
| 19-Jun   | SN:099E | 3.5X3.5 | 45        | 36                           | 165.8                    | 4.2                      | 4.3            | 102.4%         | 38.56                     | 8%    | 6.3  |
| 20-Jun   | SN:099E | 3.5X3.5 | 45        | 36                           | 165.8                    | 4.2                      | 4.4            | 104.8%         | 37.68                     | 6%    | 8.8  |
| 21-Jun   | SN:099E | 3.5X3.5 | 45        | 36                           | 165.8                    | 4.2                      | 4.6            | 109.5%         | 36.04                     | 6%    | 8.9  |
| 22-Jun   | SN:099E | 3.5X3.5 | 45        | 36                           | 165.8                    | 4.2                      | 4.5            | 107.1%         | 36.84                     | 6%    | 7.8  |
| 23-Jun   | SN:099E | 3.5X3.5 | 45        | 36                           | 165.8                    | 4.2                      | 4.3            | 102.4%         | 38.56                     | 14%   | 6.5  |
| 24-Jun   | SN:099E | 3.5X3.5 | 45        | 36                           | 165.8                    | 4.2                      | 4.3            | 102.4%         | 38.56                     | 12%   | 6.6  |
| Promedio |         |         |           | 164.93                       | 4.2                      | 4.3                      | 102%           | 38.4           | 12%                       | 7.03  |      |

*Avance obtenido en perforación con barra de 16 pies*

*Tomada en base al informe de planeamiento de la unidad minera Ticlio*

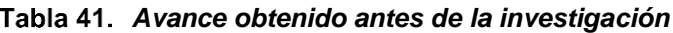

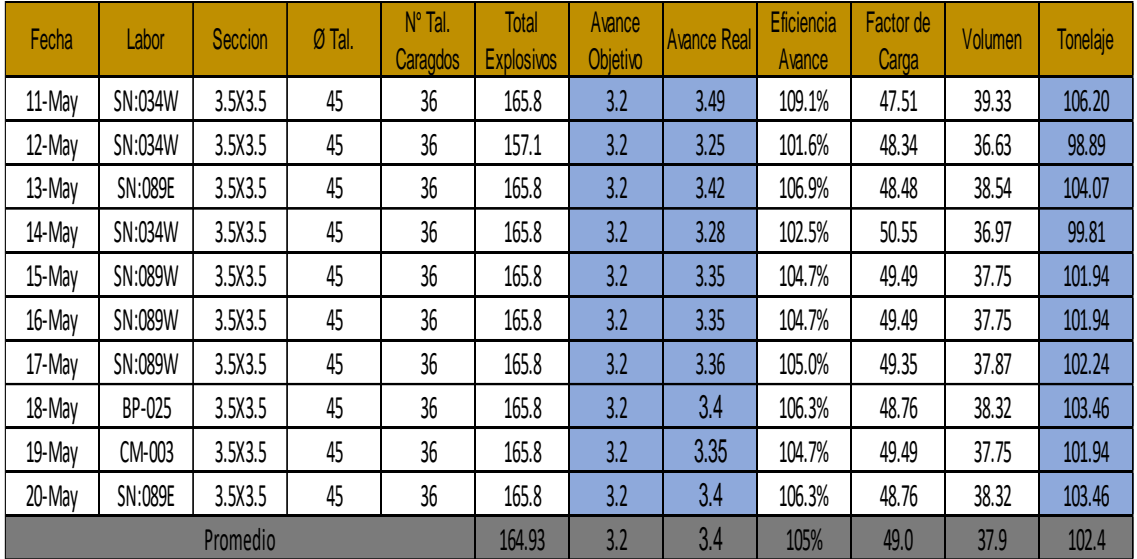

*Tomada en base al informe de planeamiento de la unidad minera Ticlio*

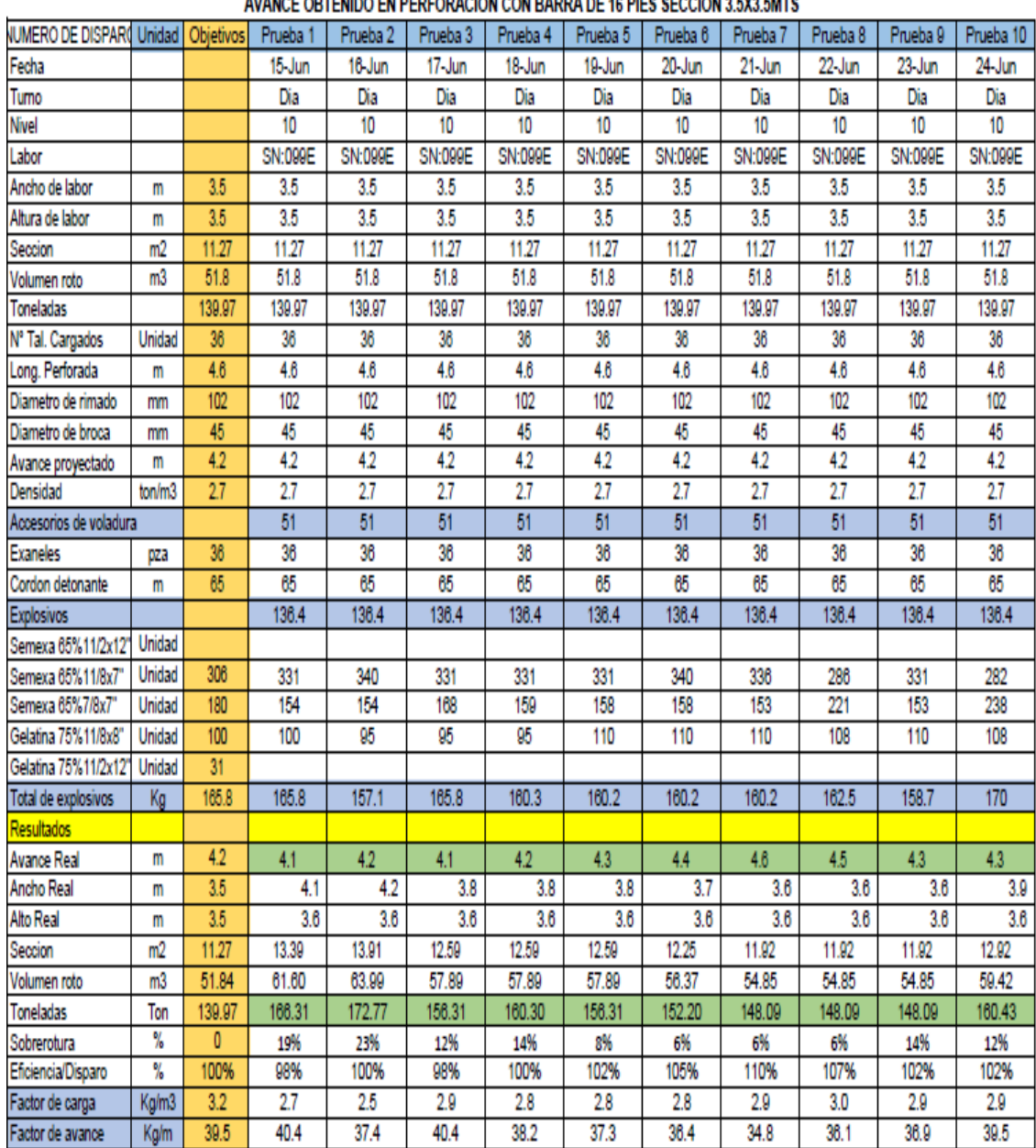

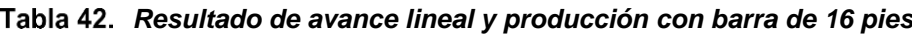

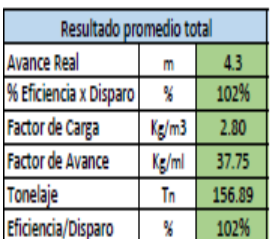

*Tomada en base al informe de planeamiento de la unidad minera Ticlio*

|                                         |                | Avance obtenido en perforación con barra de 14 pies: Secciones de 3.5 x 3.5 mts. |                     |          |          |          |                     |                     |                     |                |           |
|-----------------------------------------|----------------|----------------------------------------------------------------------------------|---------------------|----------|----------|----------|---------------------|---------------------|---------------------|----------------|-----------|
| NUMERO DE DISPARO                       | Unidad         | Prueba 1                                                                         | Prueba <sub>2</sub> | Prueba 3 | Prueba 4 | Prueba 5 | Prueba <sub>6</sub> | Prueba <sub>7</sub> | Prueba <sub>8</sub> | Prueba 9       | Prueba 10 |
| Fecha                                   |                | 11-May                                                                           | 12-May              | 13-May   | 14-May   | 15-May   | 16-May              | 17-May              | 18-May              | 19-May         | 20-May    |
| Turno                                   |                | Dia                                                                              | Dia                 | Dia      | Dia      | Dia      | Dia                 | Dia                 | Dia                 | Dia            | Dia       |
| Nivel                                   |                | 10                                                                               | 10                  | 10       | 10       | 10       | 10                  | 10                  | 12                  | 13             | 10        |
| Labor                                   |                | SN:034W                                                                          | SN:034W             | SN:089E  | SN:034W  | SN:089W  | SN:089W             | SN:089W             | BP-025              | CM-003         | SN:089E   |
| Ancho de labor                          | m              | 3.5                                                                              | 3.5                 | 3.5      | 3.5      | 3.5      | 3.5                 | 3.5                 | 3.5                 | 3.5            | 3.5       |
| Altura de labor                         | m              | 3.5                                                                              | 3.5                 | 3.5      | 3.5      | 3.5      | 3.5                 | 3.5                 | 3.5                 | 3.5            | 3.5       |
| Volumen roto                            | m <sub>3</sub> | 60.12                                                                            | 55.99               | 58.91    | 56.50    | 57.71    | 57.71               | 57.88               | 58.57               | 57.71          | 58.57     |
| Tonelada roto                           |                | 162.33                                                                           | 151.16              | 159.07   | 152.56   | 155.81   | 155.81              | 156.28              | 158.14              | 155.81         | 158.14    |
| Diametro de rimado                      | mm             | 102                                                                              | 102                 | 102      | 102      | 102      | 102                 | 102                 | 102                 | 102            | 102       |
| Diametro del taladro                    | mm             | 45                                                                               | 45                  | 45       | 45       | 45       | 45                  | 45                  | 45                  | 45             | 45        |
| Nº Taladros cargados                    | Unidad         | 36                                                                               | 36                  | 36       | 36       | 36       | 36                  | 36                  | 36                  | 36             | 36        |
| Nº Taladros de alivio en contorno       | Unidad         | 6                                                                                | 4                   | 4        | 6        | 4        | 6                   | 4                   | 4                   | 4              | 4         |
| Nº Taladros de alivio en arranque       | Unidad         | $\overline{4}$                                                                   | 5                   | 5        | 4        | 5        | 4                   | 4                   | 4                   | $\overline{4}$ | 4         |
| Nº Total de taladros perforados         | Unidad         | 51                                                                               | 51                  | 51       | 51       | 51       | 51                  | 51                  | 51                  | 51             | 51        |
| Longitud de Barra (16 pies)             | m              | 4.87                                                                             | 4.87                | 4.87     | 4.87     | 4.87     | 4.87                | 4.87                | 4.87                | 4.87           | 4.87      |
| longitud de Perf. Efectiva              | m              | 4.50                                                                             | 4.50                | 4.50     | 4.50     | 4.50     | 4.50                | 4.50                | 4.50                | 4.50           | 4.50      |
| Total de explosivos                     | Кg             | 136.4                                                                            | 136.4               | 136.4    | 136.4    | 136.4    | 136.4               | 136.4               | 136.4               | 136.4          | 136.4     |
| Resultados                              |                |                                                                                  |                     |          |          |          |                     |                     |                     |                |           |
| Plan Avance                             | m              | 3.2                                                                              | 3.2                 | 3.2      | 3.2      | 3.2      | 3.2                 | 3.2                 | 3.2                 | 3.2            | 3.2       |
| Avance x Disparo                        | m              | 3.49                                                                             | 3.25                | 3.42     | 3.28     | 3.35     | 3.35                | 3.36                | 3.4                 | 3.35           | 3.4       |
| % Eficiencia x Disparo                  | $\%$           | 109.1%                                                                           | 101.6%              | 106.9%   | 102.5%   | 104.7%   | 104.7%              | 105.0%              | 106.3%              | 104.7%         | 106.3%    |
| Sobrerotura 10%                         | m3             | 55.25                                                                            | 55.92               | 55.25    | 57.27    | 56.33    | 55.92               | 57.94               | 57.94               | 57.94          | 57.94     |
| Factor de carga                         | Kg/m3          | 2.72                                                                             | 2.65                | 2.6      | 2.79     | 2.58     | 2.97                | 2.58                | 2.58                | 2.58           | 2.58      |
| Factor de avance                        | Kg/ml          | 33.26                                                                            | 32.50               | 31.84    | 34.2     | 31.65    | 36.65               | 31.66               | 31.66               | 31.66          | 31.66     |
|                                         |                |                                                                                  |                     |          |          |          |                     |                     |                     |                |           |
| Resultado promedio total<br>Plan Avance | m              | 3.2                                                                              |                     |          |          |          |                     |                     |                     |                |           |
| Avance x Disparo                        | m              | 3.36                                                                             |                     |          |          |          |                     |                     |                     |                |           |
| % Eficiencia x Disparo                  | $\%$           | 105%                                                                             |                     |          |          |          |                     |                     |                     |                |           |
| Factor de Carga                         | Kg/m3          | 2.70                                                                             |                     |          |          |          |                     |                     |                     |                |           |
| Factor de Avance                        | Kg/ml          | 33.11                                                                            |                     |          |          |          |                     |                     |                     |                |           |
| Eficiencia en Perforacion               | %              | 92%                                                                              |                     |          |          |          |                     |                     |                     |                |           |
|                                         | %              | 93%                                                                              |                     |          |          |          |                     |                     |                     |                |           |
| Eficiencia en Voladura                  |                |                                                                                  |                     |          |          |          |                     |                     |                     |                |           |

*Resultado de avance antes de la investigación*

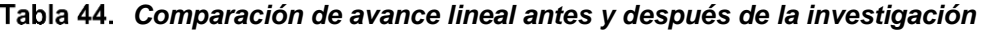

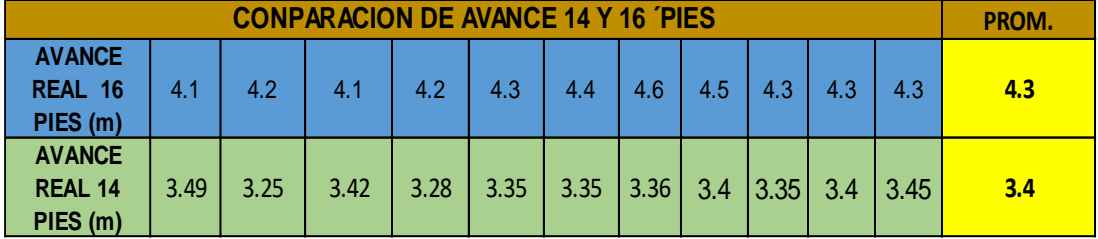

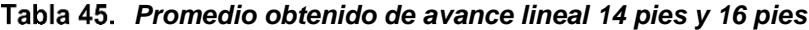

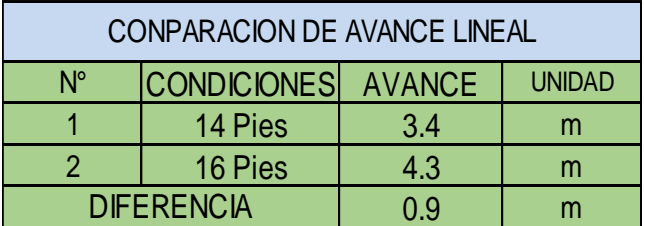

*Comparación avance lineal*

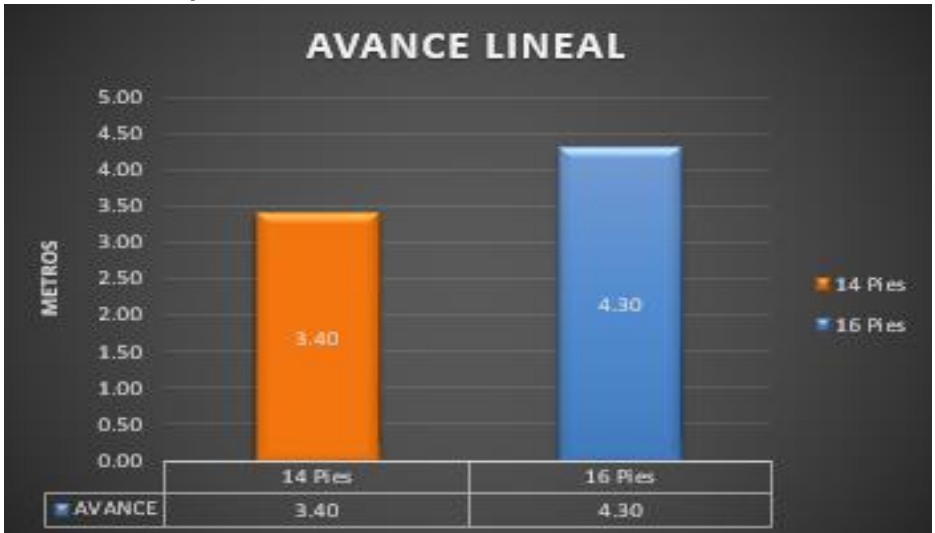

*Comparacion de tonelaje antes y después de la investigación*

| <b>COMPARACION DE TONELAJES</b> |                    |                 |               |  |  |  |
|---------------------------------|--------------------|-----------------|---------------|--|--|--|
| $N^{\circ}$                     | <b>CONDICIONES</b> | <b>TONELAJE</b> | <b>UNIDAD</b> |  |  |  |
|                                 | 14 Pies            | 102.39          | <b>TMS</b>    |  |  |  |
|                                 | 16 Pies            | 156.5           | <b>TMS</b>    |  |  |  |
| <b>DIFERENCIA</b>               |                    | 54.1            | <b>TMS</b>    |  |  |  |

*Tomada en base al informe de planeamiento de la unidad minera Ticlio*

#### *Diferencia obtenida de tonelajes*

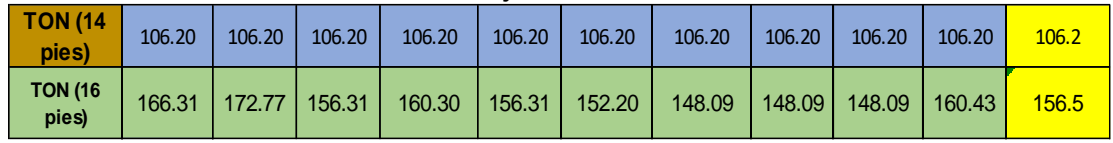

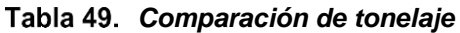

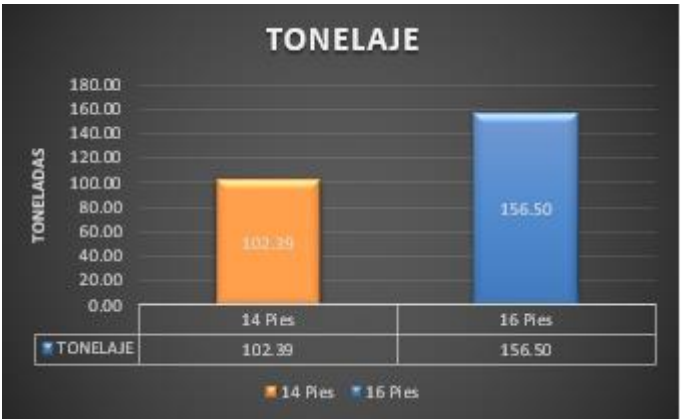

*Ciclo operativo SN 099E*

| <b>CICLO OPERATIVO DE SN:099E</b> | Unidad     | Promedio |
|-----------------------------------|------------|----------|
| Ventilacion, regado de labor      | <b>Hrs</b> | 00:20:40 |
| Desate de rocas manual            | <b>Hrs</b> | 00:27:40 |
| Limpieza de frente                | <b>Hrs</b> | 01:17:50 |
| Desate mecanizado                 | <b>Hrs</b> | 00:24:00 |
| Raspado de carga                  | <b>Hrs</b> | 00:11:00 |
| Lanzado con shocrete 2"           | <b>Hrs</b> | 00:25:00 |
| Fraguado de shocrete de 2"        | <b>Hrs</b> | 02:00:00 |
| Sostenimiento con perno           | <b>Hrs</b> | 01:01:00 |
| Pintado de malla de perforacion   | <b>Hrs</b> | 00:21:00 |
| Perforacion de frente             | <b>Hrs</b> | 03:48:10 |
| Carguio/chispeo                   | <b>Hrs</b> | 01:14:00 |
| Total                             | <b>Hrs</b> | 11:30:20 |

*Ciclo operativo antes de la investigación*

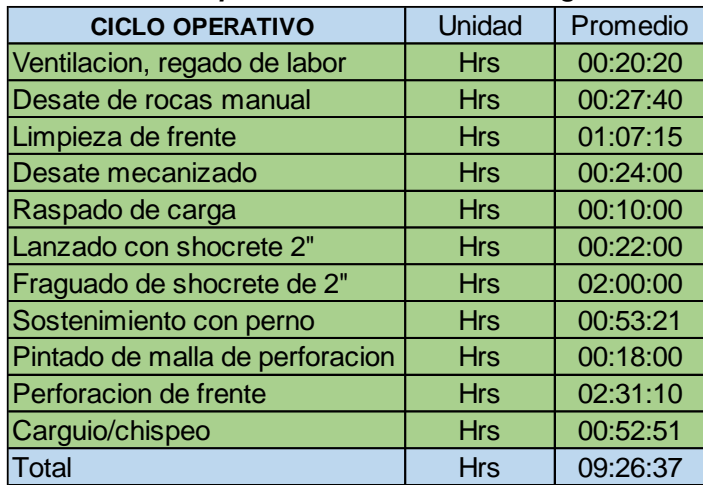

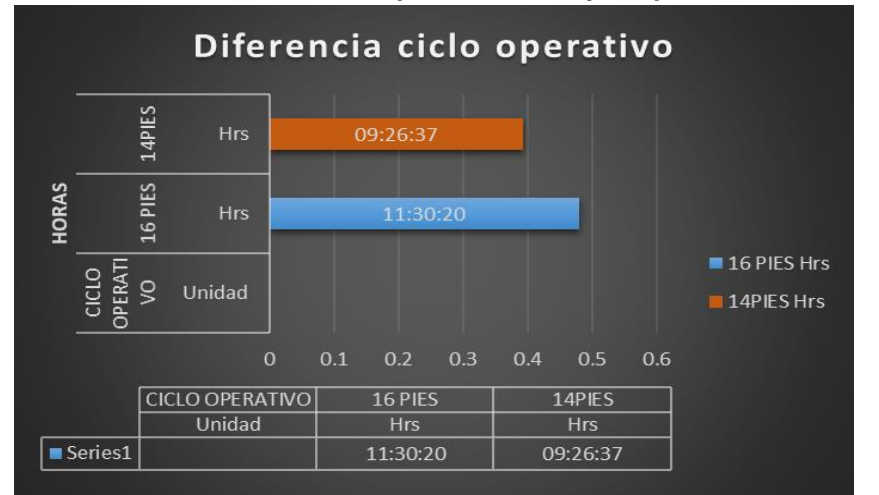

*Resultado de ciclo operativo antes y después de la investigación*

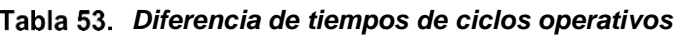

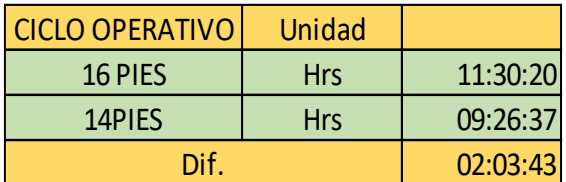

# **4.19.Ciclo de minado con barra de 16 pies**

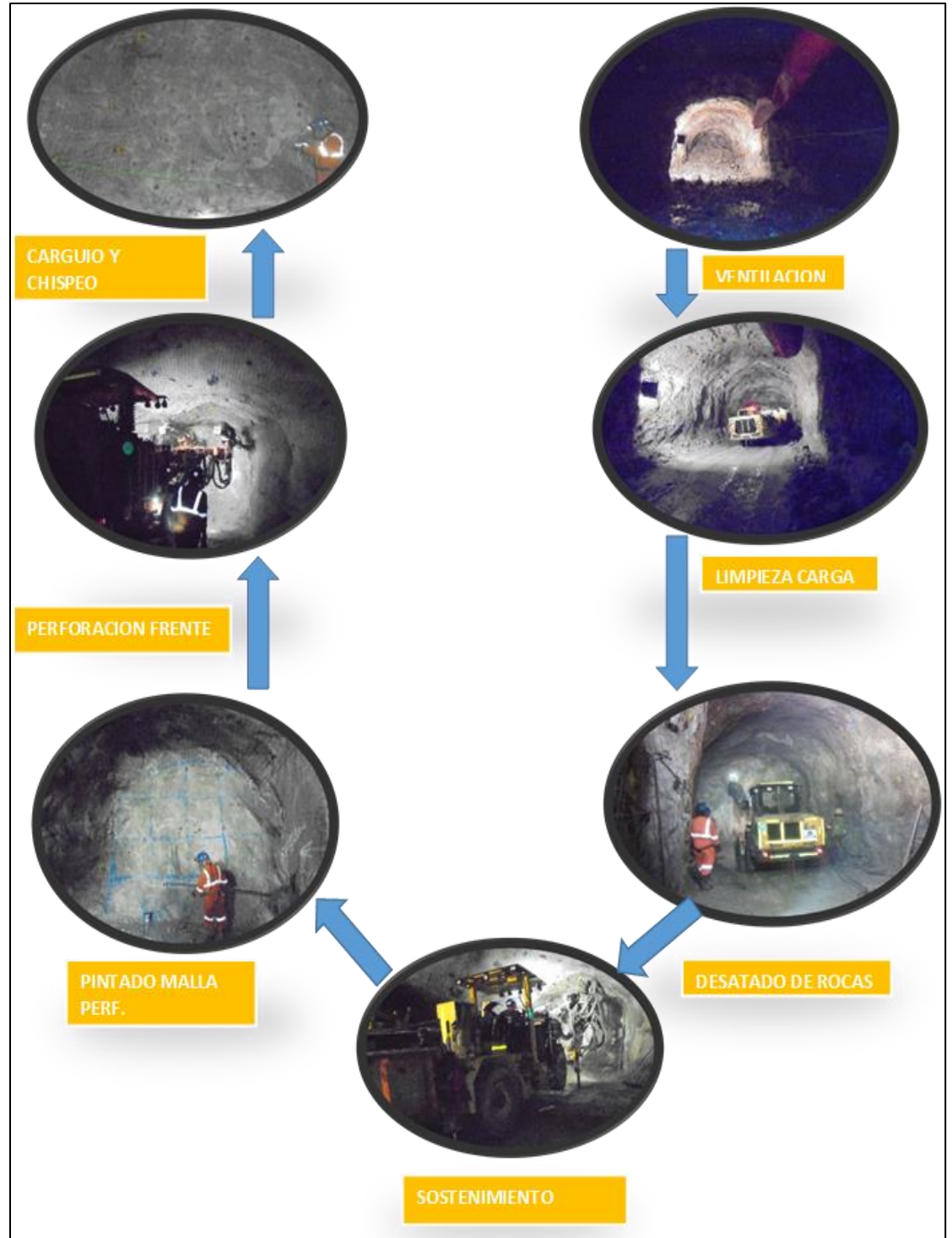

*Ciclo de minado*

## **CONCLUSIONES**

- Aplicando la perforación con barras de 16 pies se logró superar los 4 m de avance llegando a tener un promedio de 4.30 m por disparo en el NV -10 SN 099E de la mina Ticlio – Volcan Compañía Minera S. A. A.
- Se determinó un aumento de avance lineal con la barra de 16 pies en 26.47% en relación a avances obtenidos antes de la investigación.
- Se determinó un aumento de la productividad de 52.85% lo cual da a entender que la investigación está catalogada como aceptable.
- Las propiedades del macizo rocoso influyen directamente en la aplicación de una perforación con barras de 16 pies en el NV-10 SN 099E de la mina Ticlio – Volcan Compañía Minera S. A. A.
- El ciclo de minado (perforación con barra 16 pies); se incrementa en 22% del tiempo total; con respecto al ciclo normal (perforación con barra de 14 pies).
- El promedio de avance obtenido por disparo con barra de 16 pies es 4.3 m con factor de carga de  $37.7 \text{ kg/m}^3$  con P80 promedio 7.2 pulgadas.
- La fragmentación de rocas (P80), depende principalmente:
- Adecuado factor de carga lineal (kg/ml)
- Perforación simétrica
- Uso de tacos de arcilla
- La sobrerrotura promedio de las pruebas es 12%; principalmente por la desviación durante el reproceso al momento de cambiar la barra.
- La distribución energética representada por el software JKSimblast, indican que los niveles de energía son adecuados para el tipo de roca, al cargar con cargas explosivas desacopladas.

• Los resultados de esta evaluación muestran coherencia en cuanto a la relación existente. Entre P80 y el factor de carga lineal, así como el avance y su respectiva sobrerrotura.

## **RECOMENDACIONES**

- Para poder realizar una buena perforación se necesita que la guardia saliente deje labores habilitadas (limpio, desatado y sostenido) para que el operador de jumbo perfore con un buen paralelismo y los cargadores cumplan con el carguío adecuado de los taladros.
- Para mejorar el carguío de los taladros y no hubiese obstáculos como los detritus dentro del taladro es recomendable sopleteo de los taladros, para lo cual se requieren instalaciones de tubería de aire, el cual es más recomendable sopletear con aire los taladros que se encuentran llenos de agua y de detritus.
- Lo más recomendable para el encebado de la columna en el núcleo de la malla de perforación es la dinamita semexsa 75% por su resistencia al agua, su simpatía y su sensibilidad el diámetro para su mejor confinamiento 1 1/1x12.
- Recomendable para el contorno como la corona y los hastiales es cebo 75% de 1/8 x 8 y la columna espaciado a 20 cm. Es la dinamita semexsa 65% de 1/8 x 7 todas en medias cañas y como iniciador el cordón detonante. Se debe dejar de utilizar como cebo el emulex el cual su simpatía es cero y si hay obstáculos dentro del taladro como detritus ya no inicia al siguiente cartucho o si está mal cebado el fulminante florea dentro del taladro por el mismo motivo que se encuentran tiros cortados la mayor parte en el piso de la sección.
- En cuanto al pintado de malla de perforación o el contorno se debe hacer cuadricula para que el operador del Jumbo se guie mejor y mejore su simetría de perforación.
- El uso de tacos de arcilla es muy importante en la voladura para evitar la fuga de gases producido por el explosivo y aumente su presión de detonación dentro del taladro.
- El uso de guiadores para la perforación es muy importante para mantener el paralelismo de los taladros y evitar desviación de taladros el cual traerá consecuencias de sobre rotura, comunicación de taladros (soplo de disparos o taqueos de taladros). Con uso de guiadores.
- Actualización de puntos de dirección y gradiente el cual es muy importante para evitar salirse del proyecto o evitar secciones muy anchas por no tener puntos actualizados y realicen replanteamientos.
- Para optimizar el tiempo de la limpieza del frente se necesita que la cámara de acumulación de material esté cerca del tope del frente.
- Para optimizar el tiempo de desate mecanizado de rocas se requiere realizar voladura controlada e incrementar taladros de recorte en el contorno, por lo que generaría mayor tiempo en la perforación del frente y la preparación de cañas en los hastiales para el carguío del frente.

#### **LISTA DE REFERENCIAS**

## 1. **ECONOMÍA, INSTITUTO PERUANO DE.** Importancia de la minería. *https://www.ipe.org.pe/portal/libros-ipe/, 2017.* [En línea] 2017.

- 2. **TORIBIO DIEGO,Lenin; UGARTE GUILLERMO, Luis.** *Optimización de avances con barra de 16 pies en zona de cuerpos de la unidad americana de la Compañia Minera Casapalca S. A. A.* Universidad Nacional Daniel Alcides Carrión. Cerro de Pasco : s.n., 2019. Tesis de grado.
- 3. **CCASO YUCASI, Emerson.** *Evaluación económica en el avance de frentes horizontales del NV 4100 con barras de 16 pies en la mina Minsur S. A. en la unidad minera Raura.* Universidad Nacional del Altiplano. Puno : s.n., 2018. Tesis de grado.
- 4. **CHAVEZ ROJAS, Juan.** *Mejora continua en el frente de perforación de 14 a 16 pies con boomer s1d, mina Inmaculada Hochschild Mining.* Universidad Nacional de Trujillo. Trujillo : s.n., 2019. Tesis de grado.
- 5. **VEGA GIL, Kevin Alfonso.** *Incremento de productividad utilizando equipo de perforación de 16' con sistema FAM3, en la unidad minera Cerro Lindo zona alta.* Universidad Nacional de . Trujillo : s.n., 2017. Tesis de grado.
- 6. **DÍAZ BUSTAMANTE, Gianlucas; SOTELO MOLERO, César.** *Optimización del avance lineal en las labores de exploración y desarrollo de la unidad minera Santa María - compañía minera Poderosa S. A. con la aplicación de los criterios fundamentales de la ingeniería de la voladura.* Universidad Peruana de Ciencias Aplicadas. Lima : s.n., 2019. Tesis de grado.
- 7. **RIOS, ROSALES.** *Manual de perforación y voladura de rocas.* [ed.] Segunda Edicion. Madrid : Instituto Tecnologico GeoMinero de España, 1994.
- 8. **LÓPEZ JIMENO, C.** *Perforación y voladura de rocas.* Madrid : s.n., 2005.
- 9. *La Geomecánica.* **COOK, John.** 1, New York : Oilfield Review, 2016, Vol. 28.
- 10. *El inquietante RQD de Deere.* **MONTALAR, Enrique.** 2010.
- 11. **BELANDRÍA, Nory.** *Clasificación geomecánica de los macizos rocosos segun Bieniawski y otros.* Mérida : Universidad de Mérida, 2015.
- 12. **VALLEJO, y otros.** *Caracterización geotécnica de los macizos rocosos.*  Madrid : s.n., 1988. 165-172.
- 13. **DEPARTAMENTO DE GEOMECÁNICA.** *Evaluación geomecánica del minado nuevo cuerpo Ariana.* Lima : s.n., 2011.
- 14. **MEGAR FRANCOIS.** Repositorio Ingemet. [En línea] Estudio geológico de los Andes del Perú, 1979. https://hdI.handle.net/20.500.12544/323.
- 15. **QUIROGA, José Juan.***Sostenimiento temporal en minería subterránea.*  Lima : Seguridad Minera, 2012, Vol. Artículo N.° 57.
- 16. **DEPARTAMENTO DE PETROLOGIA Y GEOQUÍMICA.** Atlas de rocas ígneas. [En línea] Universal Complutense. https://petroignea.wordpress.com/tiposrocosos/afloramientos-en-rocas-

plutonicas/granodiorita/.

- 17. **SALCEDO ROJAS, Martín.** *Metodología de la investigación.* Lima : UNMSM, 2001.
- 18. **PONCE MARIANO, Luis.** *Metodología de la investigación.* Lima : Raquel, 2014.
- 19. **MARÍN VILLADA, Alba.** Métodos de la investigación. [En línea] 7 de Marzo de 2008. https://metinvestigacion.wordpress.com/.
- 20. **TAMAYO TAMAYO, Y.** *Proceso de investigación científica.* 2013.
- 21. **GARCÍA GUTIÉRREZ, G.** ACIMED. [En línea] Tratamiento y análisis de la documentación, 2004. http://eprints.rclis.org/5013/1/analisis.pdf.
- 22. **VOLCAN, COMPAÑÍA MINERA.** *Parámetros geomecánicos, área geomecánica unidad minera Ticlio.* 2020.
- 23. **HOEK-BROWN.** *Criterio de rotura.* 2002.

**ANEXOS** 

# **Anexo 1**

## Matriz de consistencia

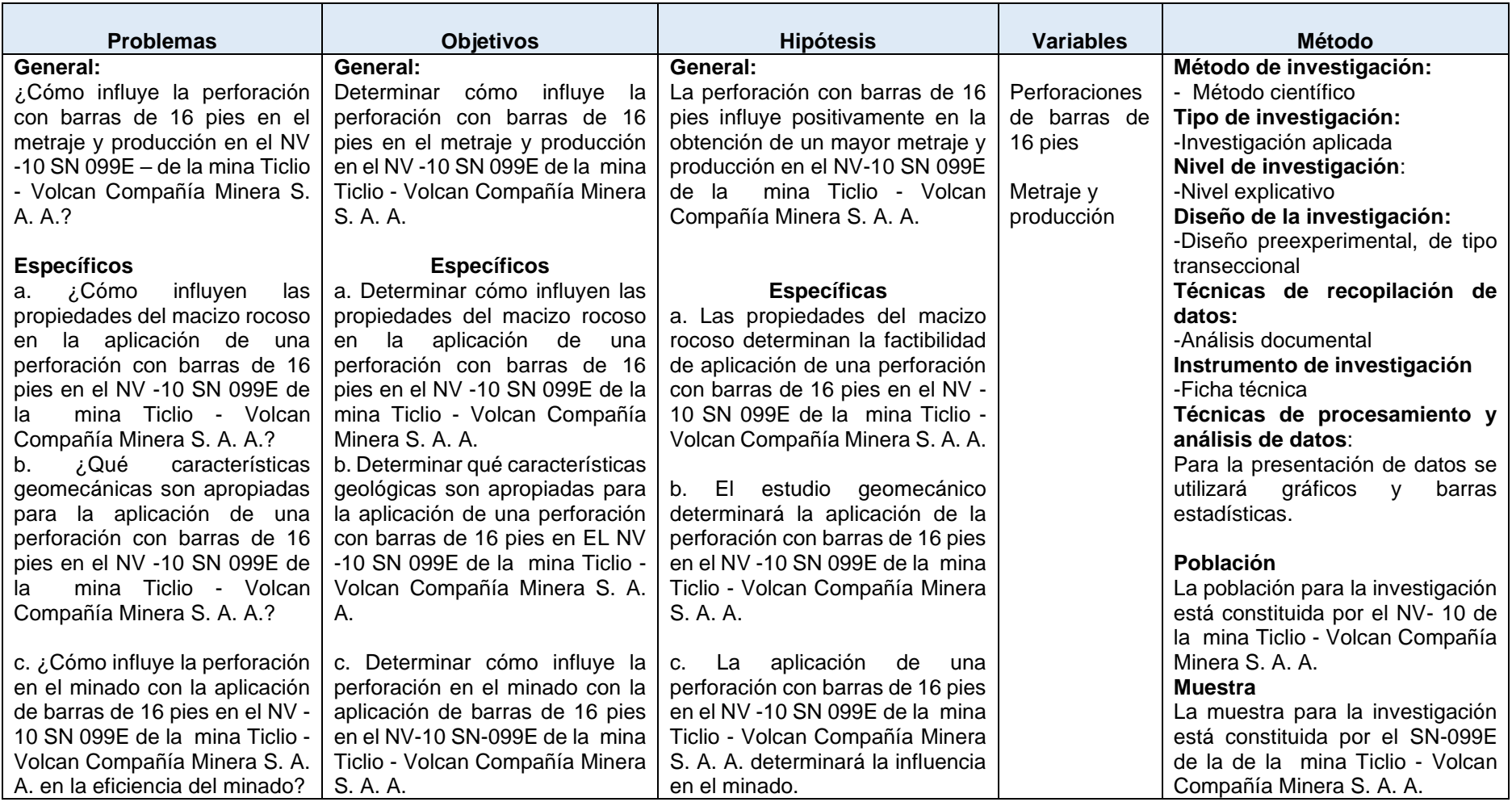

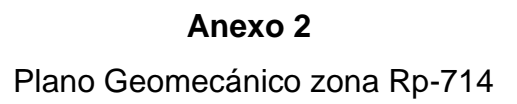

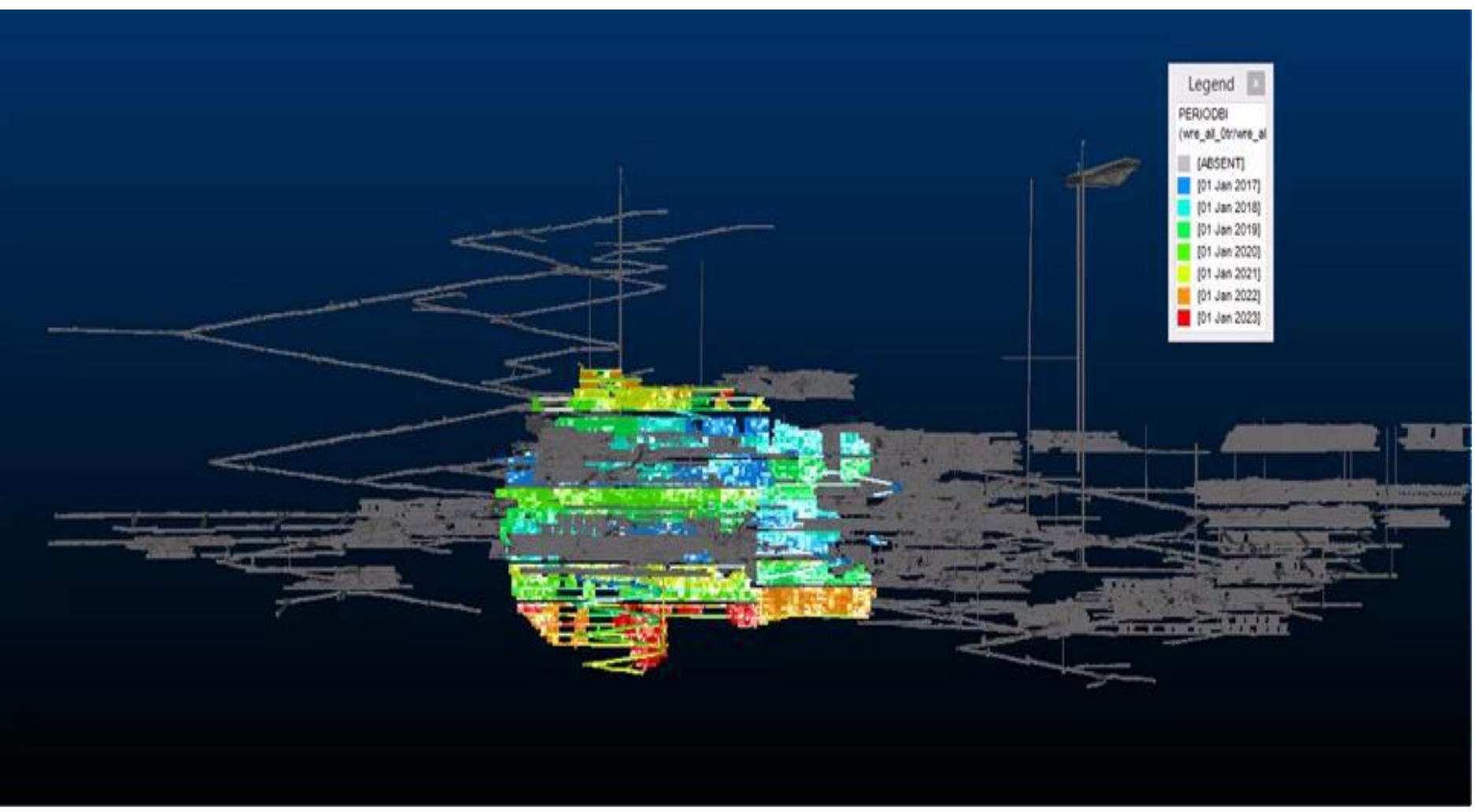

### Anexo 3

#### Estándar de sostenimiento labor temporal zona RP: 714

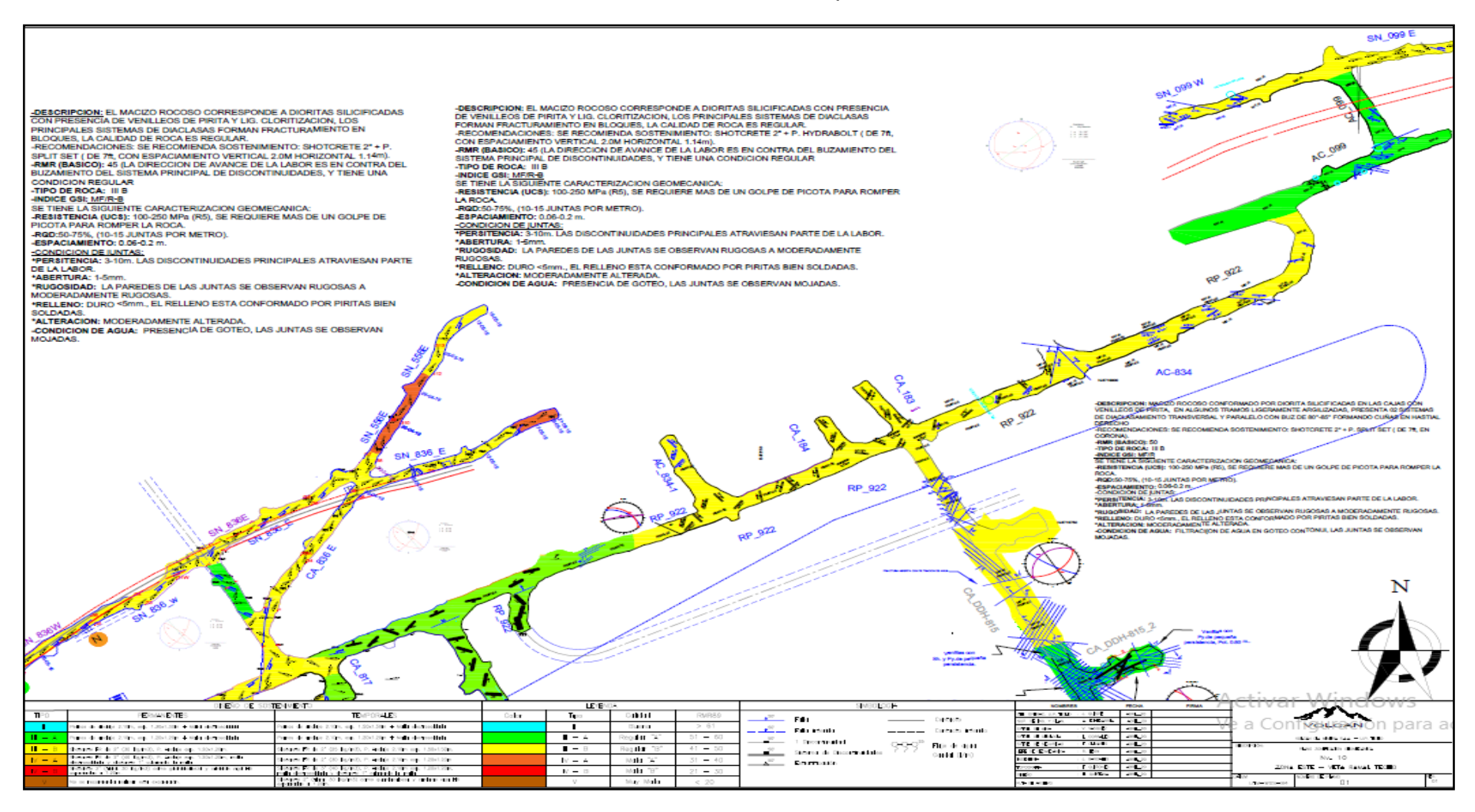

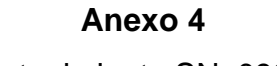

Sostenimiento SN: 099-E

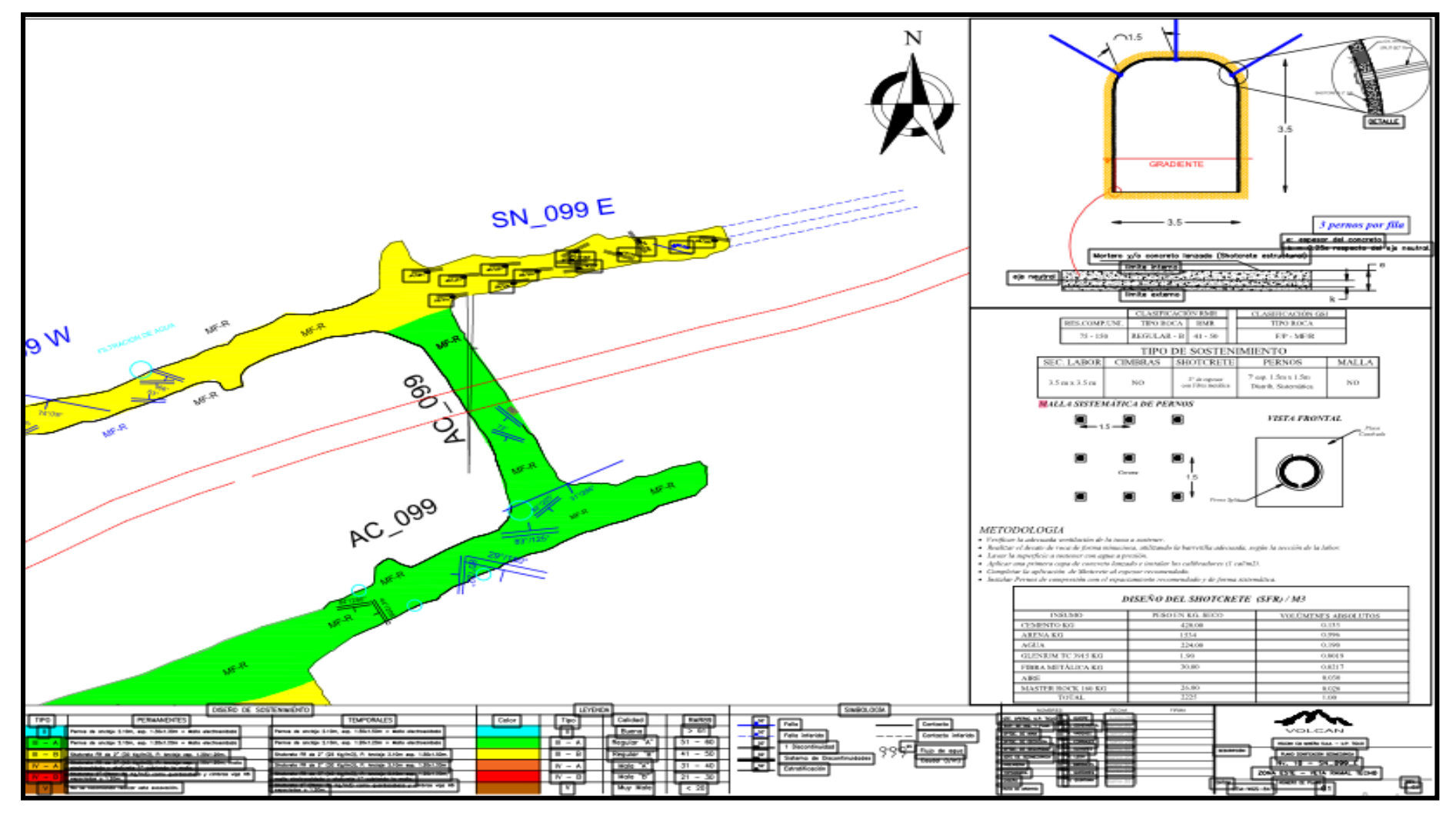

#### **Anexo 5**

Estándar de especificación técnica

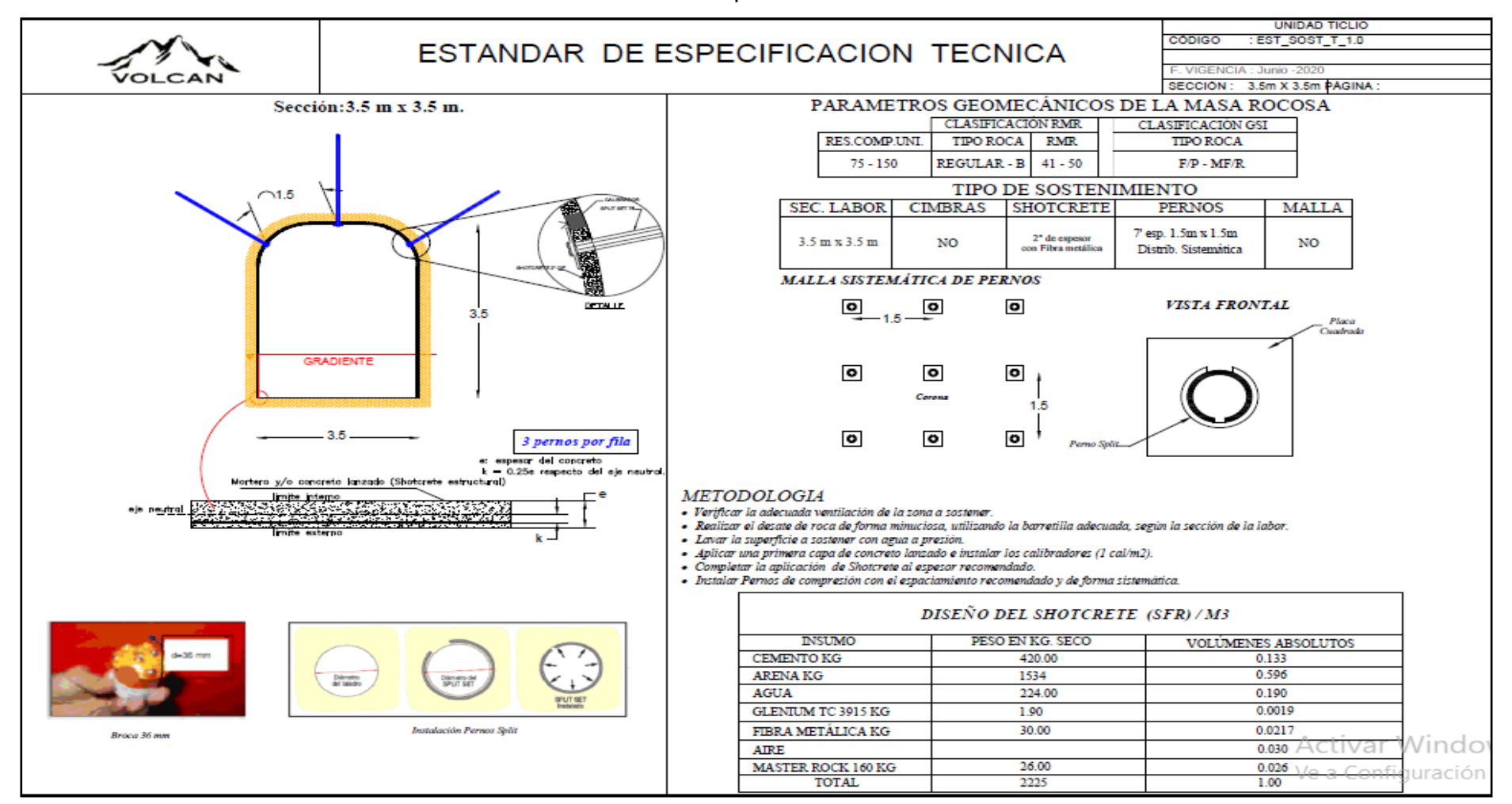